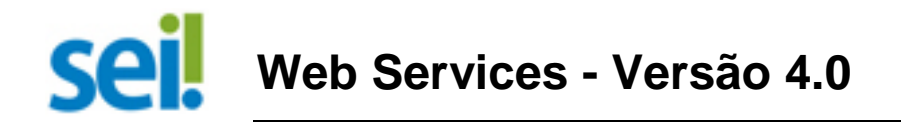

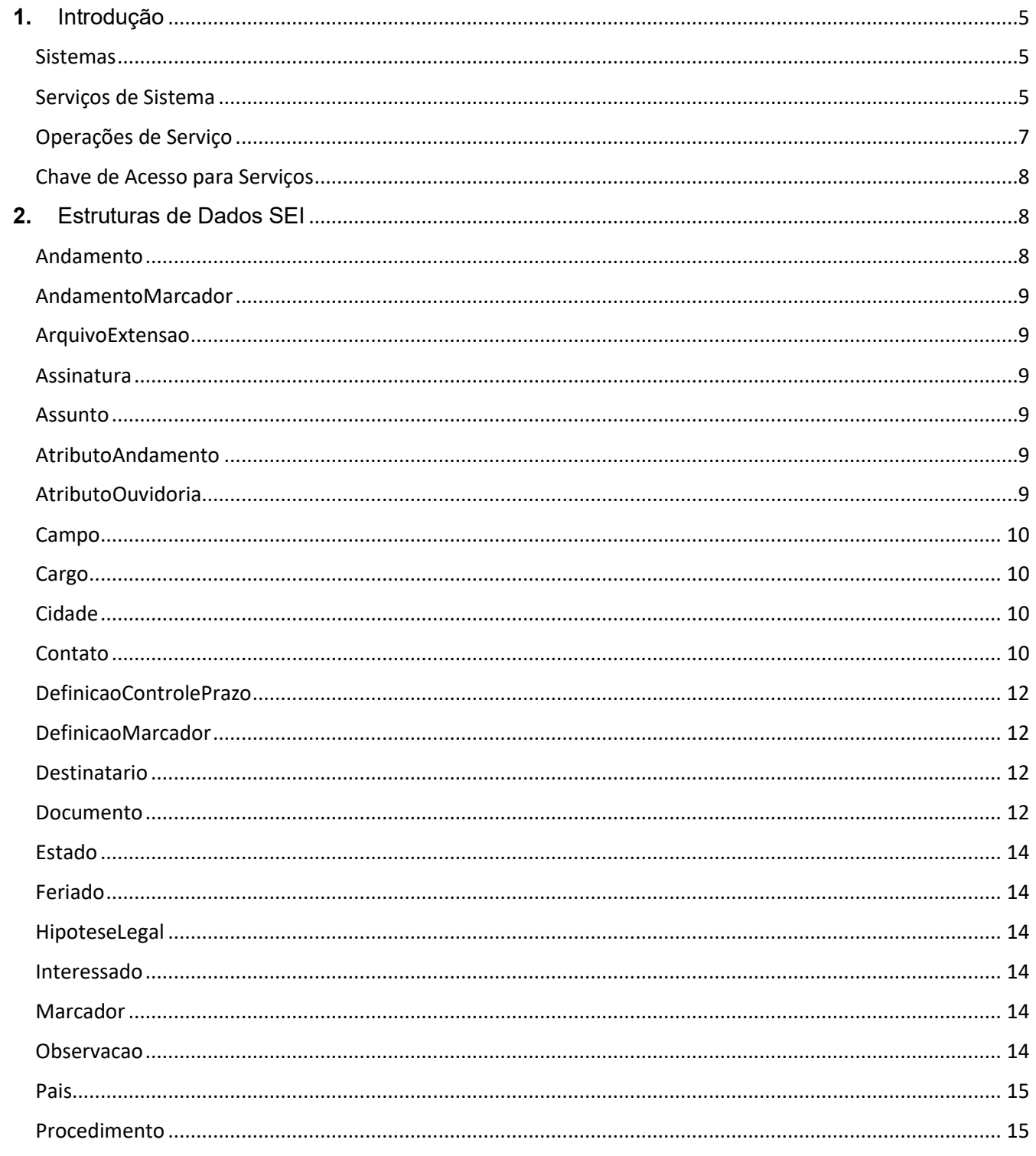

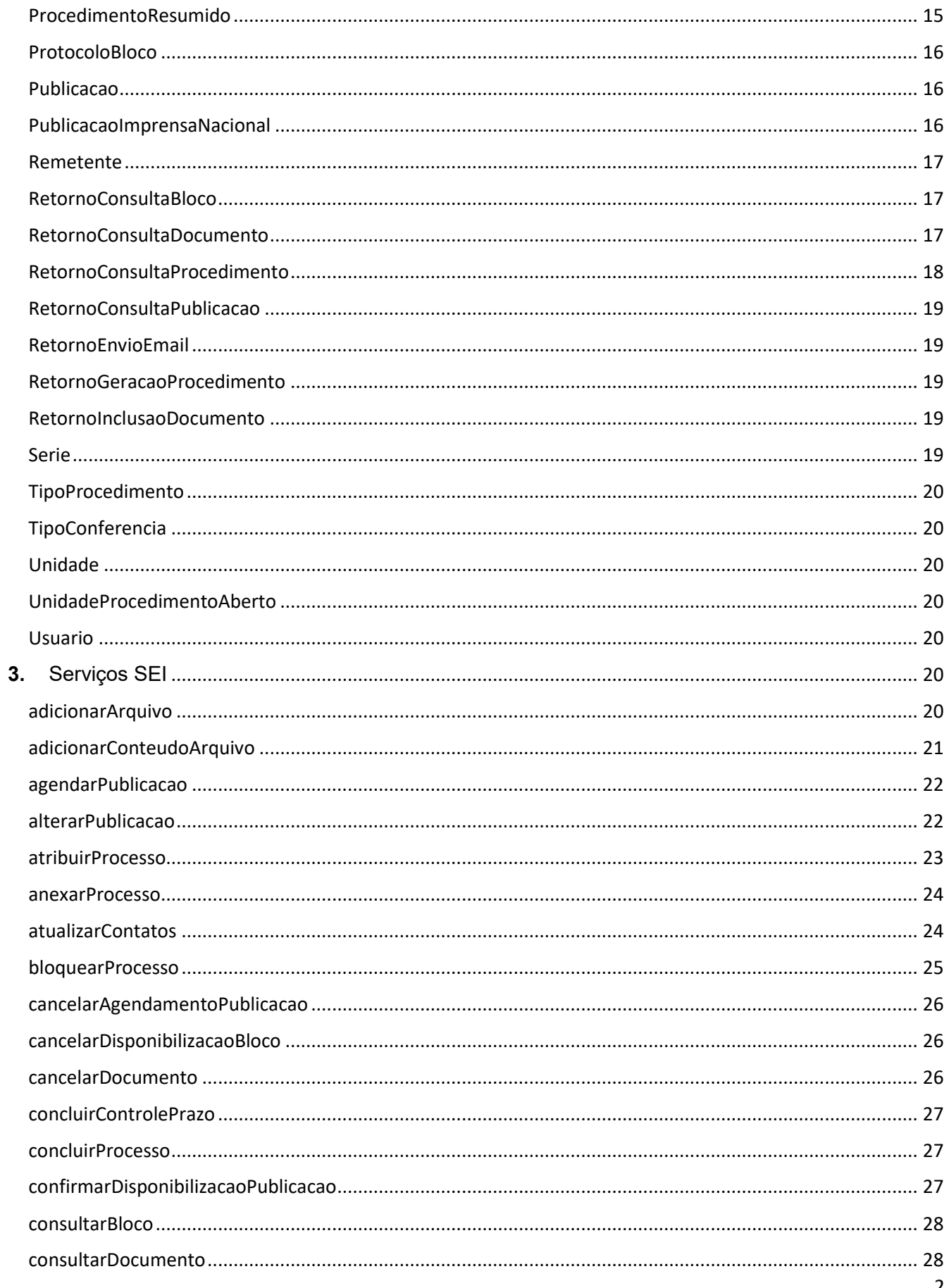

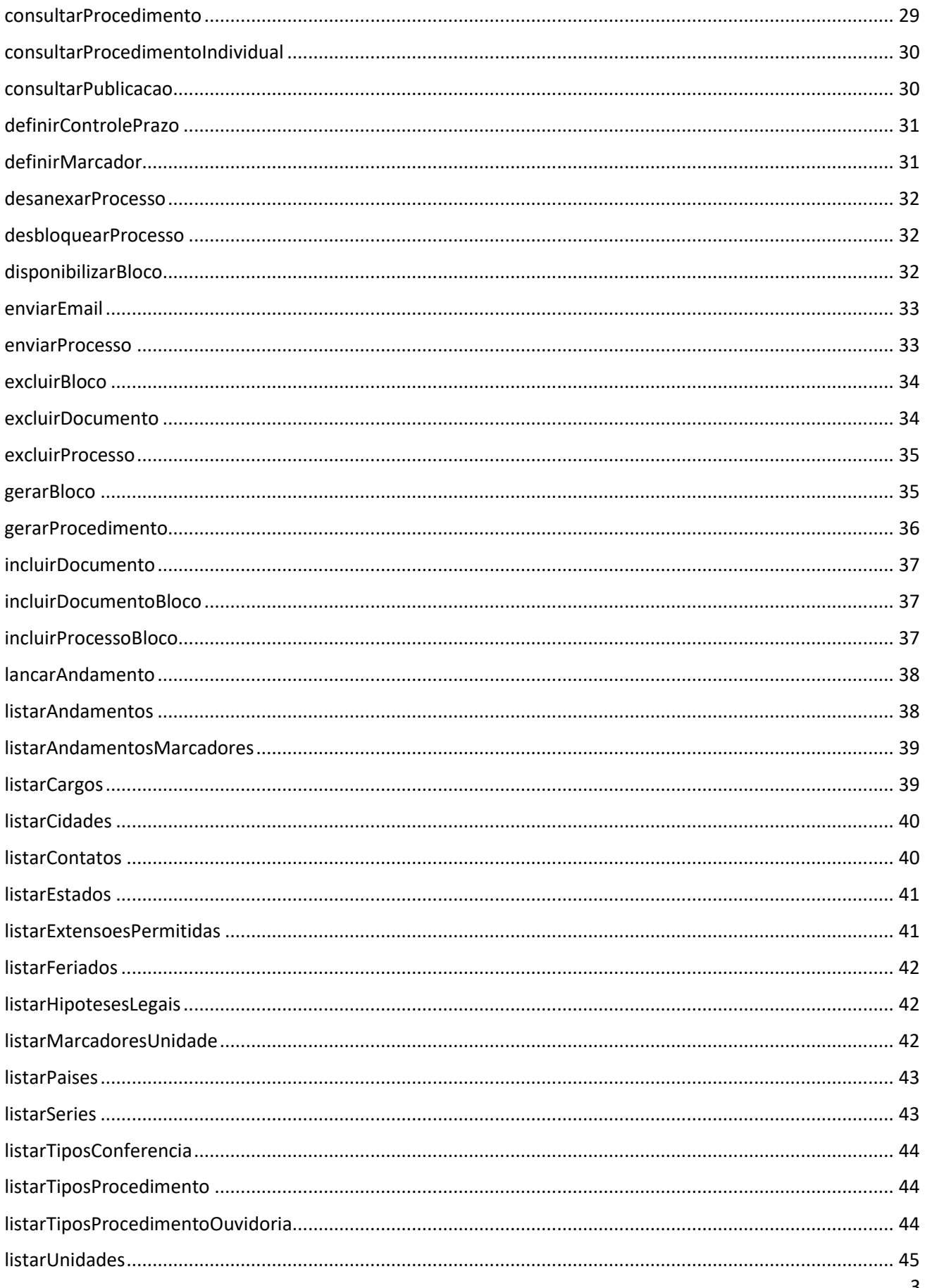

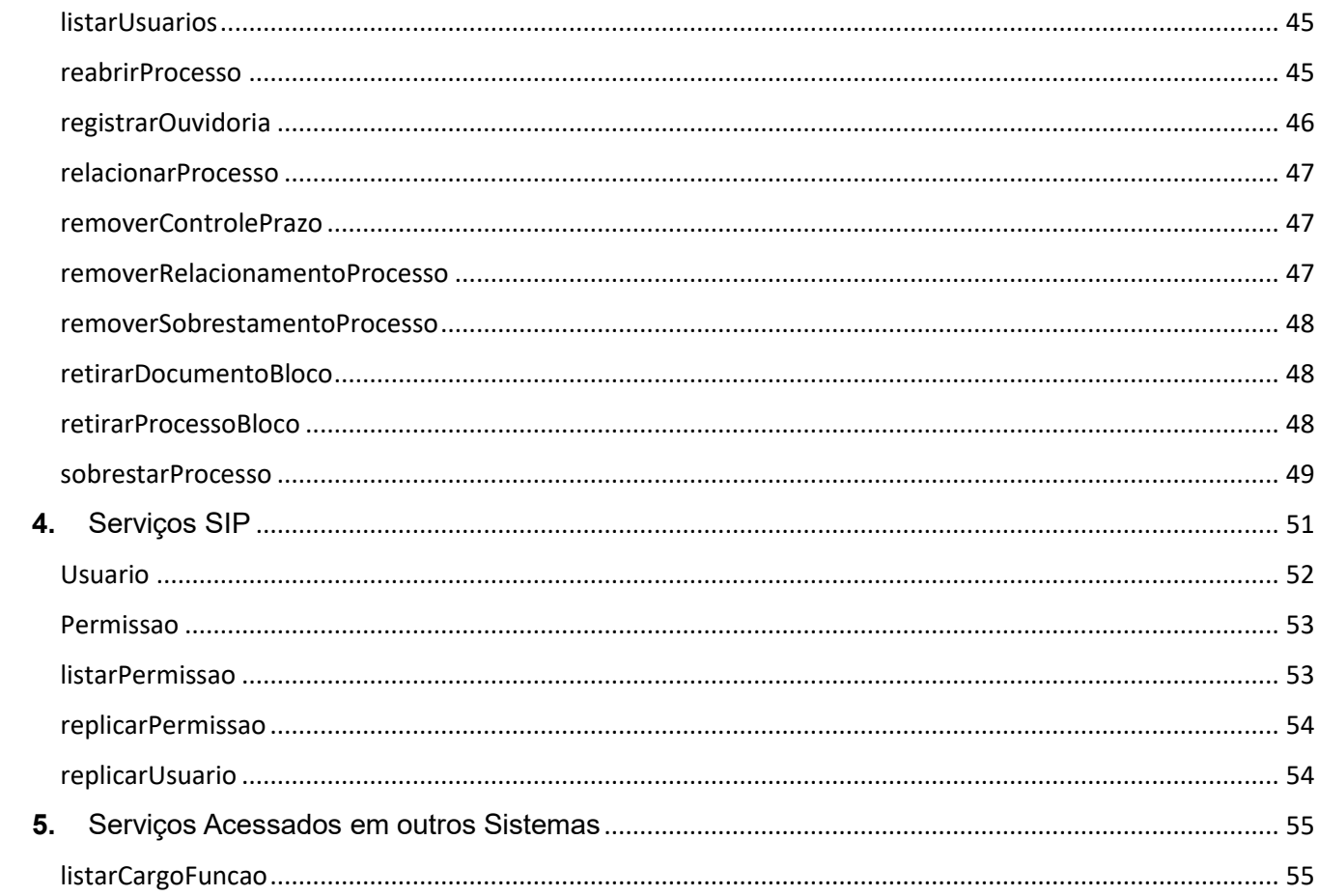

# <span id="page-4-0"></span>**1.** Introdução

O SEI possui uma interface de serviços que permite a integração com outros sistemas e que está disponível por meio do endereço:

http://[servidor php]/sei/controlador\_ws.php?servico=sei

Para acesso é necessário antes cadastrar os sistemas externos e associá-los com os serviços que podem ser chamados. Alguns serviços também permitem restringir os acessos por unidade, tipo de processo ou tipo de documento.

#### <span id="page-4-1"></span>Sistemas

Efetuar o cadastro do sistema cliente através do menu *Administração/Sistemas*:

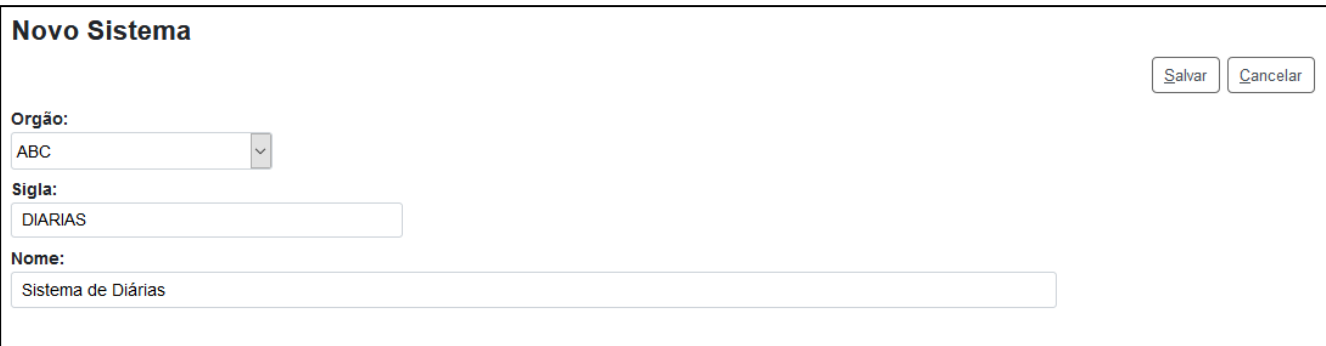

#### <span id="page-4-2"></span>Serviços de Sistema

Acessar o ícone *Serviços* na lista de sistemas:

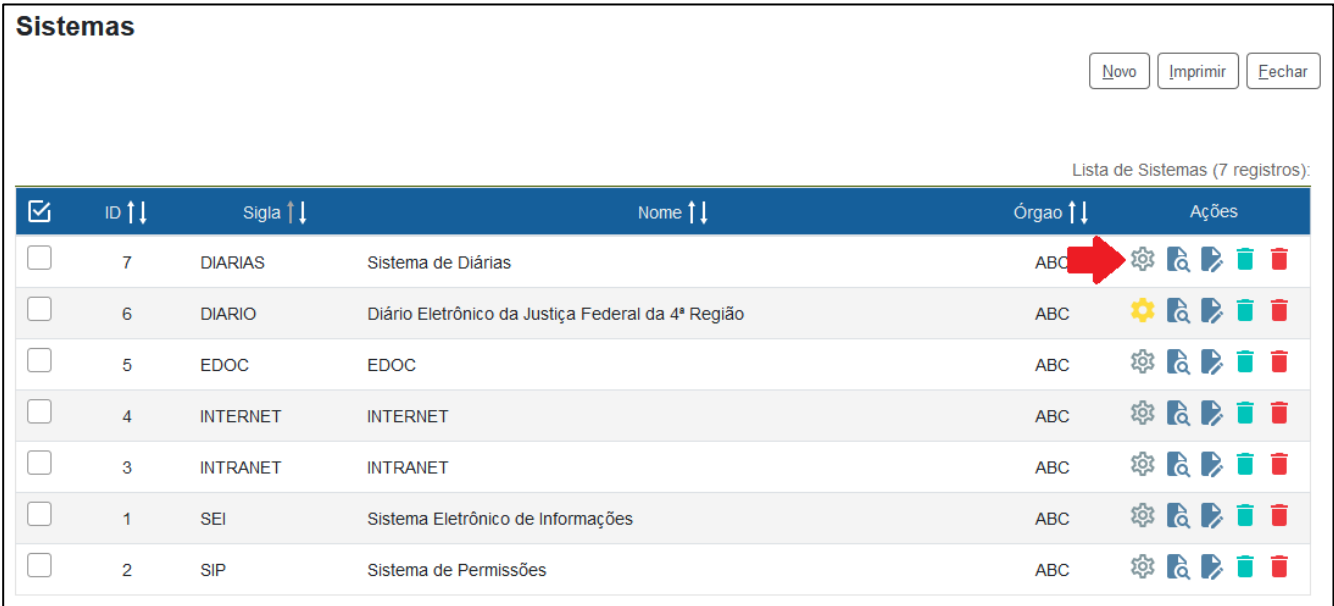

#### Cadastrar os serviços do sistema:

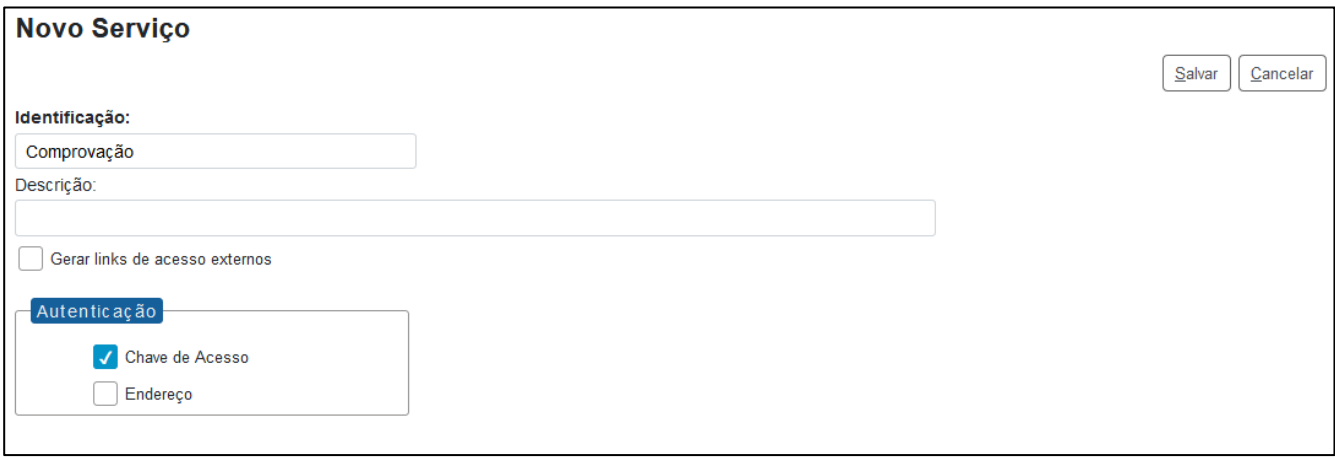

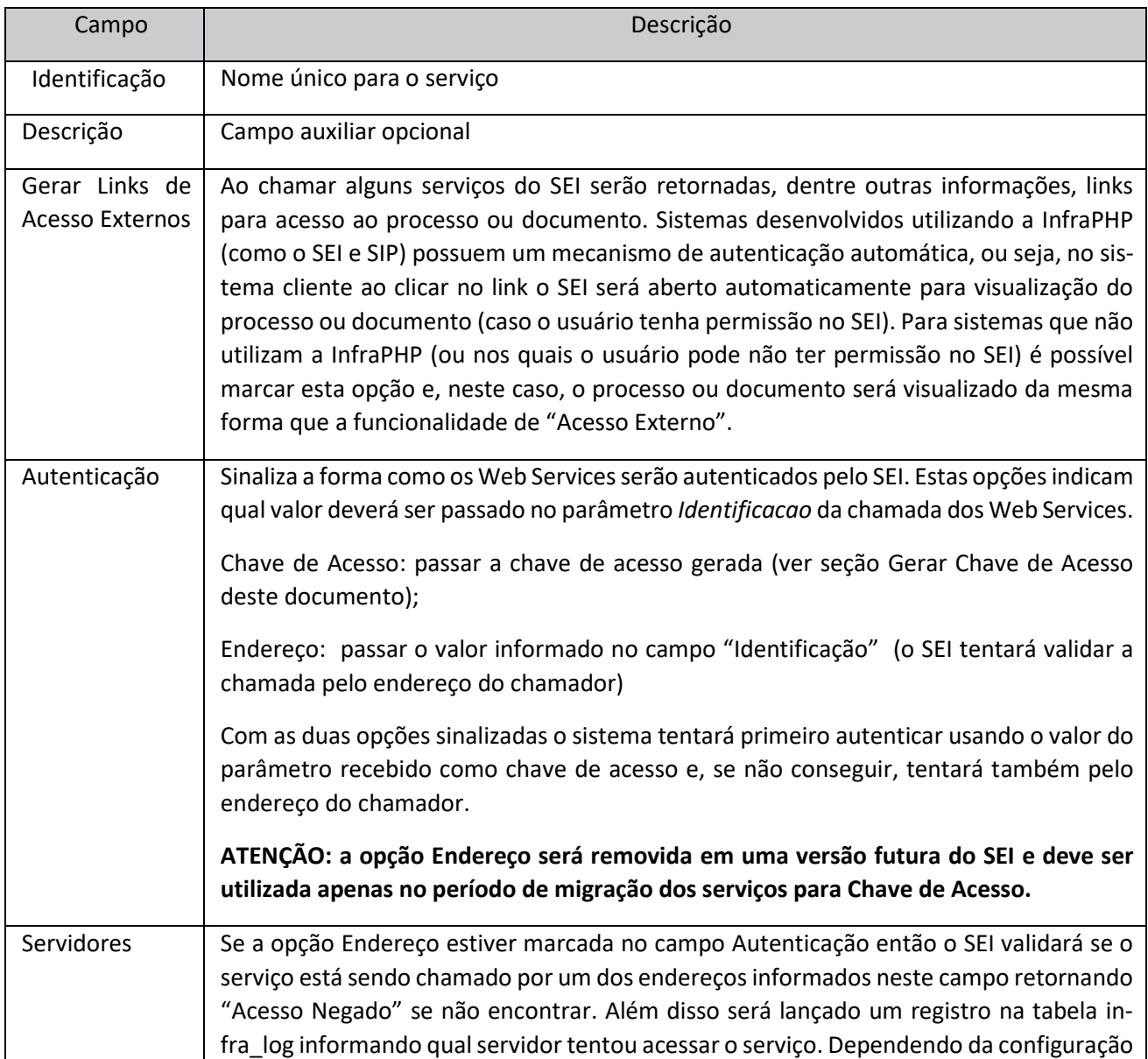

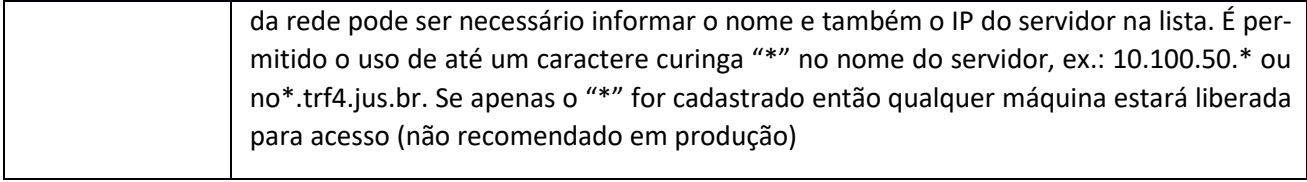

## <span id="page-6-0"></span>Operações de Serviço

Acessar o ícone *Operações* na lista de serviços do sistema:

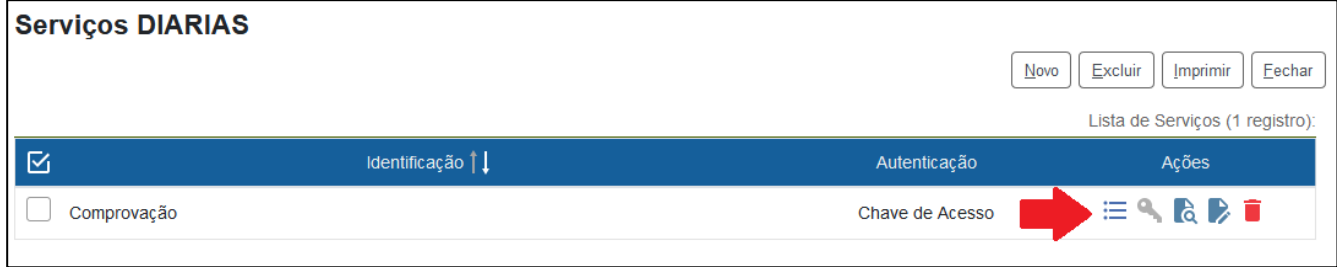

#### Cadastrar as operações permitidas para o serviço:

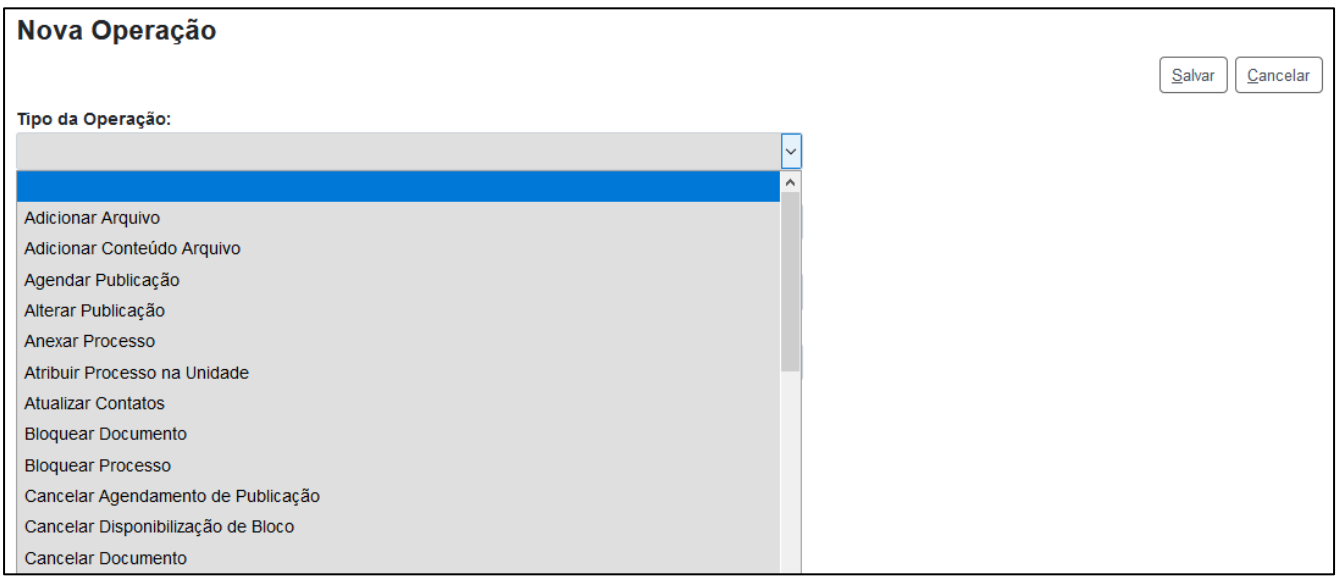

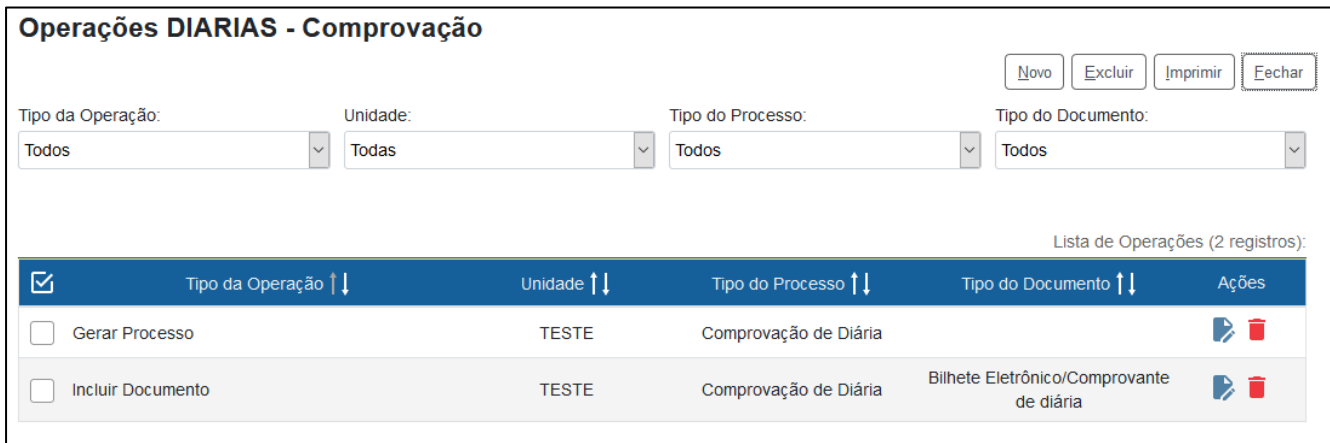

#### <span id="page-7-0"></span>Chave de Acesso para Serviços

Acessar o ícone *Gerar Chave de Acesso* na lista de serviços do sistema:

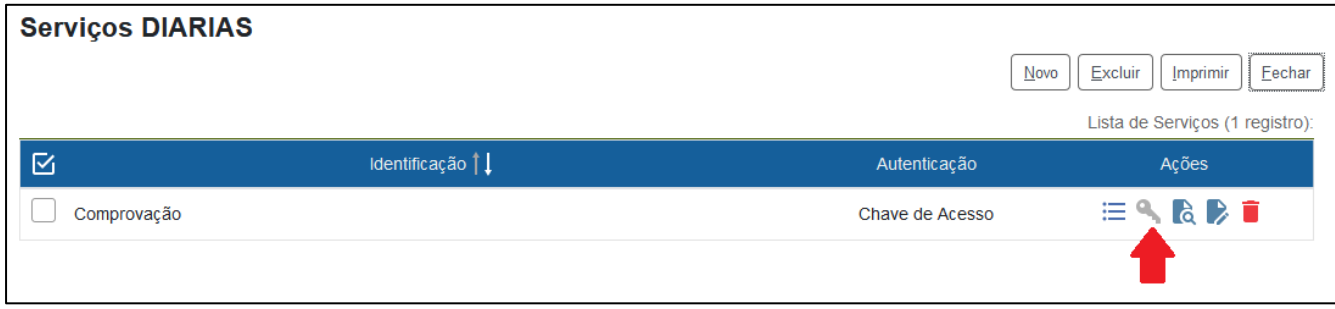

A chave estará disponível para cópia apenas no momento da geração pois é armazenada de forma criptografada no banco de dados. É necessário sinalizar a opção Autenticação/Chave de Acesso no cadastro do serviço e passar a chave no parâmetro *Identificacao* das chamadas de Web Services.

# <span id="page-7-1"></span>**2.** Estruturas de Dados SEI

#### <span id="page-7-2"></span>Andamento

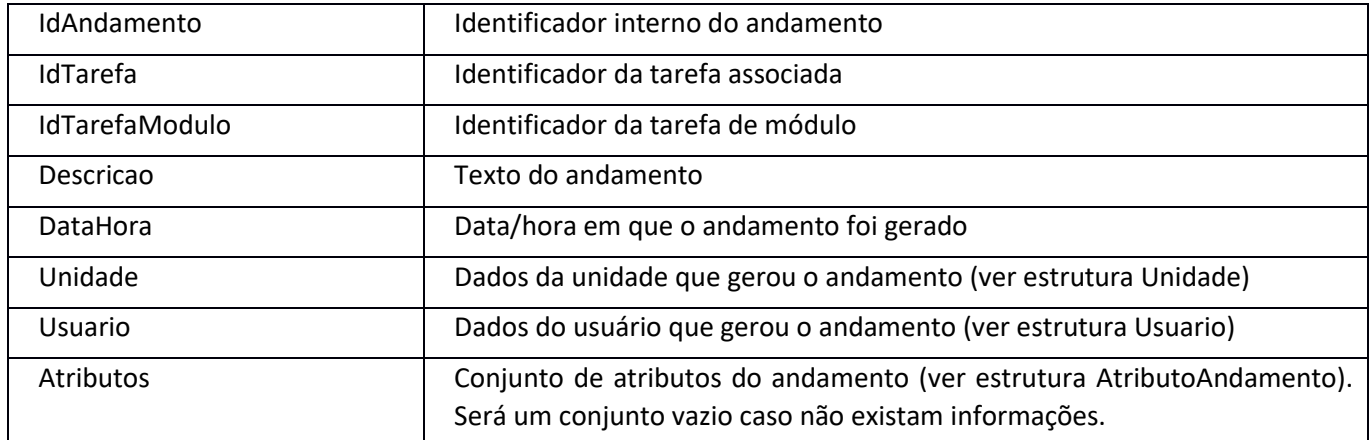

## <span id="page-8-0"></span>AndamentoMarcador

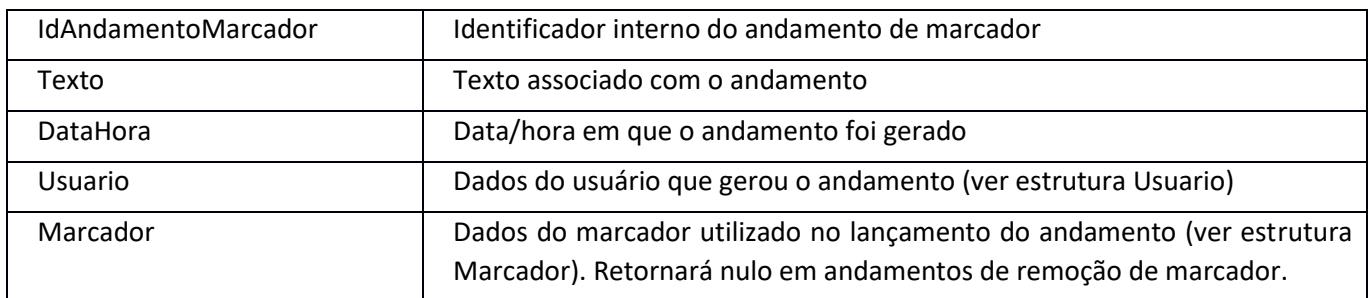

# <span id="page-8-1"></span>ArquivoExtensao

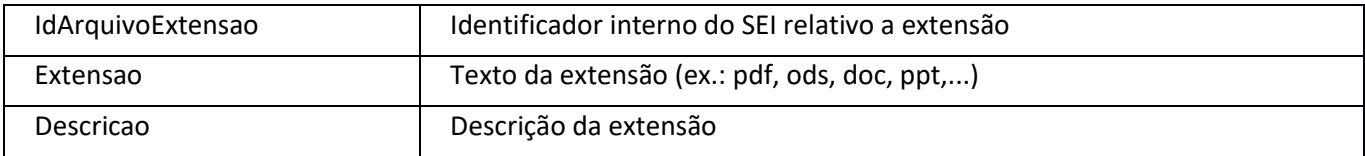

#### <span id="page-8-2"></span>Assinatura

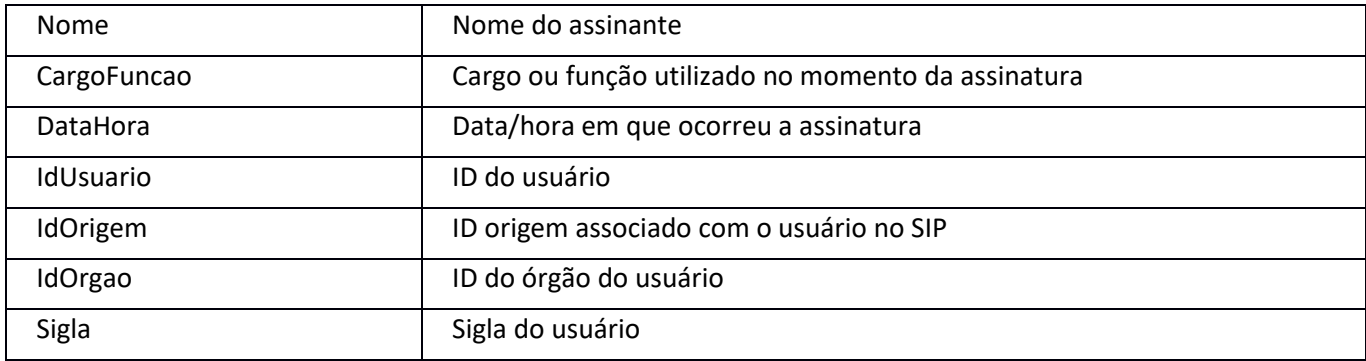

#### <span id="page-8-3"></span>Assunto

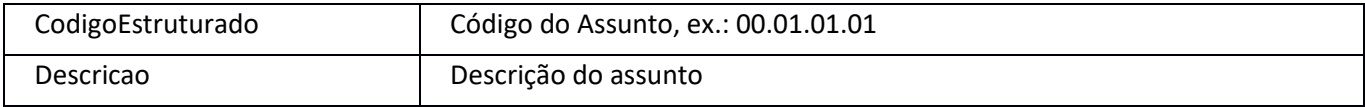

#### <span id="page-8-4"></span>AtributoAndamento

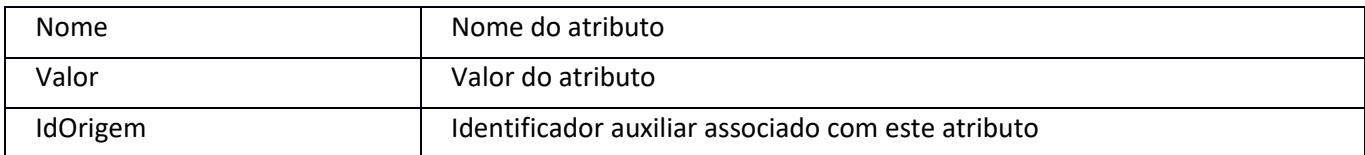

## <span id="page-8-5"></span>AtributoOuvidoria

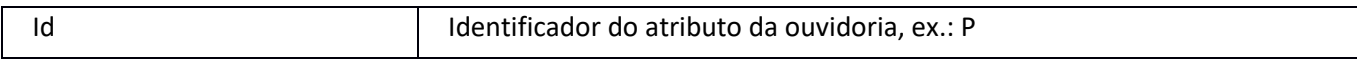

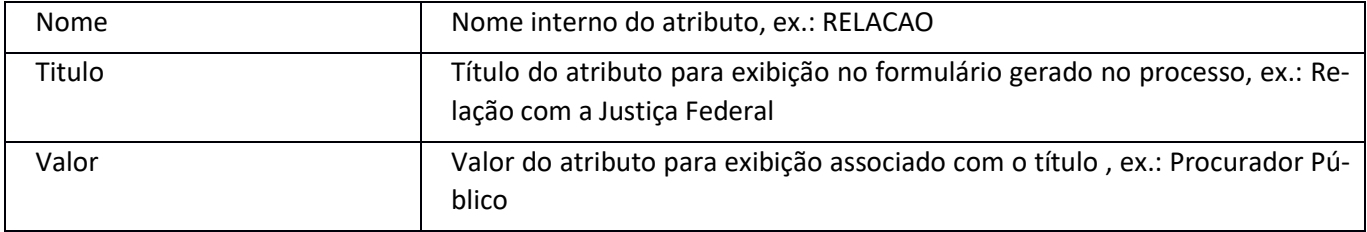

## <span id="page-9-0"></span>Campo

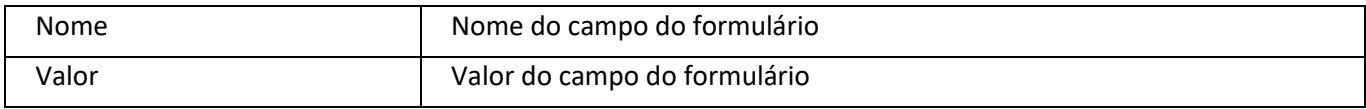

# <span id="page-9-1"></span>Cargo

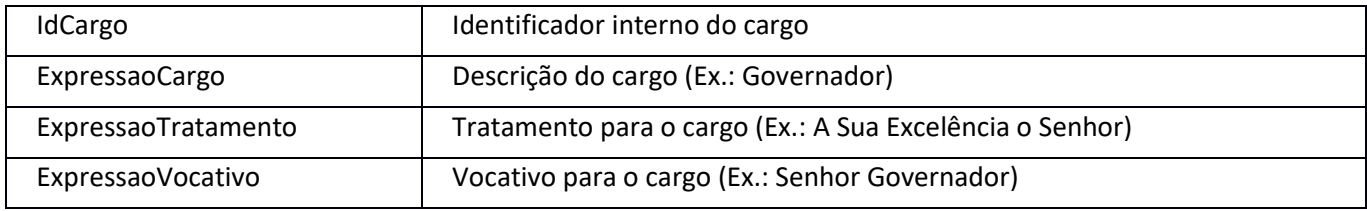

# <span id="page-9-2"></span>Cidade

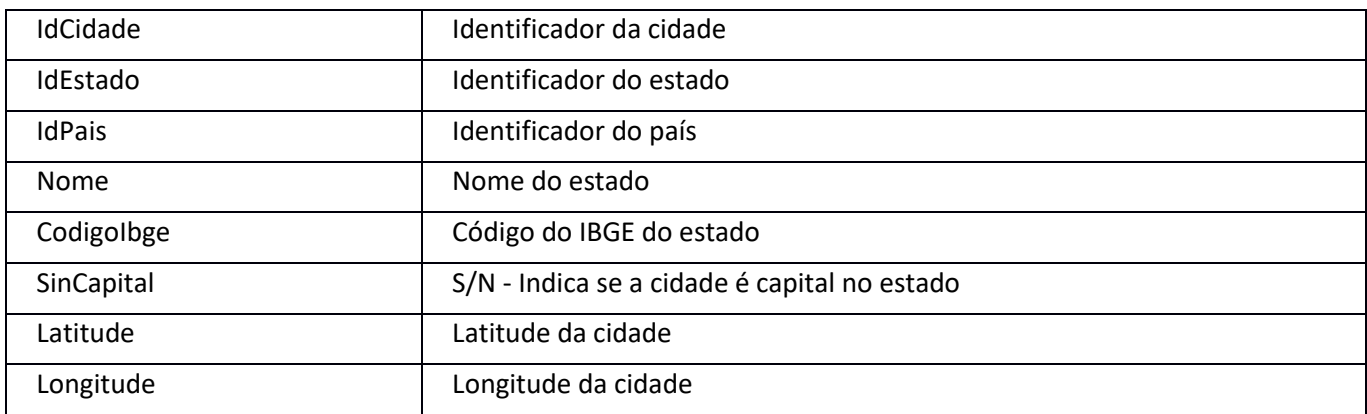

#### <span id="page-9-3"></span>Contato

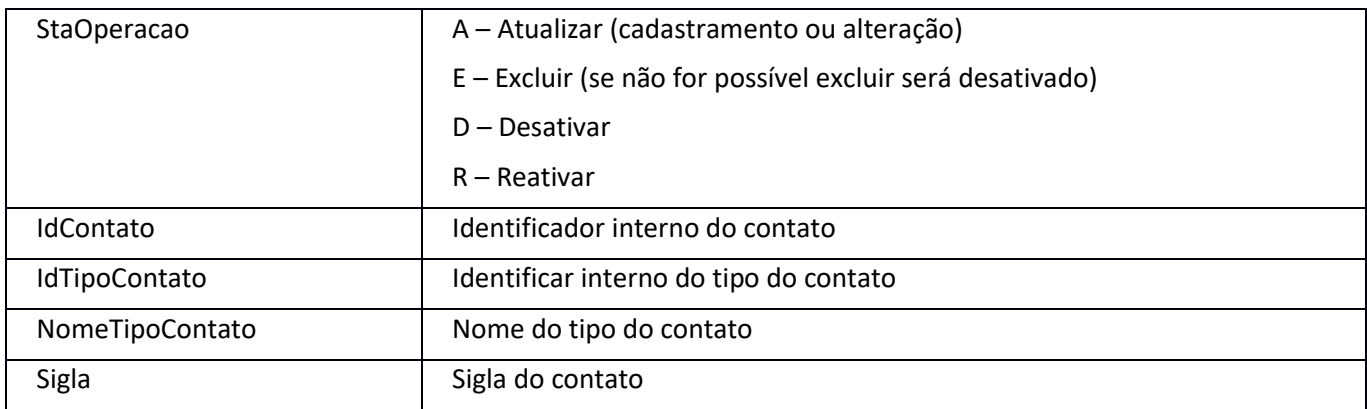

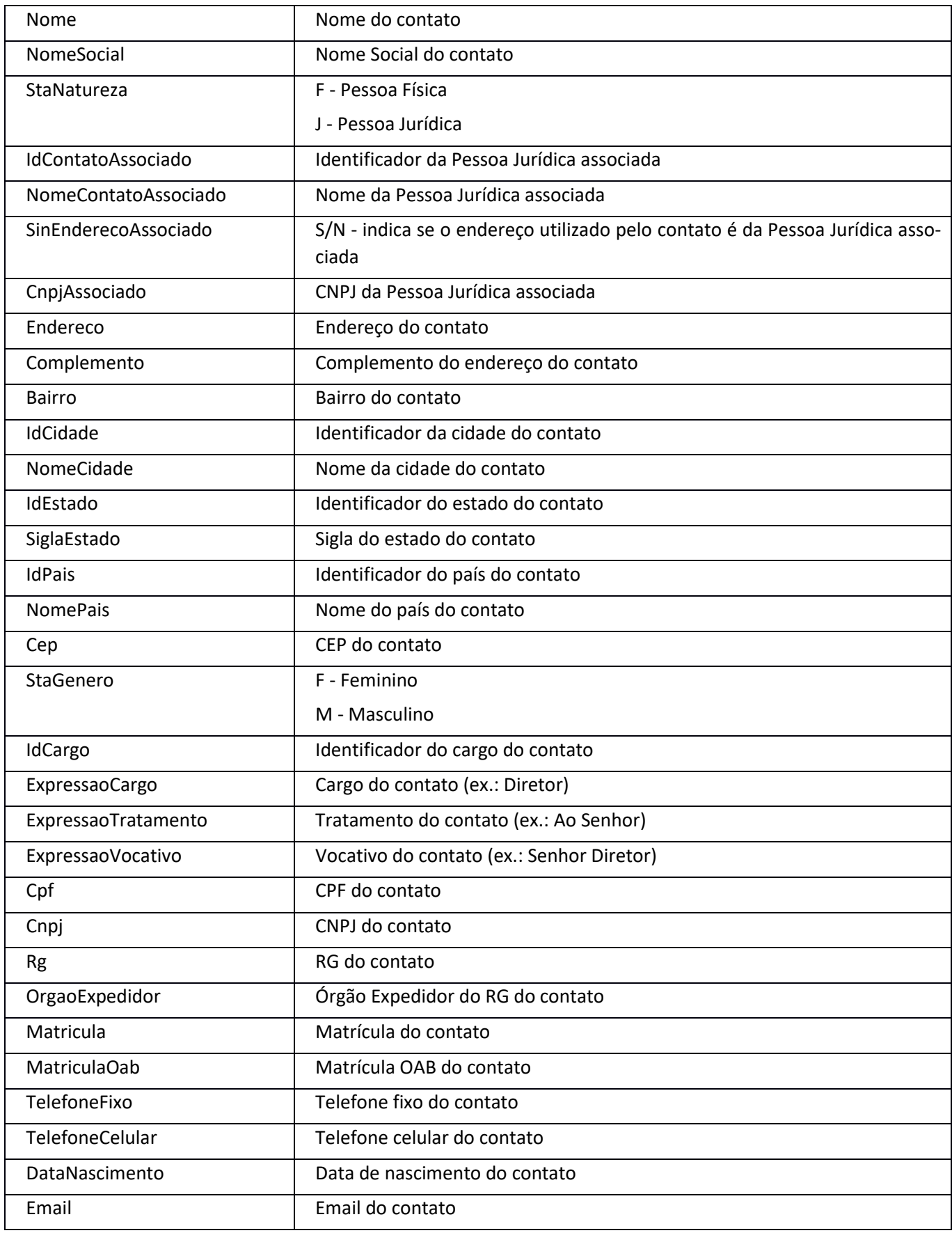

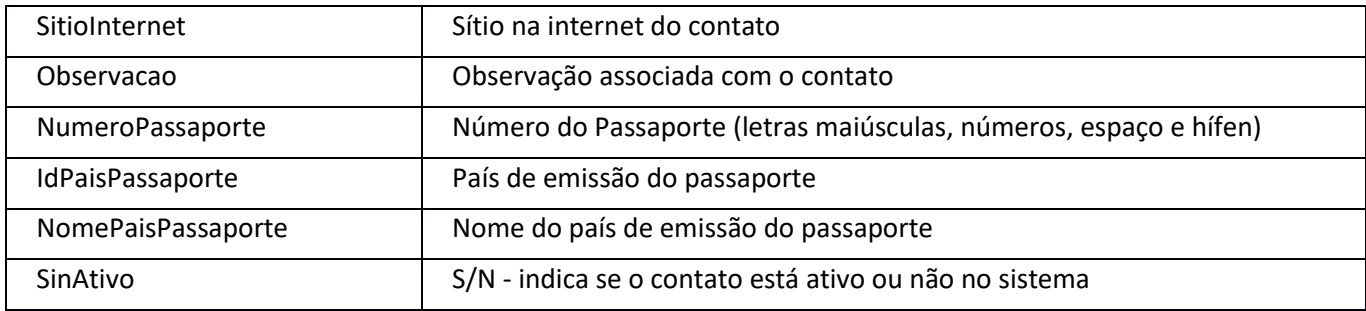

### <span id="page-11-0"></span>DefinicaoControlePrazo

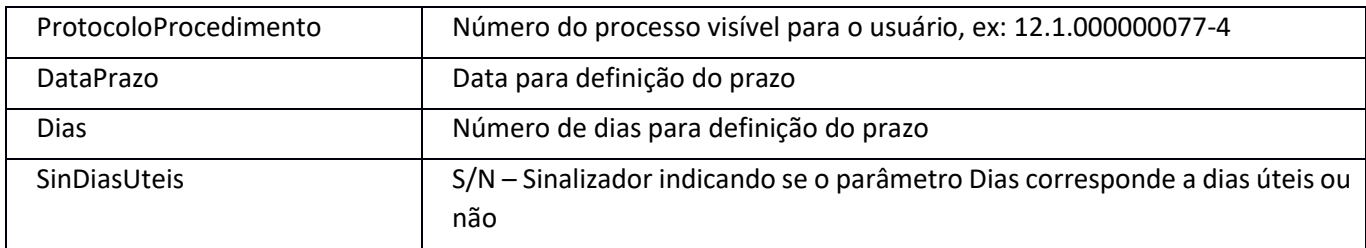

#### <span id="page-11-1"></span>DefinicaoMarcador

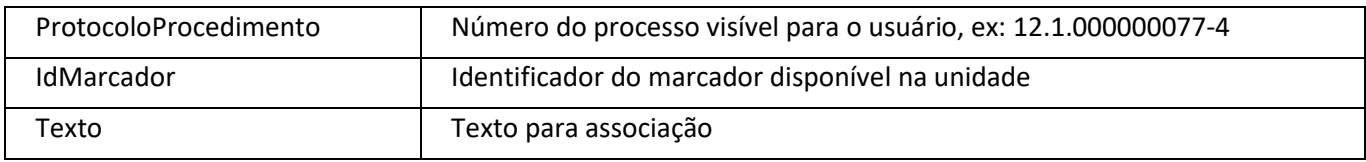

#### <span id="page-11-2"></span>Destinatario

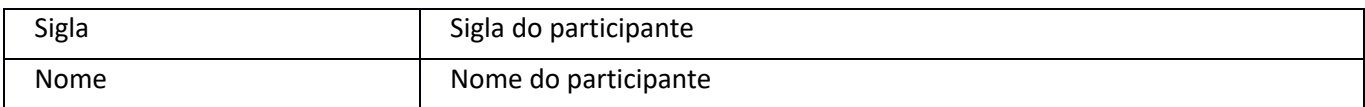

#### <span id="page-11-3"></span>Documento

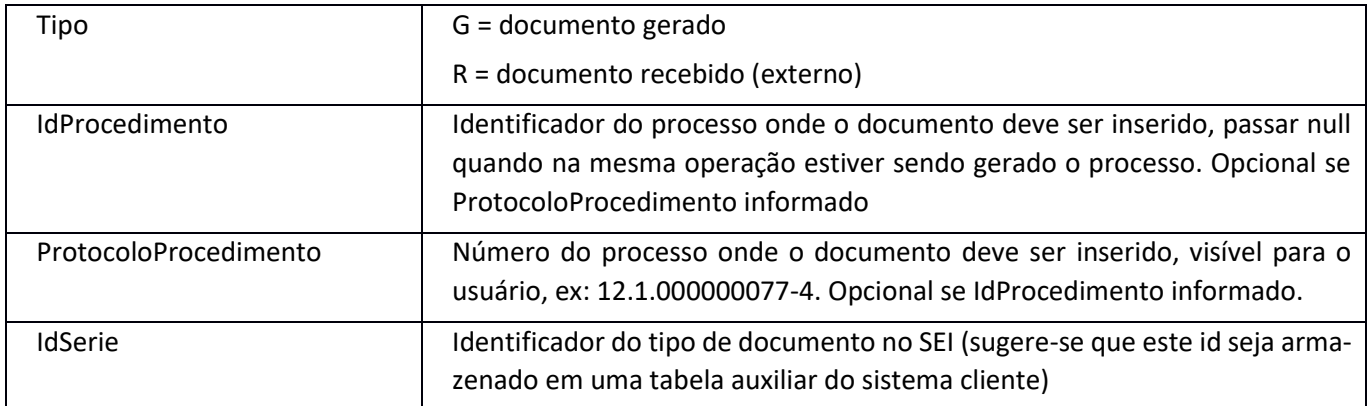

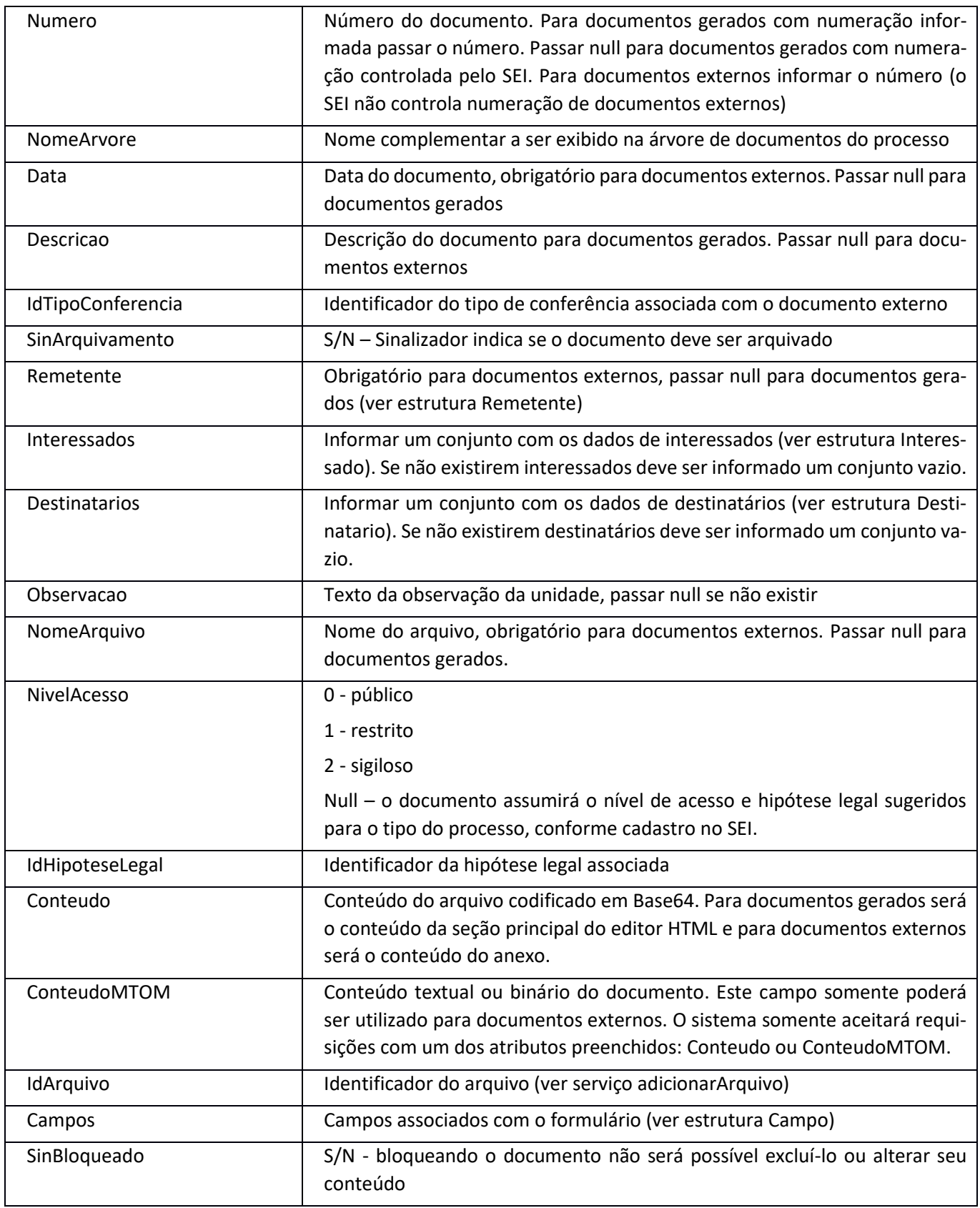

#### <span id="page-13-0"></span>Estado

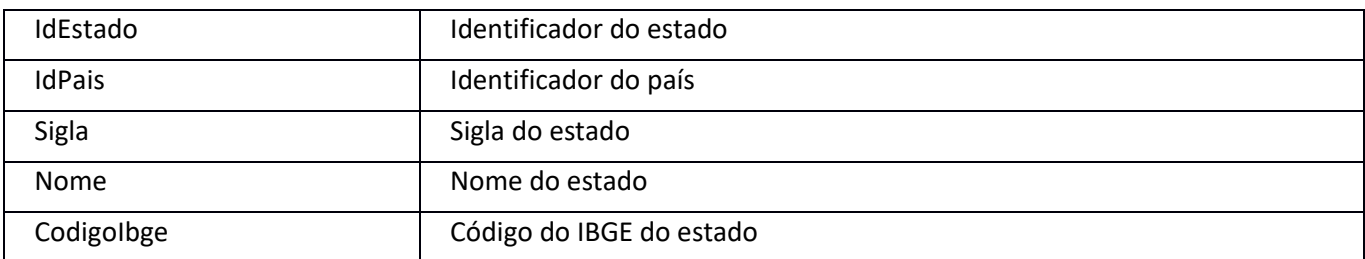

### <span id="page-13-1"></span>Feriado

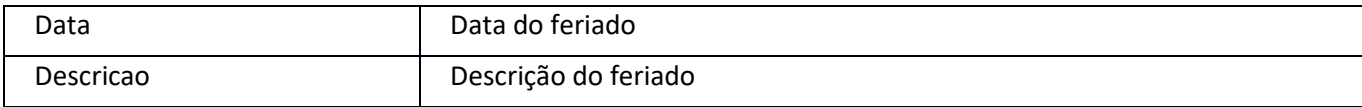

#### <span id="page-13-2"></span>HipoteseLegal

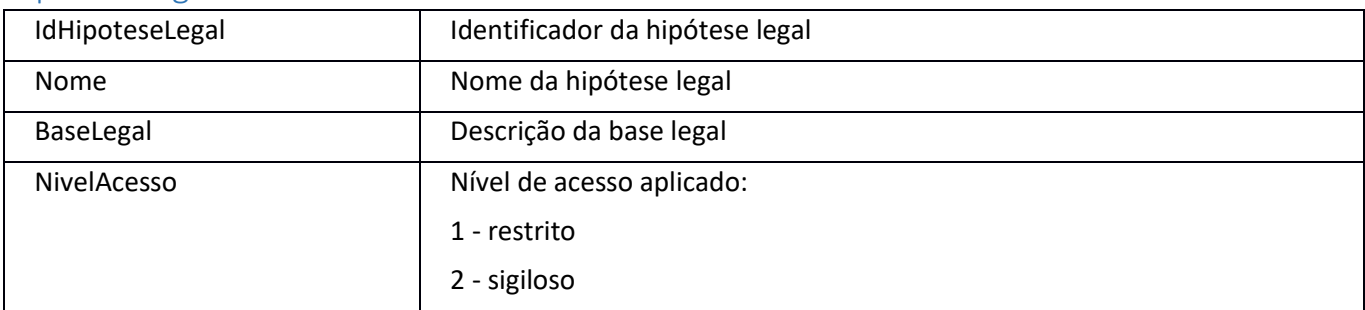

#### <span id="page-13-3"></span>Interessado

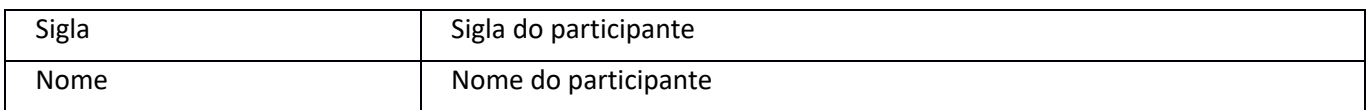

## <span id="page-13-4"></span>Marcador

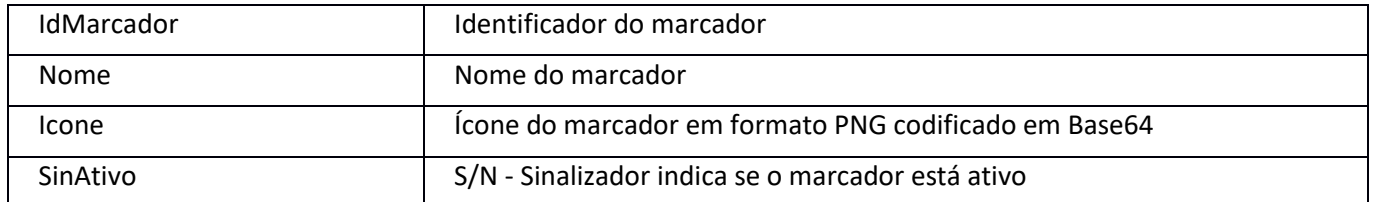

### <span id="page-13-5"></span>Observacao

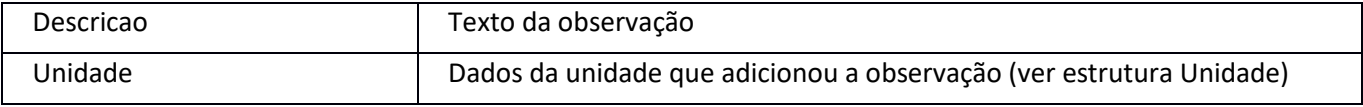

<span id="page-14-0"></span>Pais

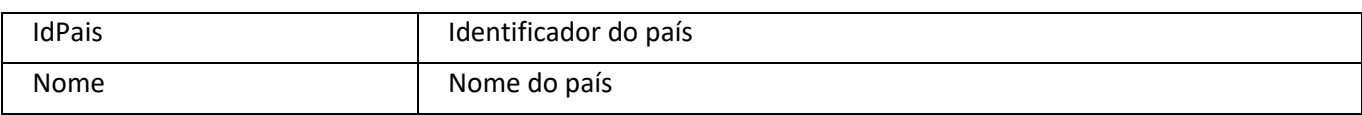

### <span id="page-14-1"></span>Procedimento

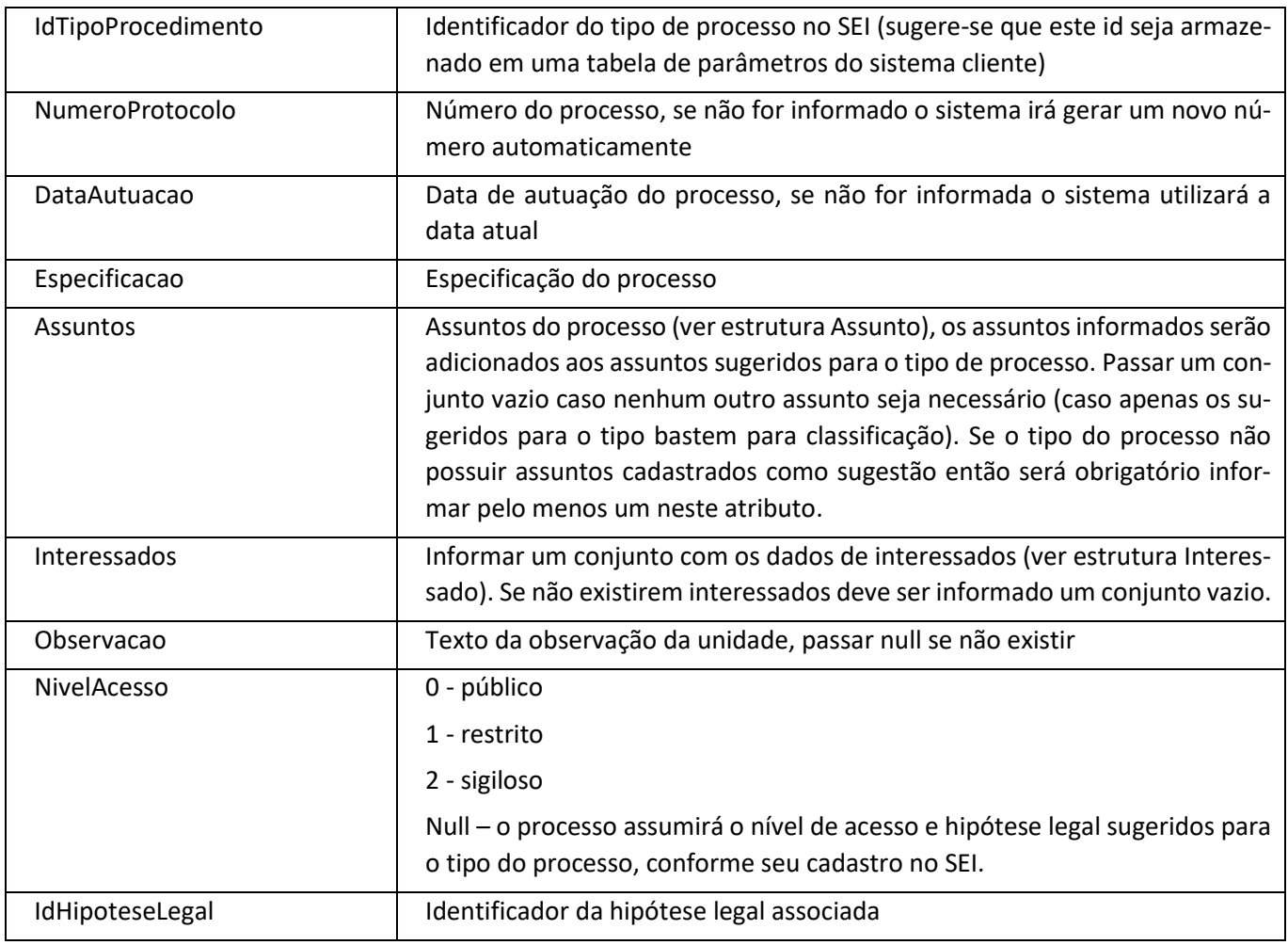

### <span id="page-14-2"></span>ProcedimentoResumido

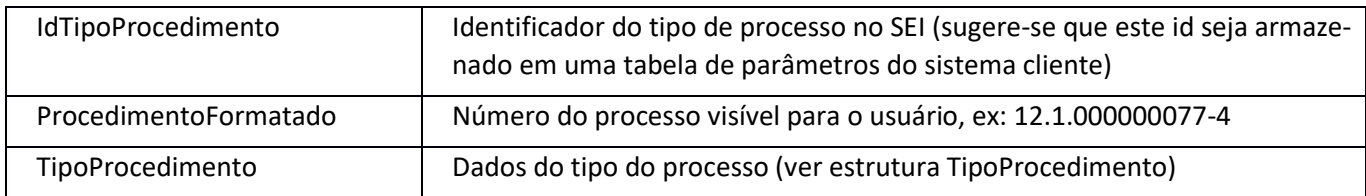

## <span id="page-15-0"></span>ProtocoloBloco

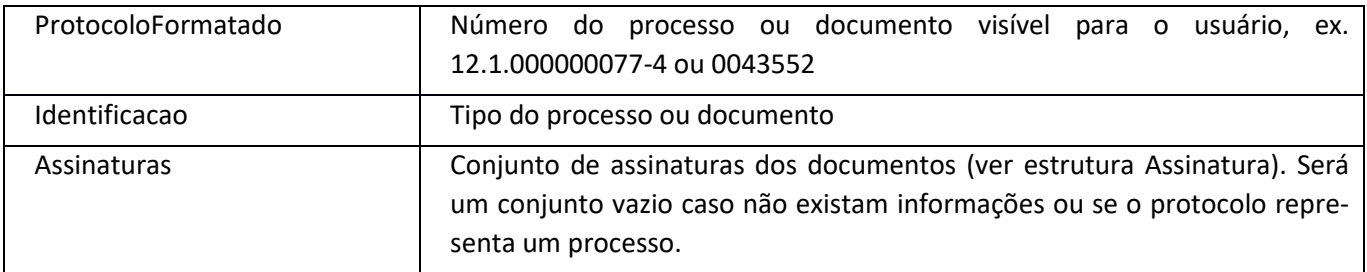

### <span id="page-15-1"></span>Publicacao

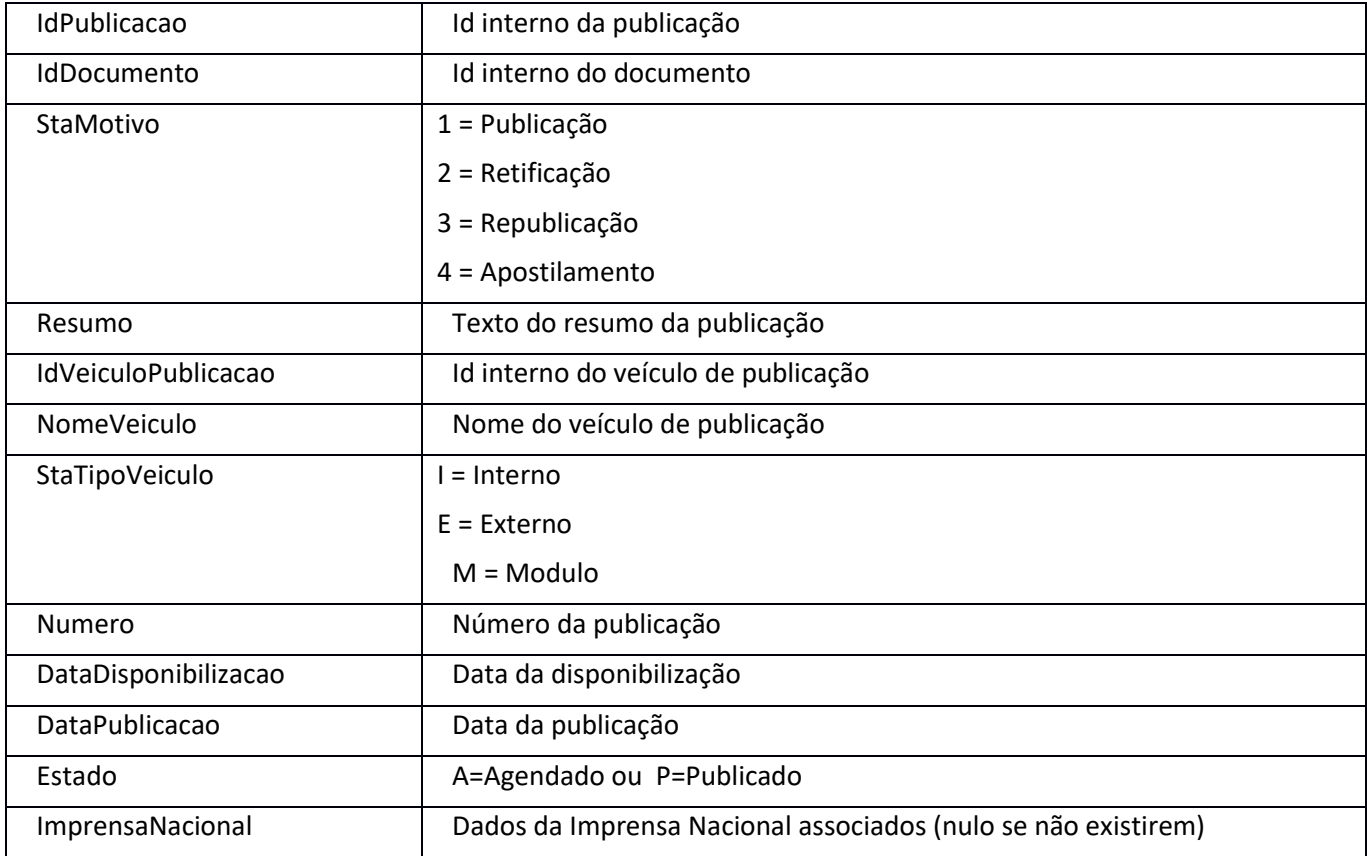

### <span id="page-15-2"></span>PublicacaoImprensaNacional

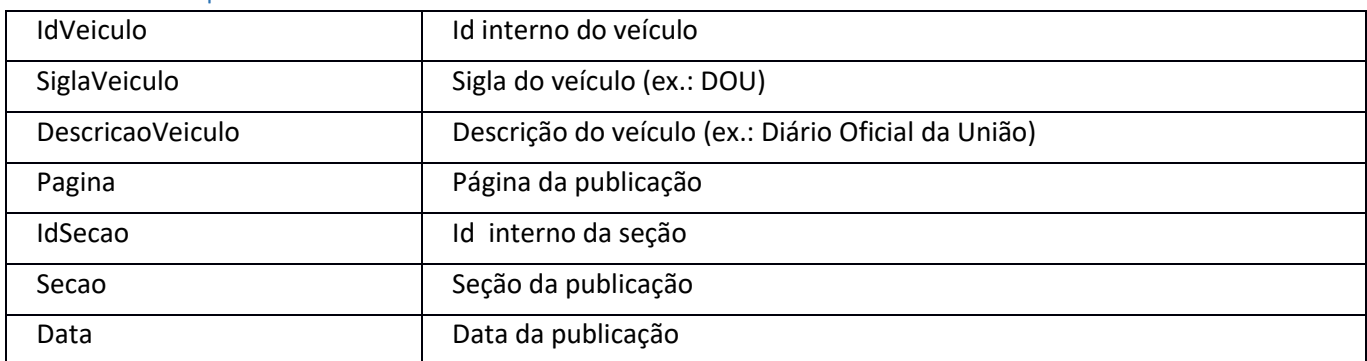

#### <span id="page-16-0"></span>Remetente

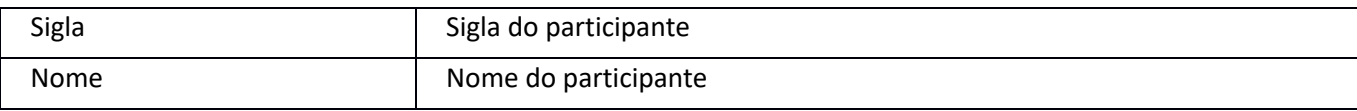

#### <span id="page-16-1"></span>RetornoConsultaBloco

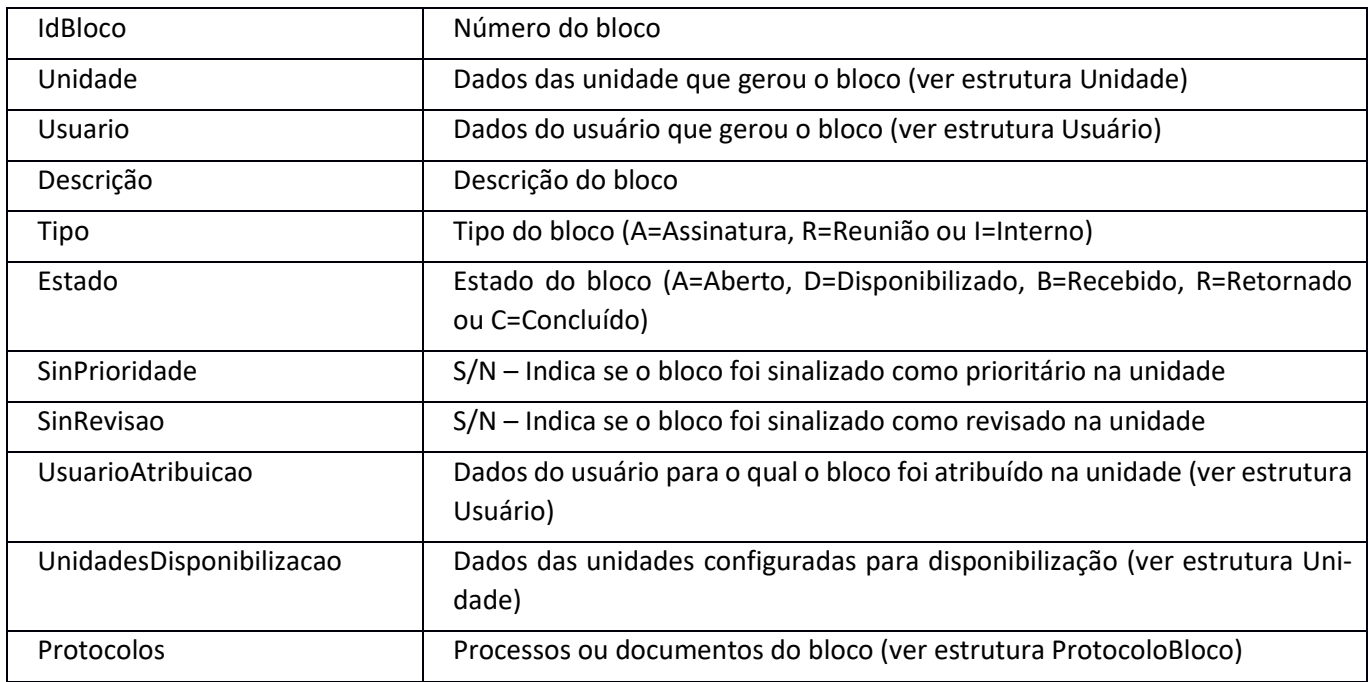

### <span id="page-16-2"></span>RetornoConsultaDocumento

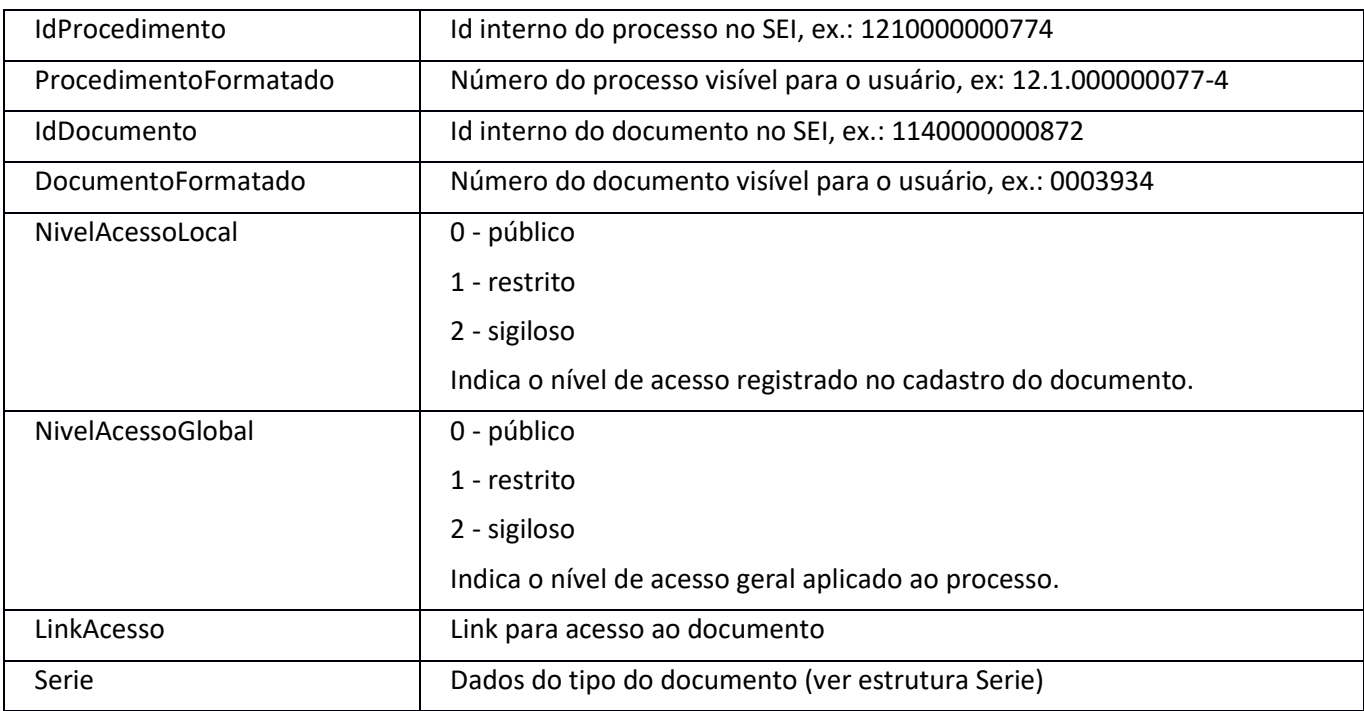

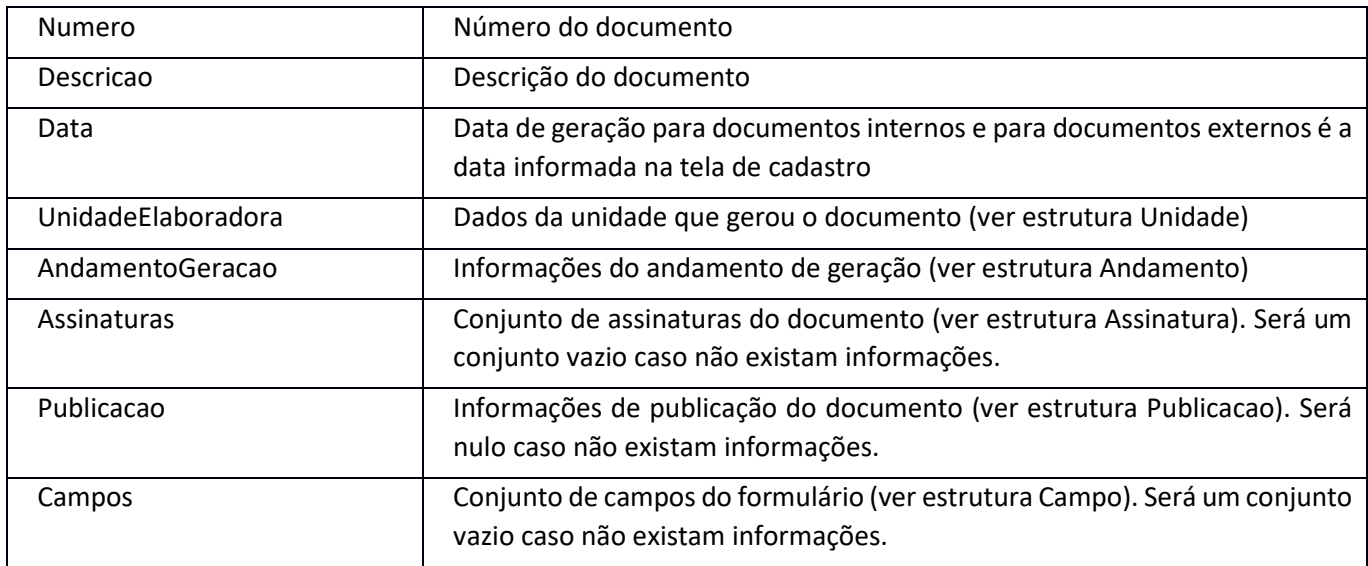

## <span id="page-17-0"></span>RetornoConsultaProcedimento

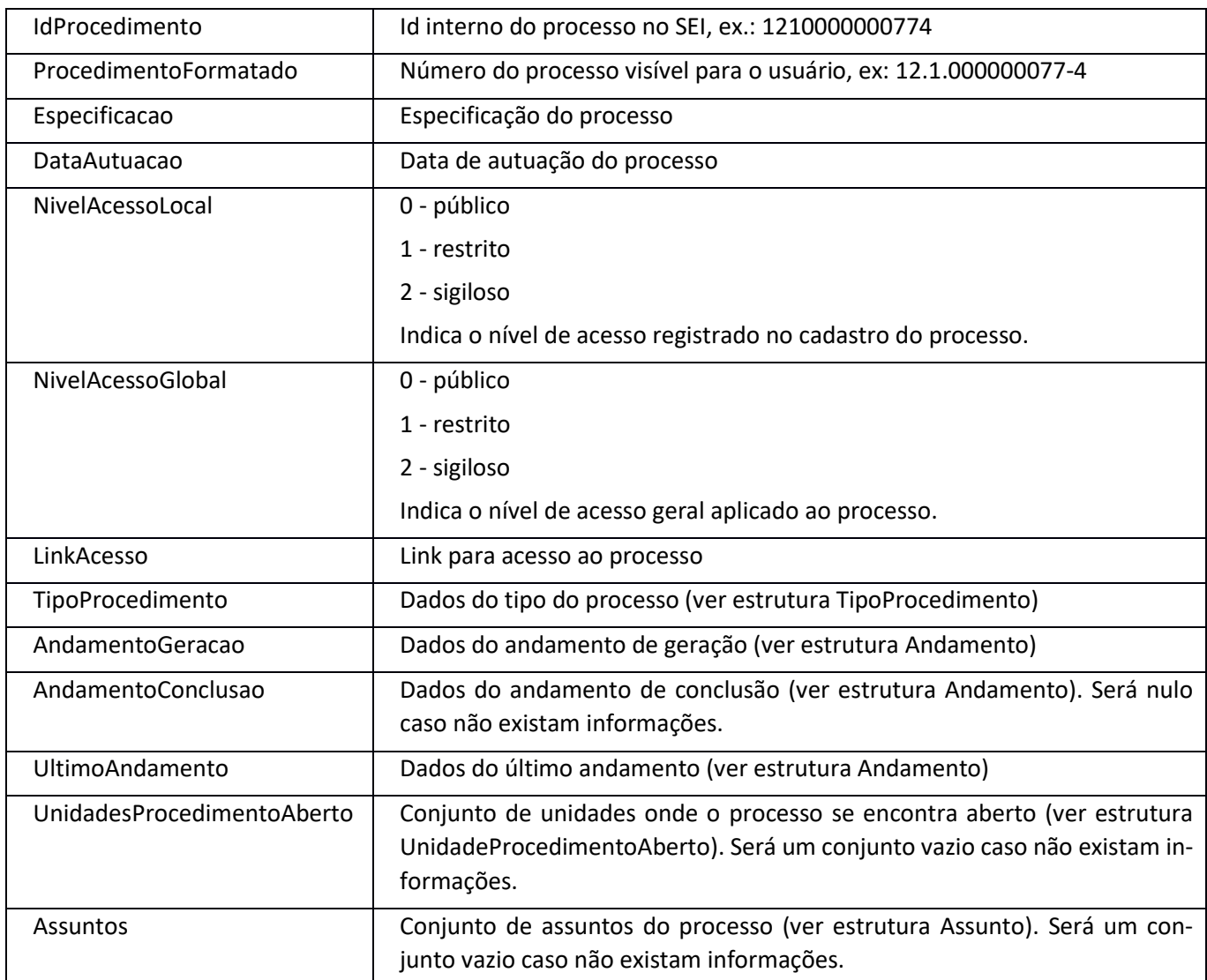

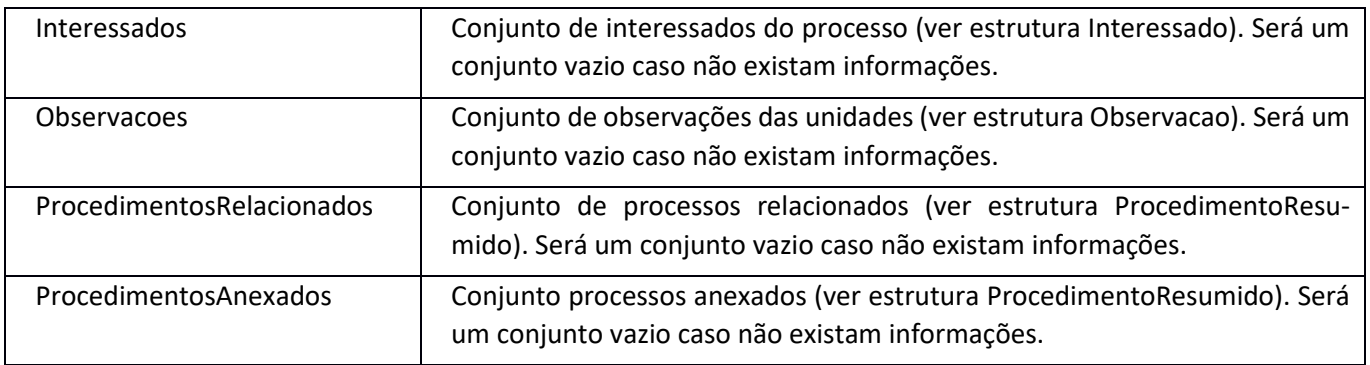

### <span id="page-18-0"></span>RetornoConsultaPublicacao

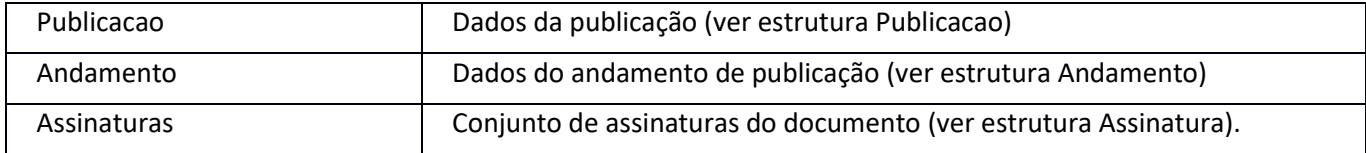

### <span id="page-18-1"></span>RetornoEnvioEmail

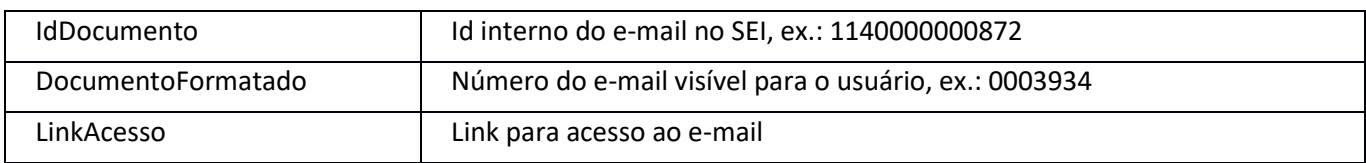

#### <span id="page-18-2"></span>RetornoGeracaoProcedimento

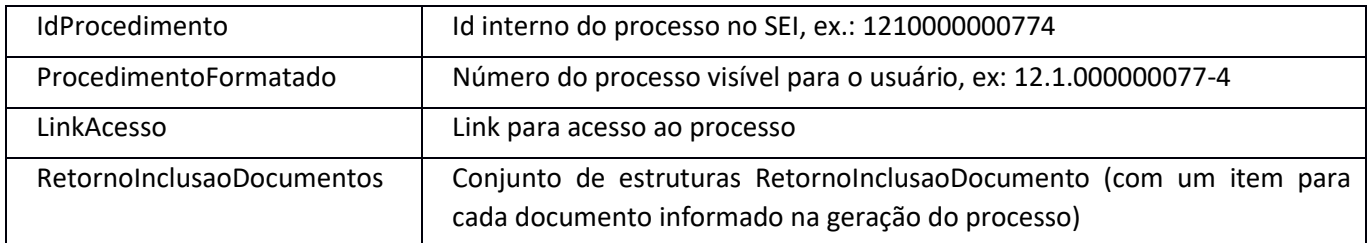

#### <span id="page-18-3"></span>RetornoInclusaoDocumento

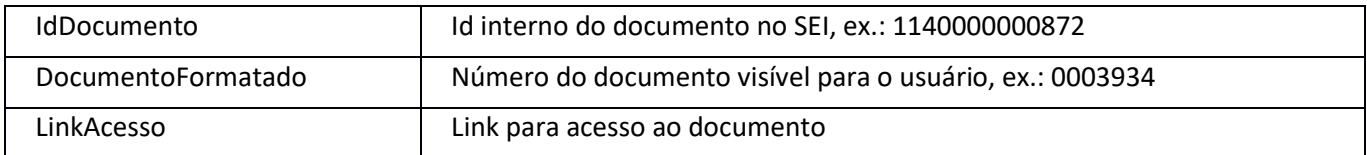

#### <span id="page-18-4"></span>Serie

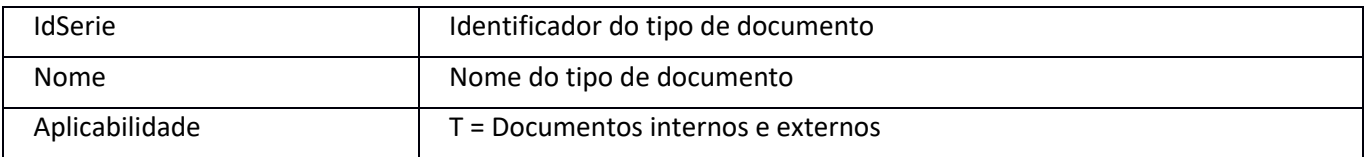

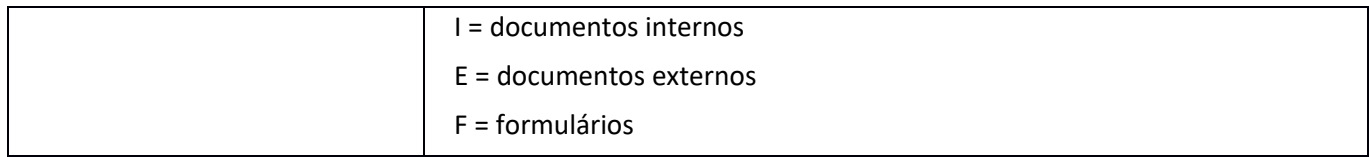

## <span id="page-19-0"></span>TipoProcedimento

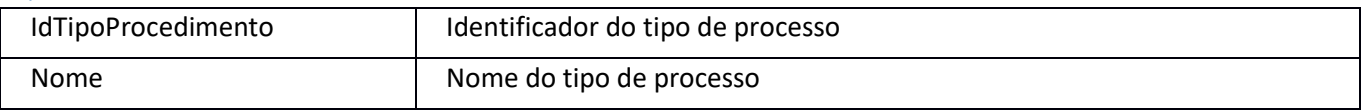

## <span id="page-19-1"></span>TipoConferencia

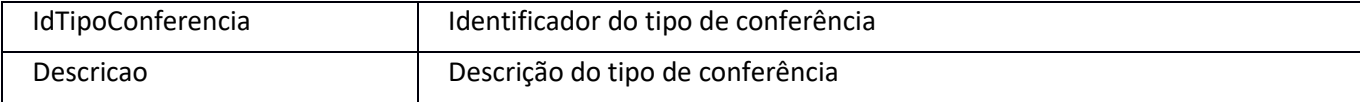

#### <span id="page-19-2"></span>Unidade

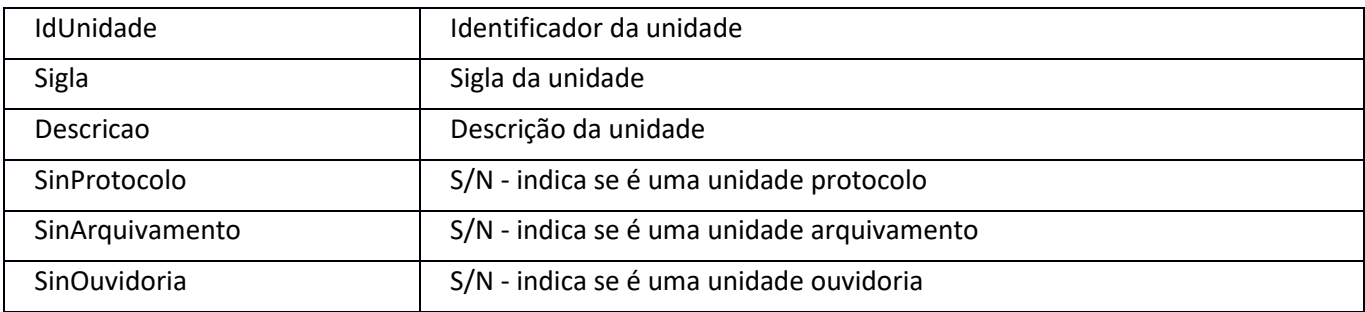

### <span id="page-19-3"></span>UnidadeProcedimentoAberto

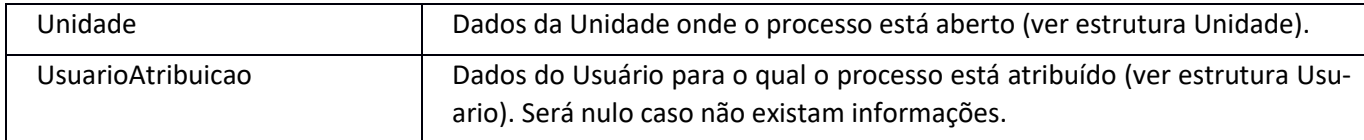

#### <span id="page-19-4"></span>Usuario

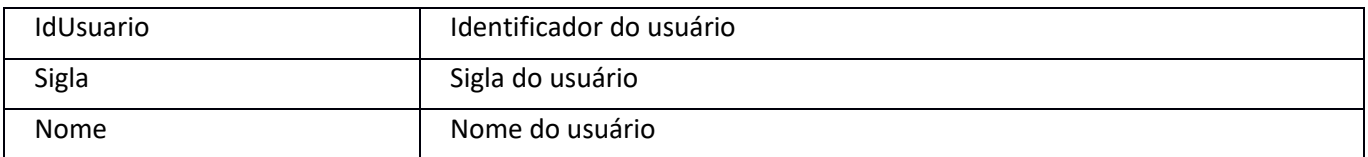

# <span id="page-19-5"></span>**3.** Serviços SEI

## <span id="page-19-6"></span>adicionarArquivo

Entrada

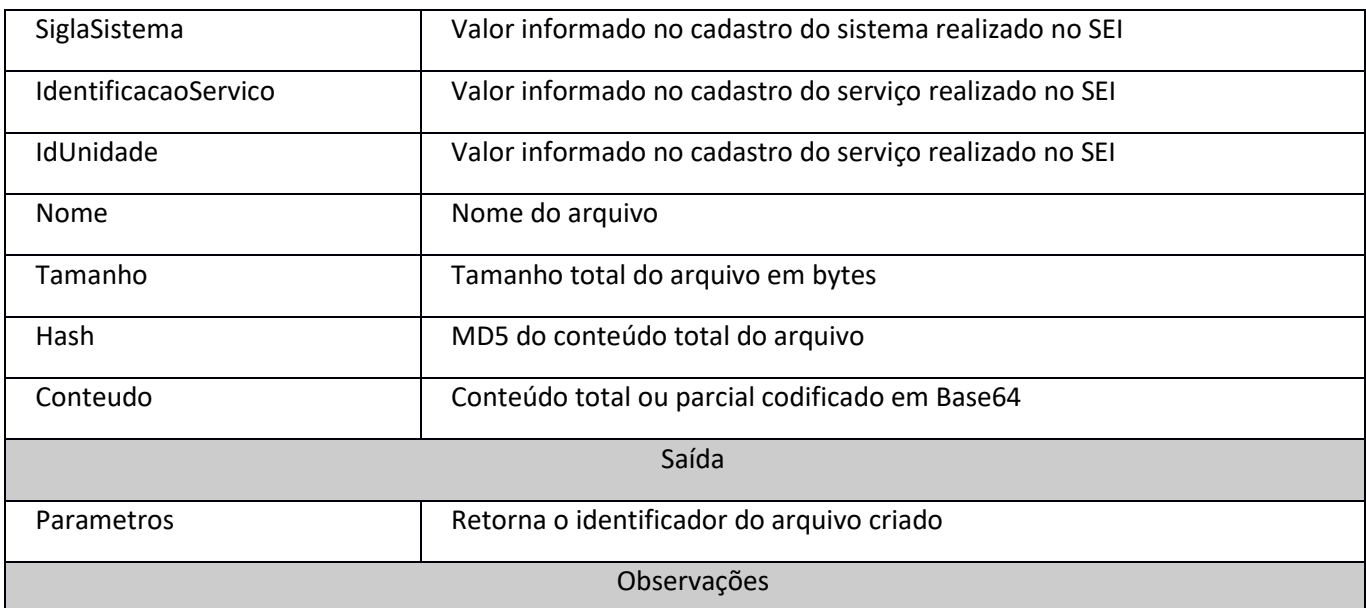

O serviço criará um arquivo no repositório de documentos e retornará seu identificador. O envio do arquivo poderá ser particionado com chamadas posteriores ao serviço adicionarConteudoArquivo.

Após todo o conteúdo ser transferido o arquivo será ativado e poderá ser associado com um documento externo no serviço de inclusão de documento (campo IdArquivo da estrutura Documento). Neste caso, ao chamar o respectivo serviço o conteúdo não precisará ser informado pois já foi enviado previamente.

Quando o agendamento removerArquivosNaoUtilizados for executado serão excluídos todos os arquivos com mais de 24 horas e que não foram completados ou que não foram associados com um documento externo.

#### <span id="page-20-0"></span>adicionarConteudoArquivo

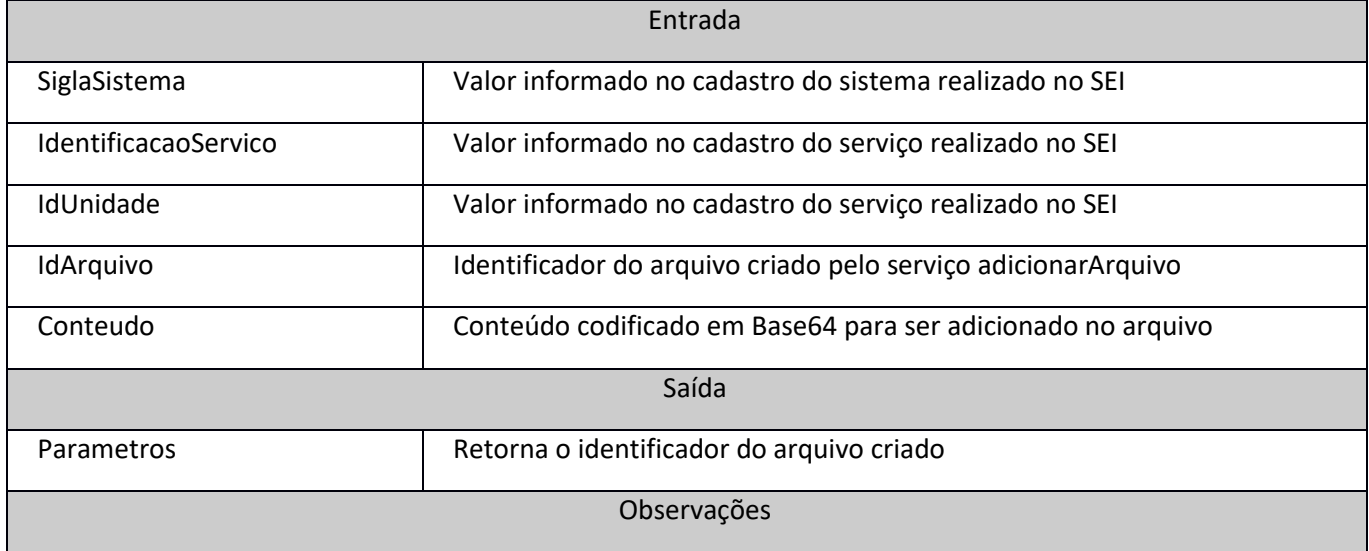

O sistema identificará automaticamente quando o conteúdo foi completado validando o tamanho em bytes e o hash do conteúdo. Quando as condições forem satisfeitas o arquivo será ativado e poderá ser utilizado nas chamadas de inclusão de documento.

### <span id="page-21-0"></span>agendarPublicacao

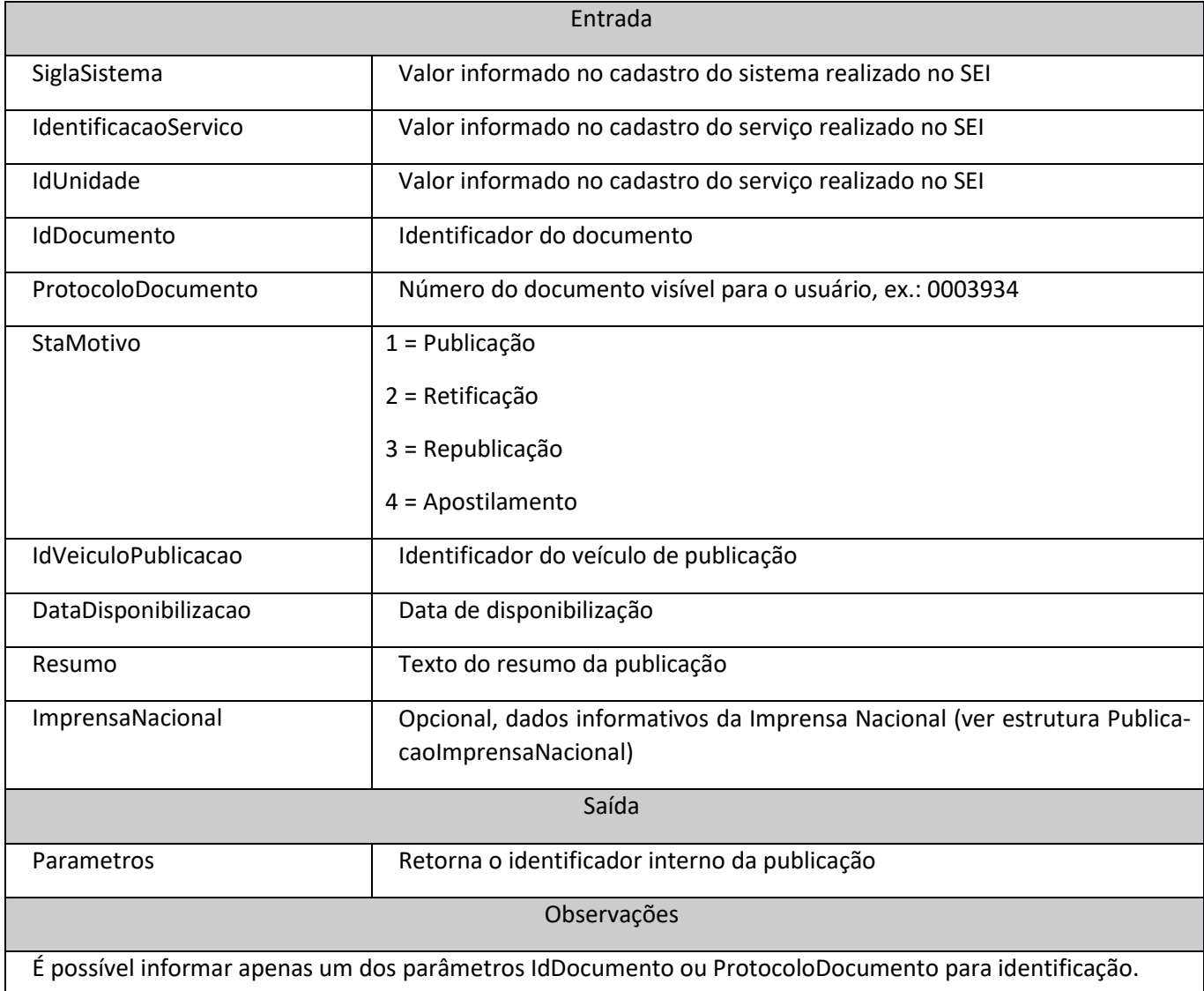

#### <span id="page-21-1"></span>alterarPublicacao

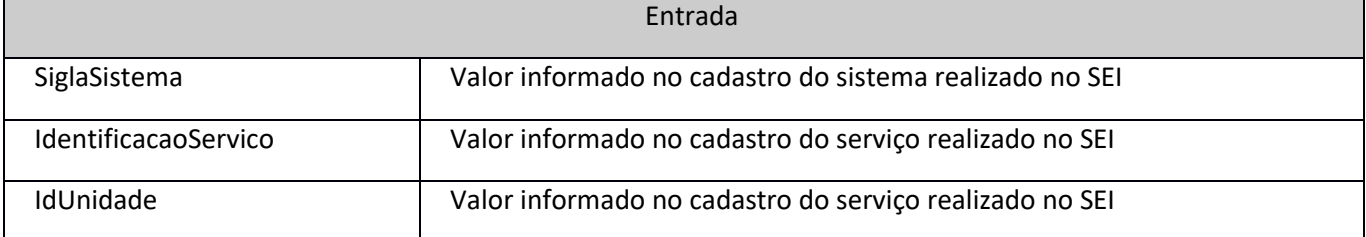

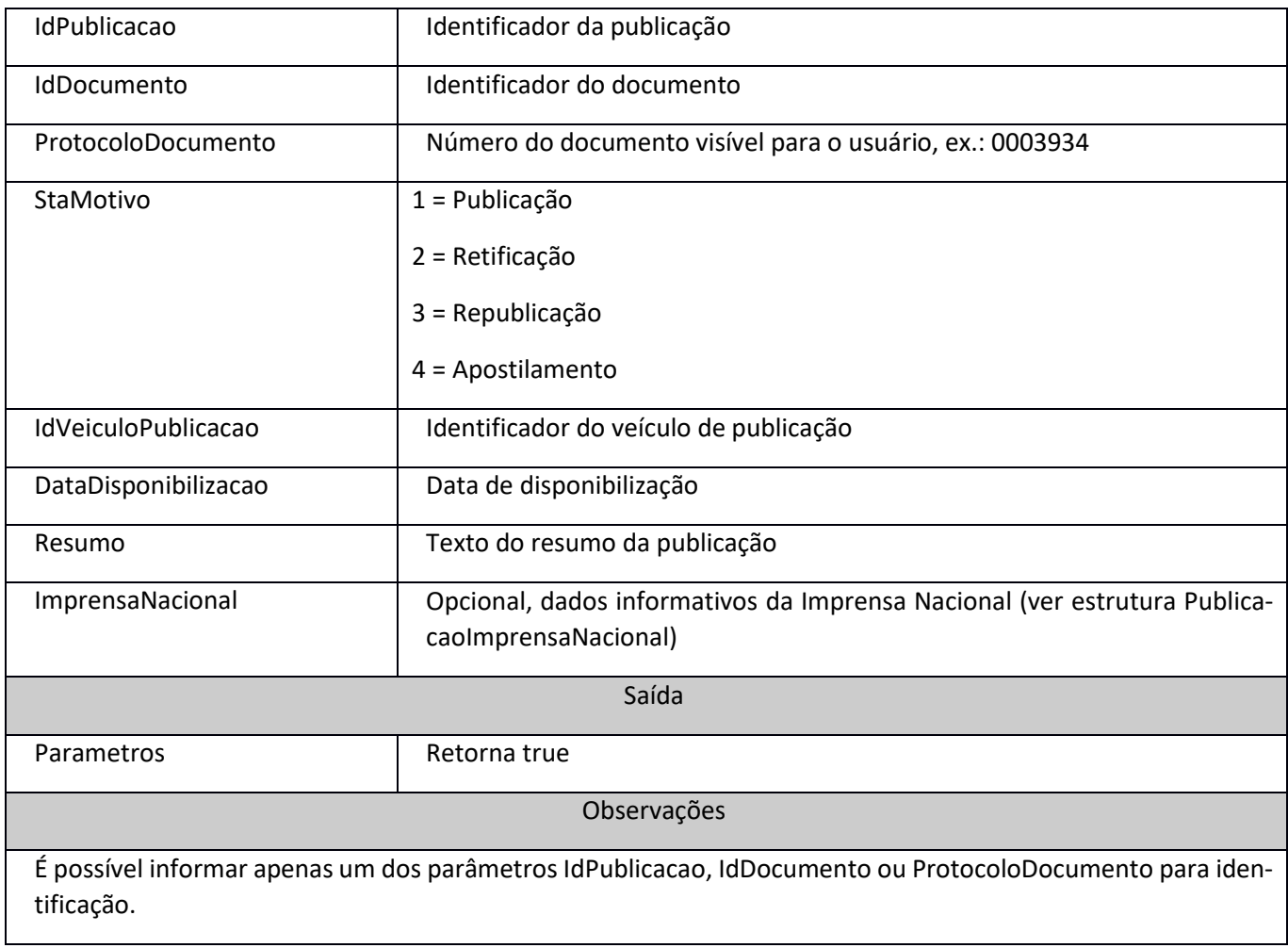

#### <span id="page-22-0"></span>atribuirProcesso

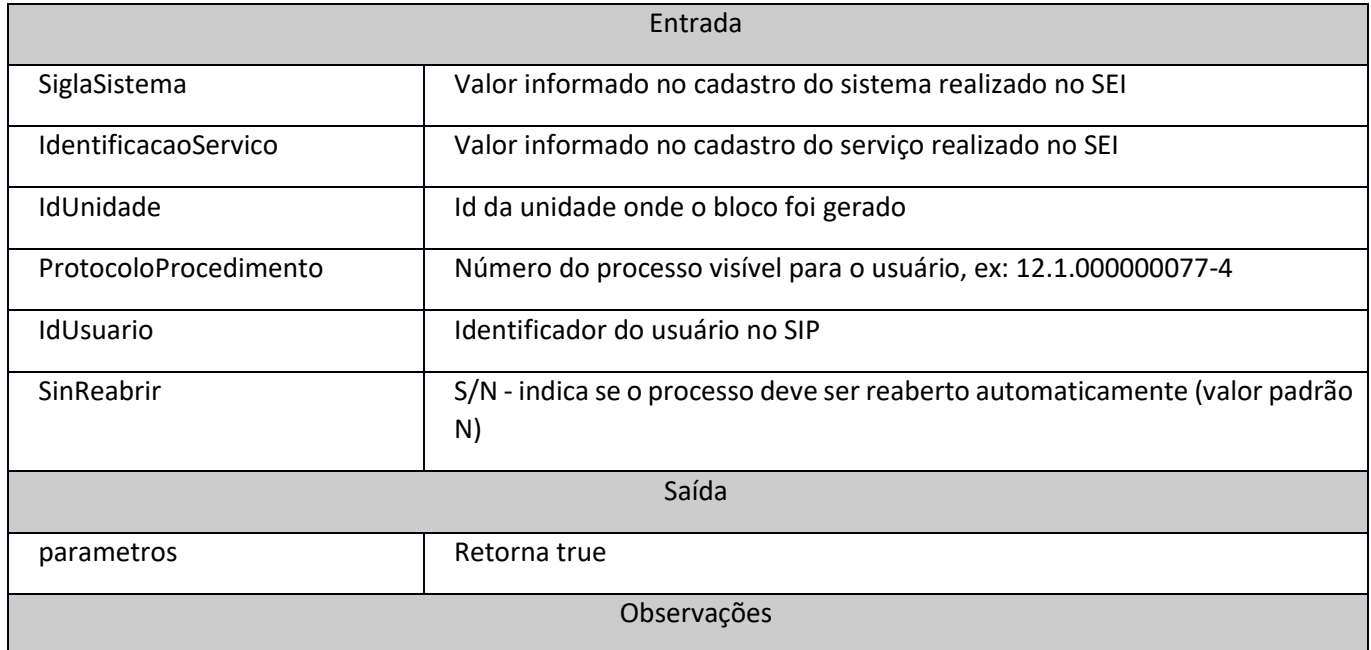

#### <span id="page-23-0"></span>anexarProcesso

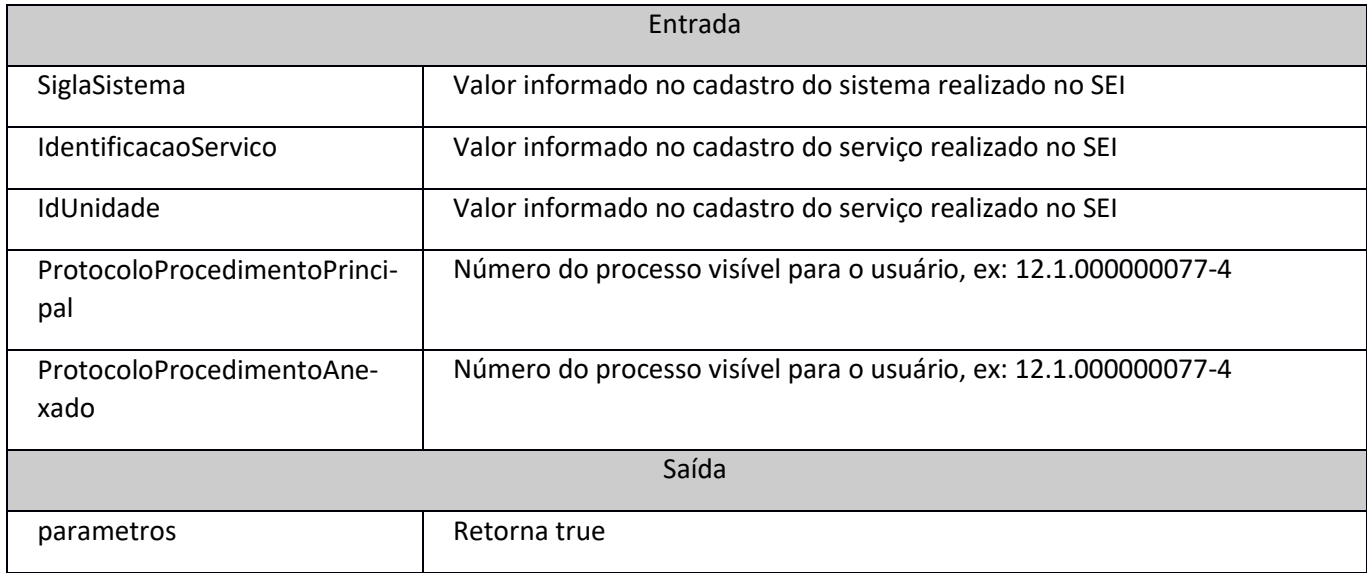

#### <span id="page-23-1"></span>atualizarContatos

recoAssociado.

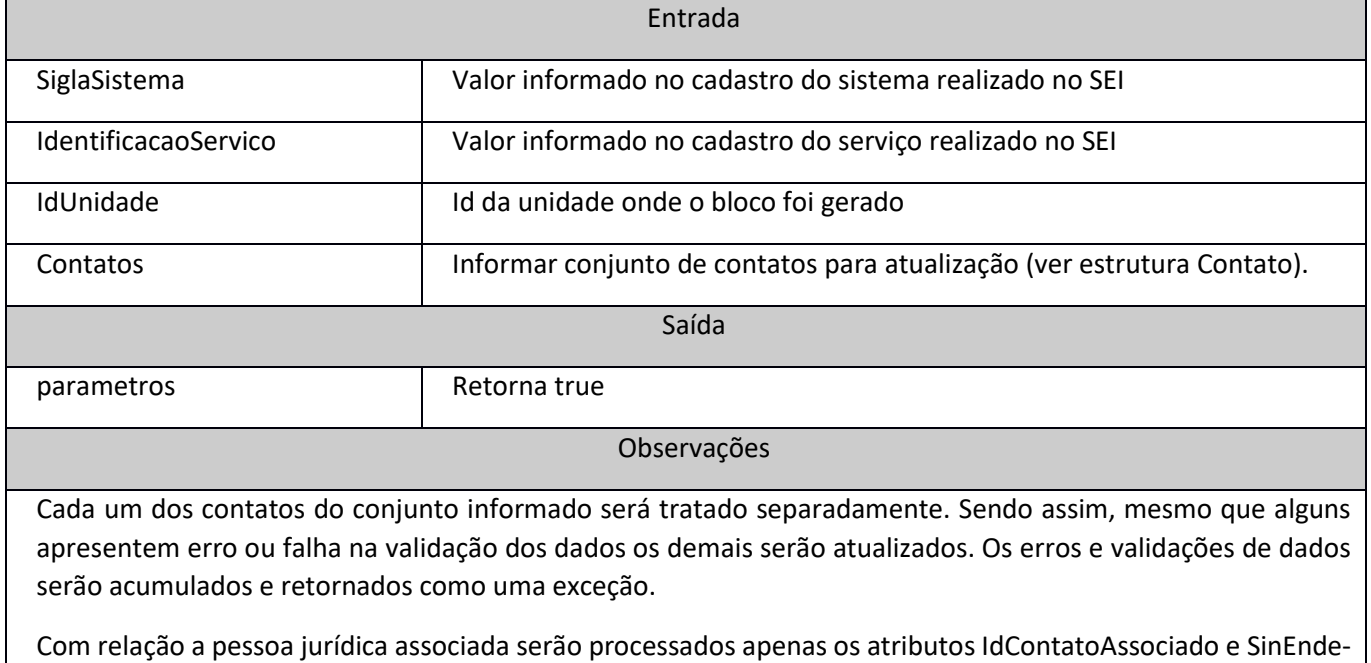

Para cidade, estado, país e cargo devem ser informados os campos relativos aos identificadores internos (IdCidade, IdEstado, IdPais e IdCargo).

## <span id="page-24-0"></span>bloquearProcesso

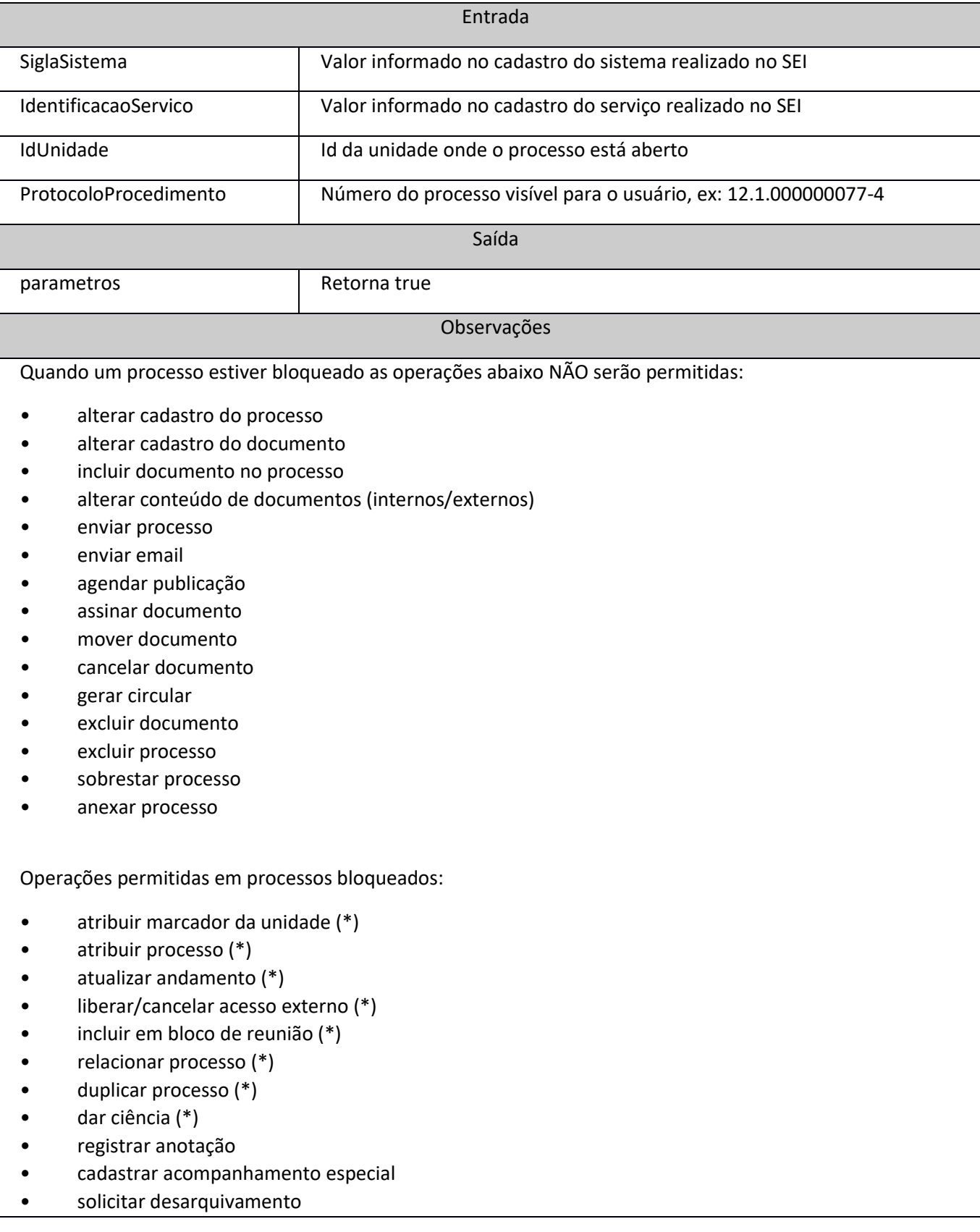

- concluir processo
- reabrir processo
- \* somente com processo aberto

Não é possível bloquear processos sigilosos.

# <span id="page-25-0"></span>cancelarAgendamentoPublicacao

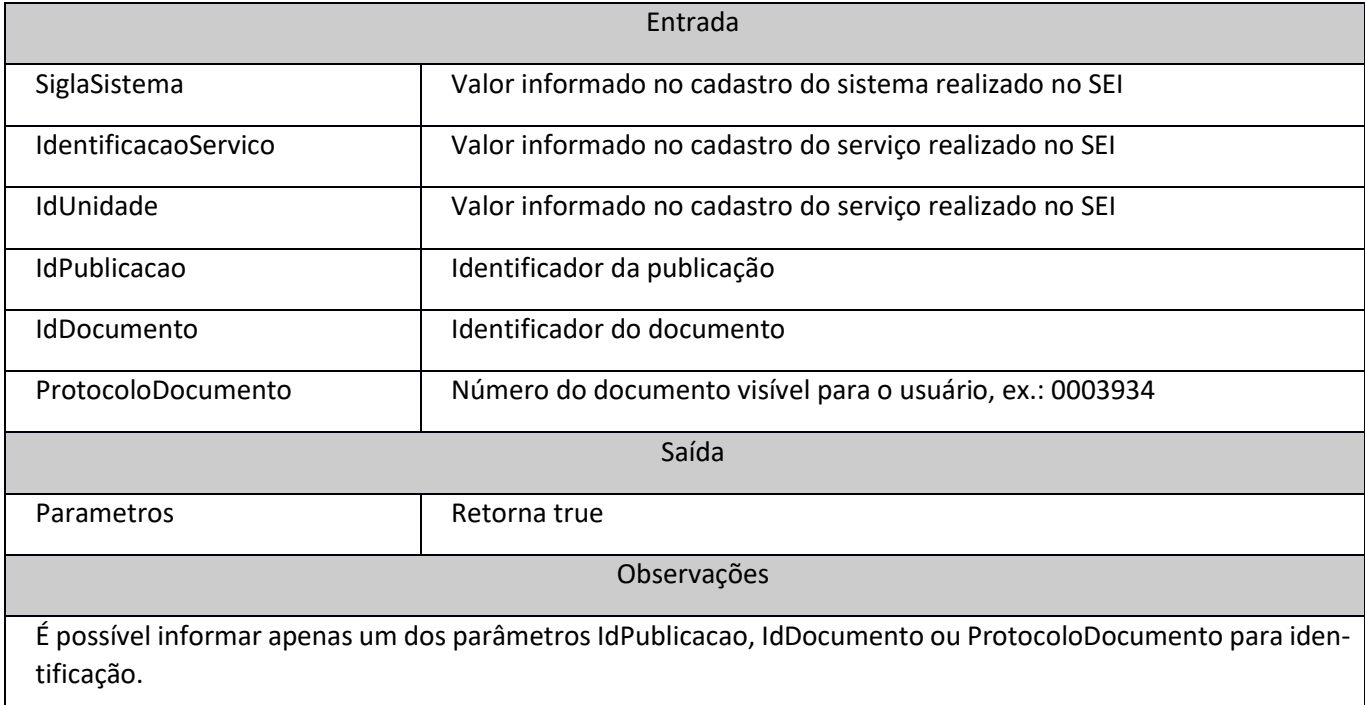

## <span id="page-25-1"></span>cancelarDisponibilizacaoBloco

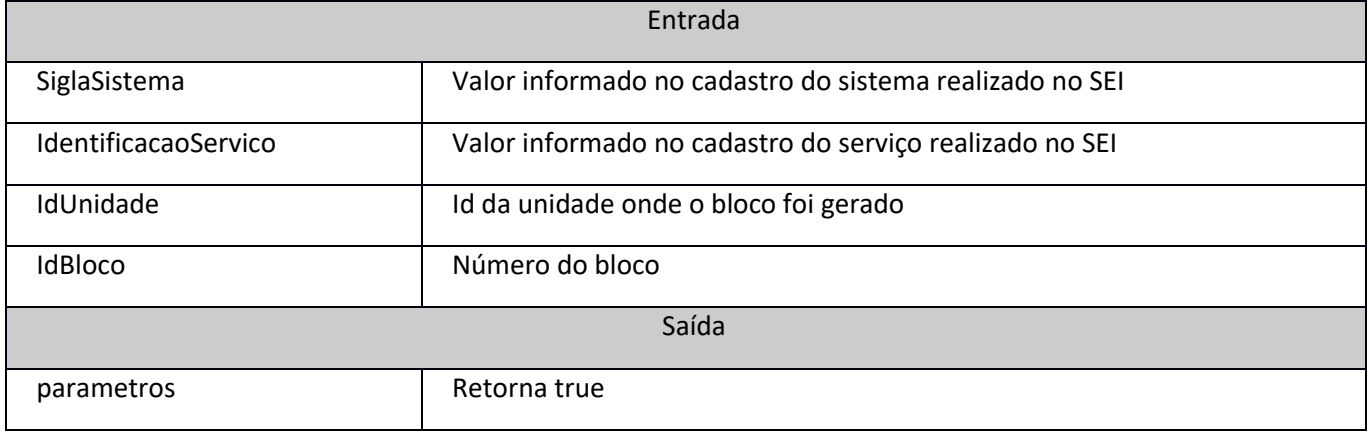

#### <span id="page-25-2"></span>cancelarDocumento

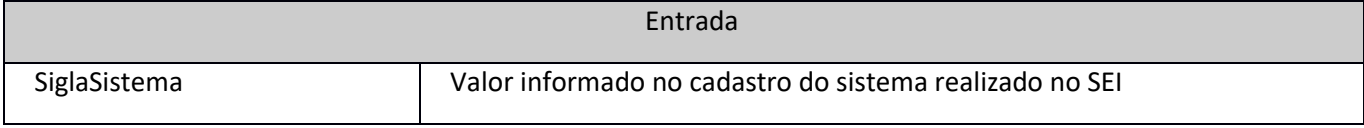

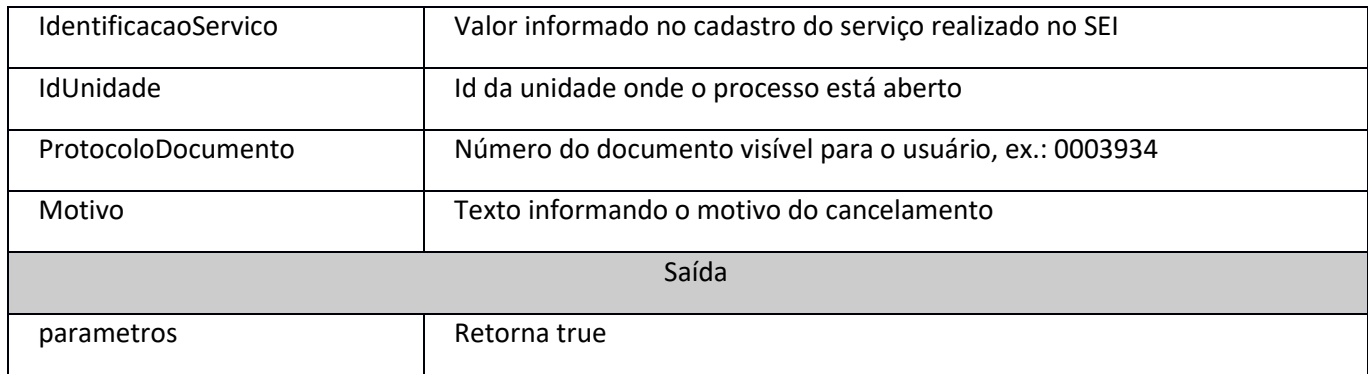

### <span id="page-26-0"></span>concluirControlePrazo

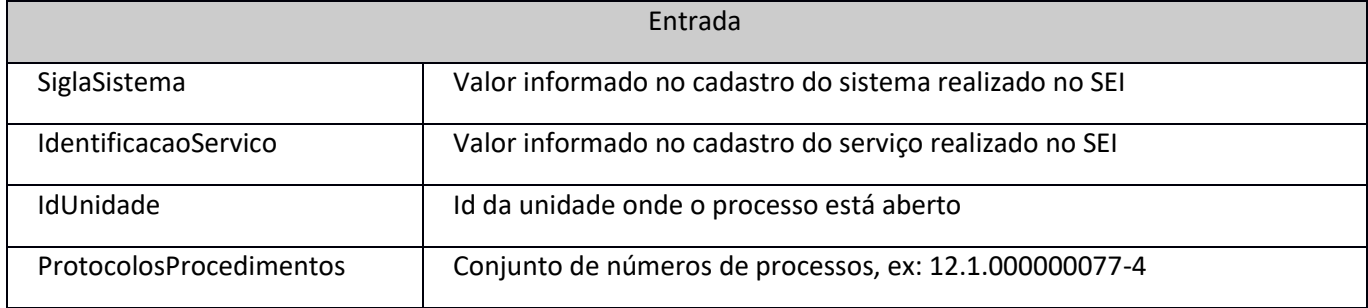

## <span id="page-26-1"></span>concluirProcesso

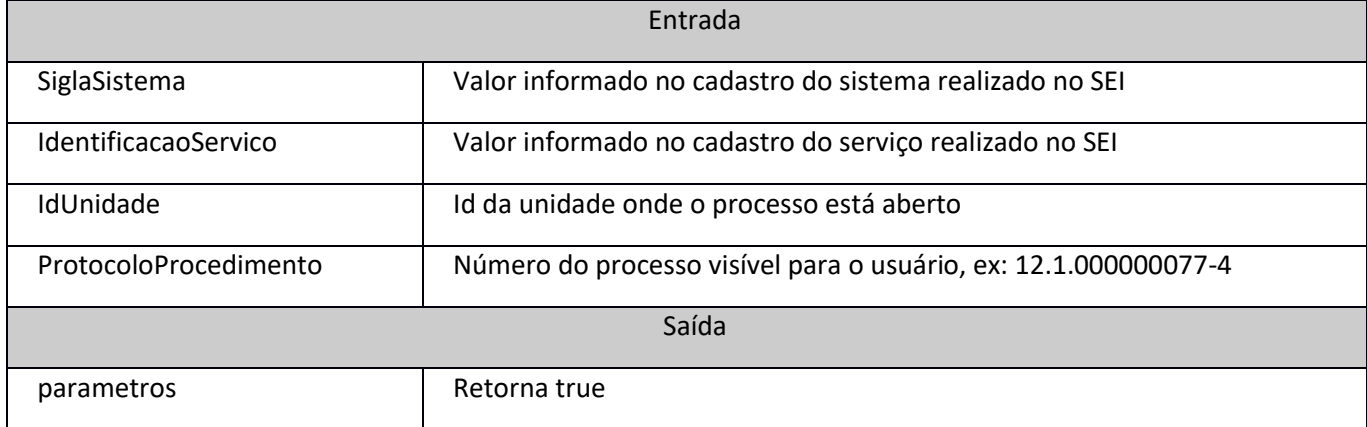

# <span id="page-26-2"></span>confirmarDisponibilizacaoPublicacao

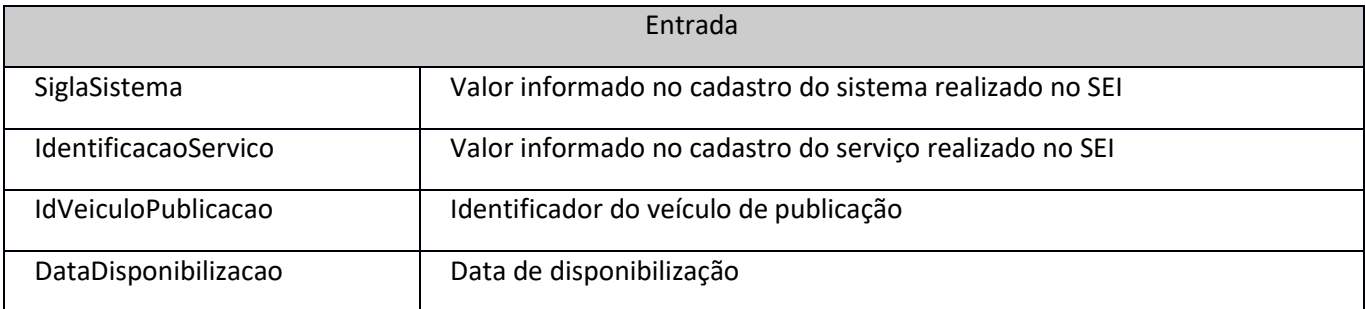

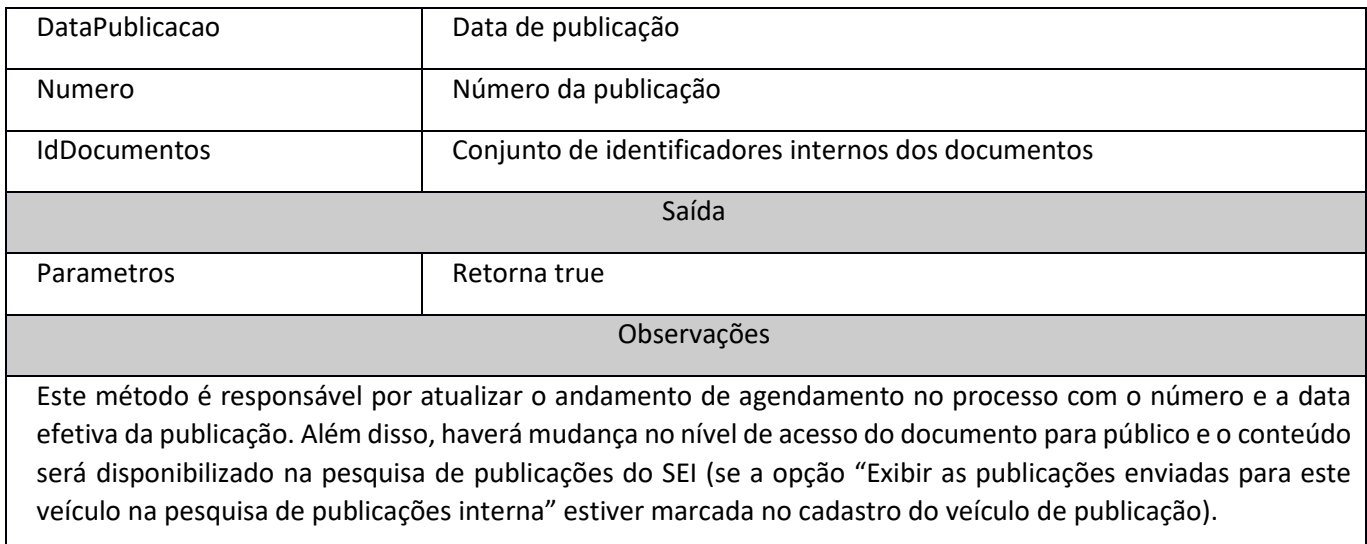

#### <span id="page-27-0"></span>consultarBloco

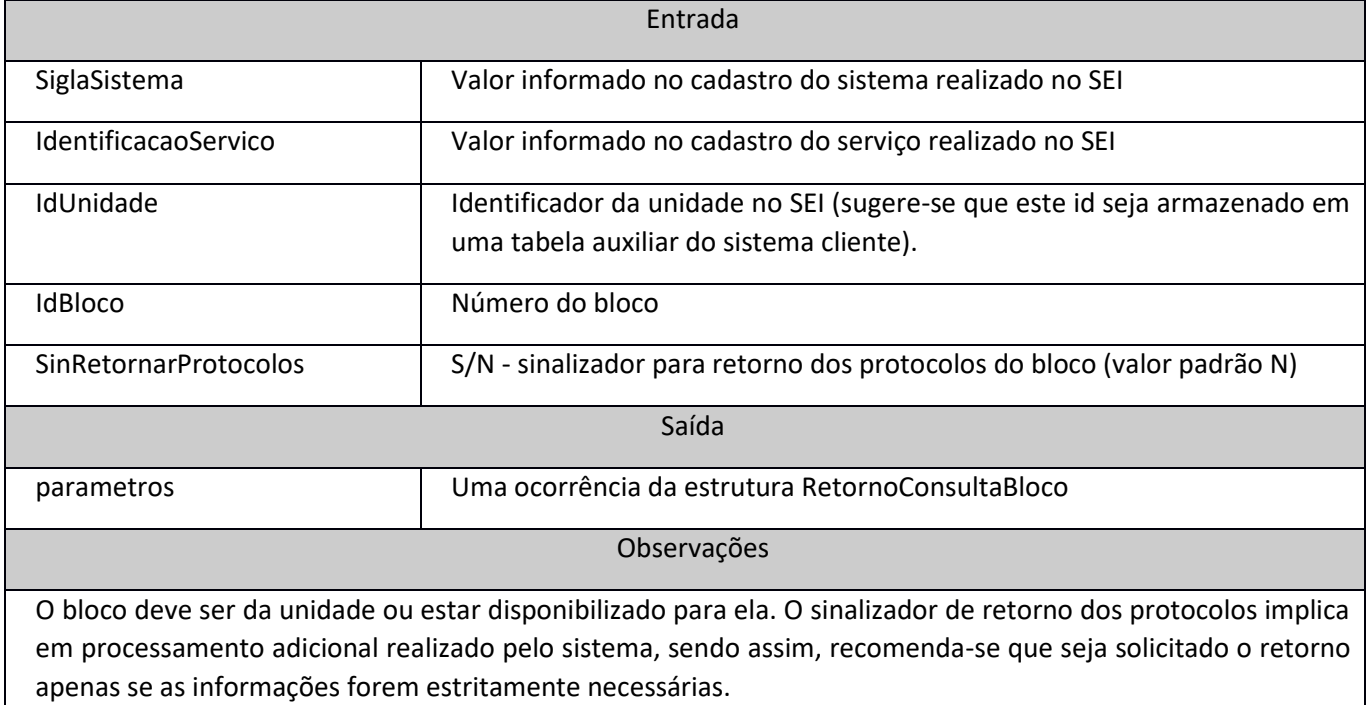

## <span id="page-27-1"></span>consultarDocumento

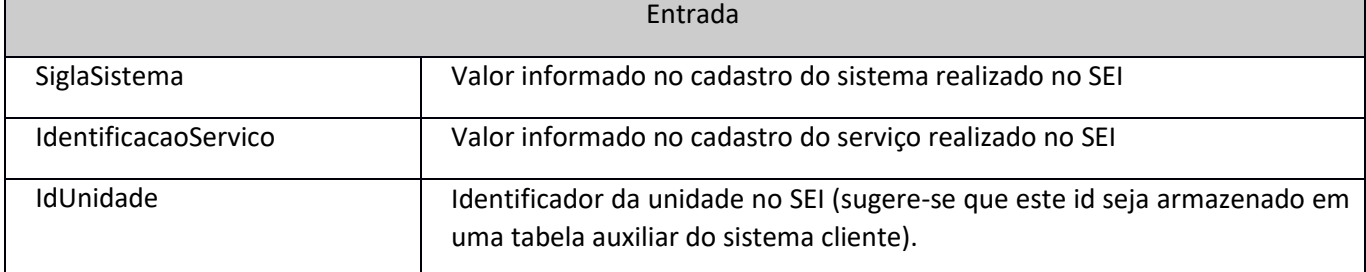

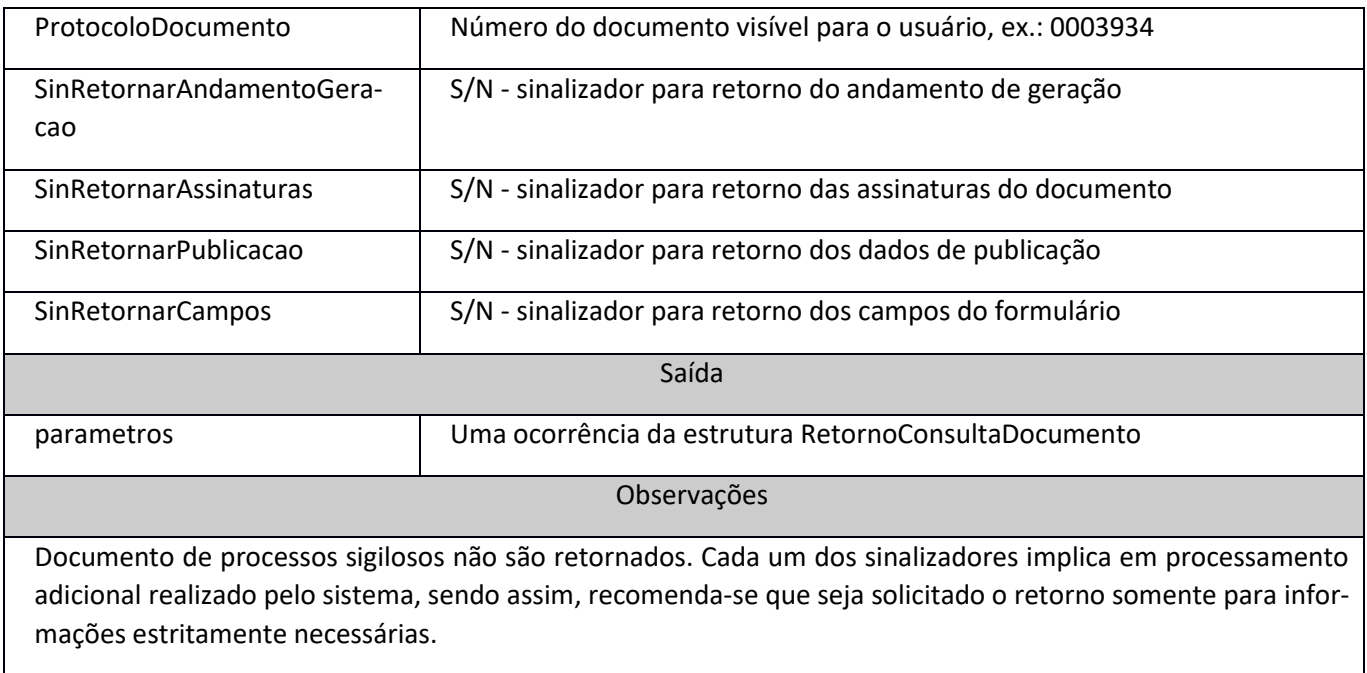

### <span id="page-28-0"></span>consultarProcedimento

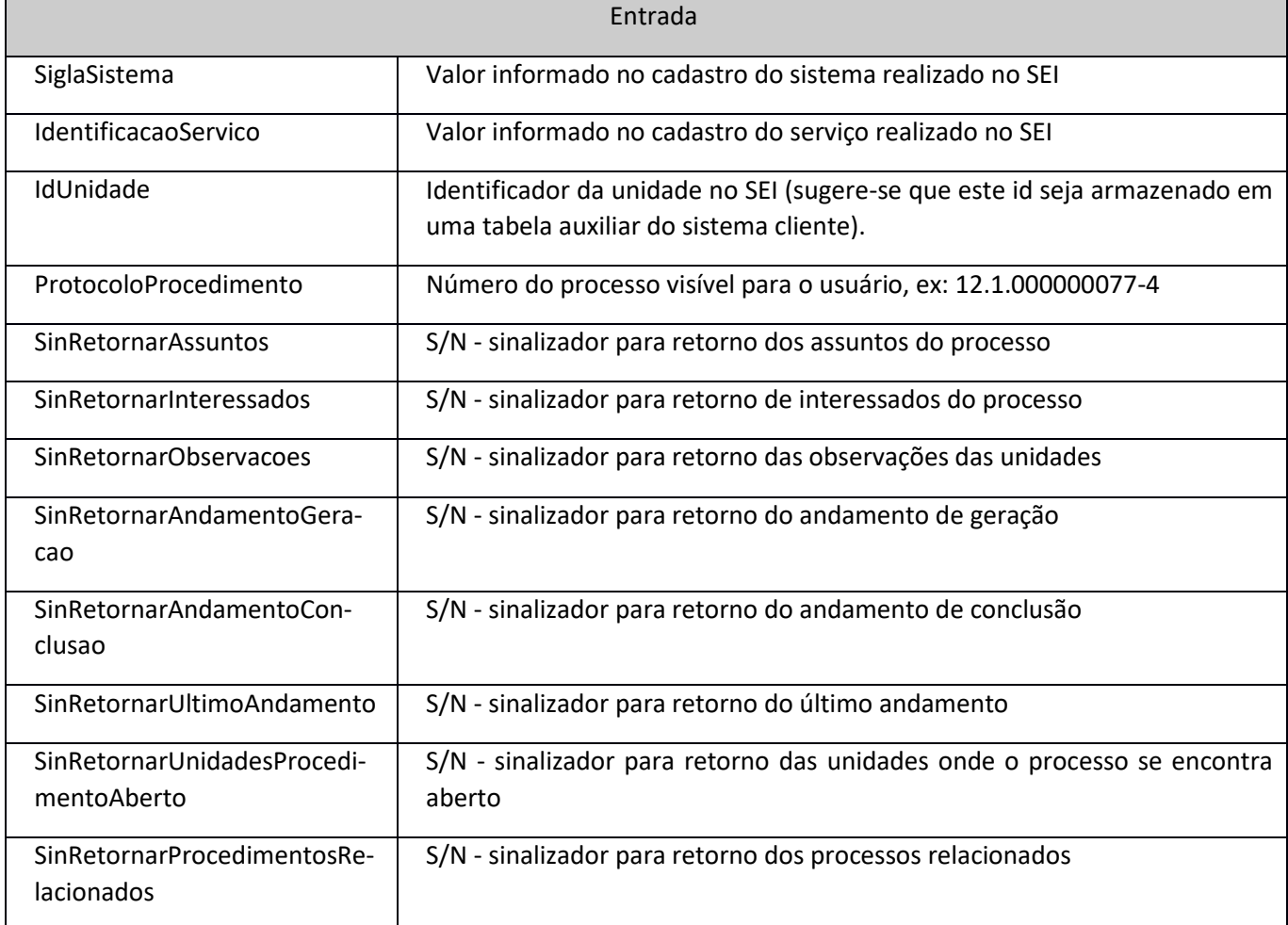

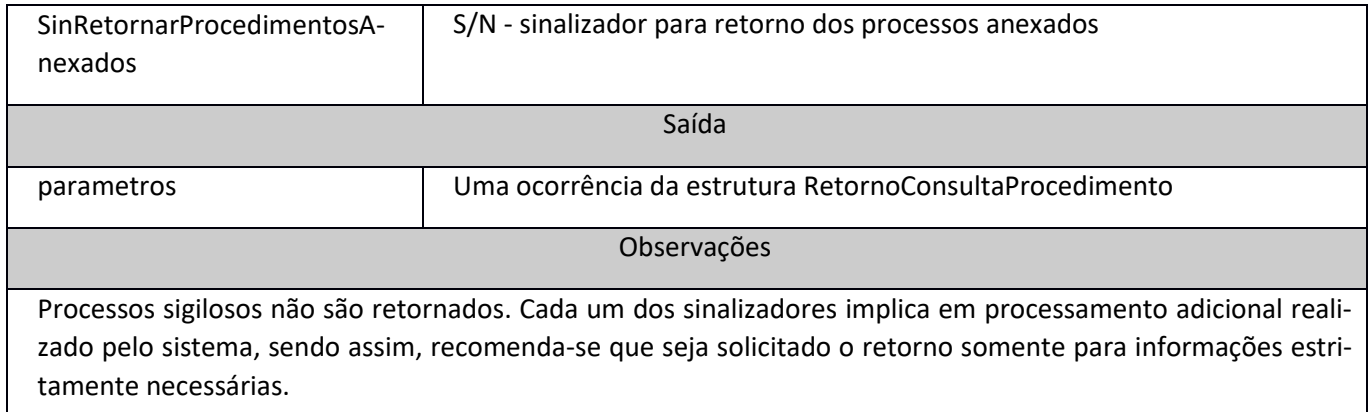

#### <span id="page-29-0"></span>consultarProcedimentoIndividual

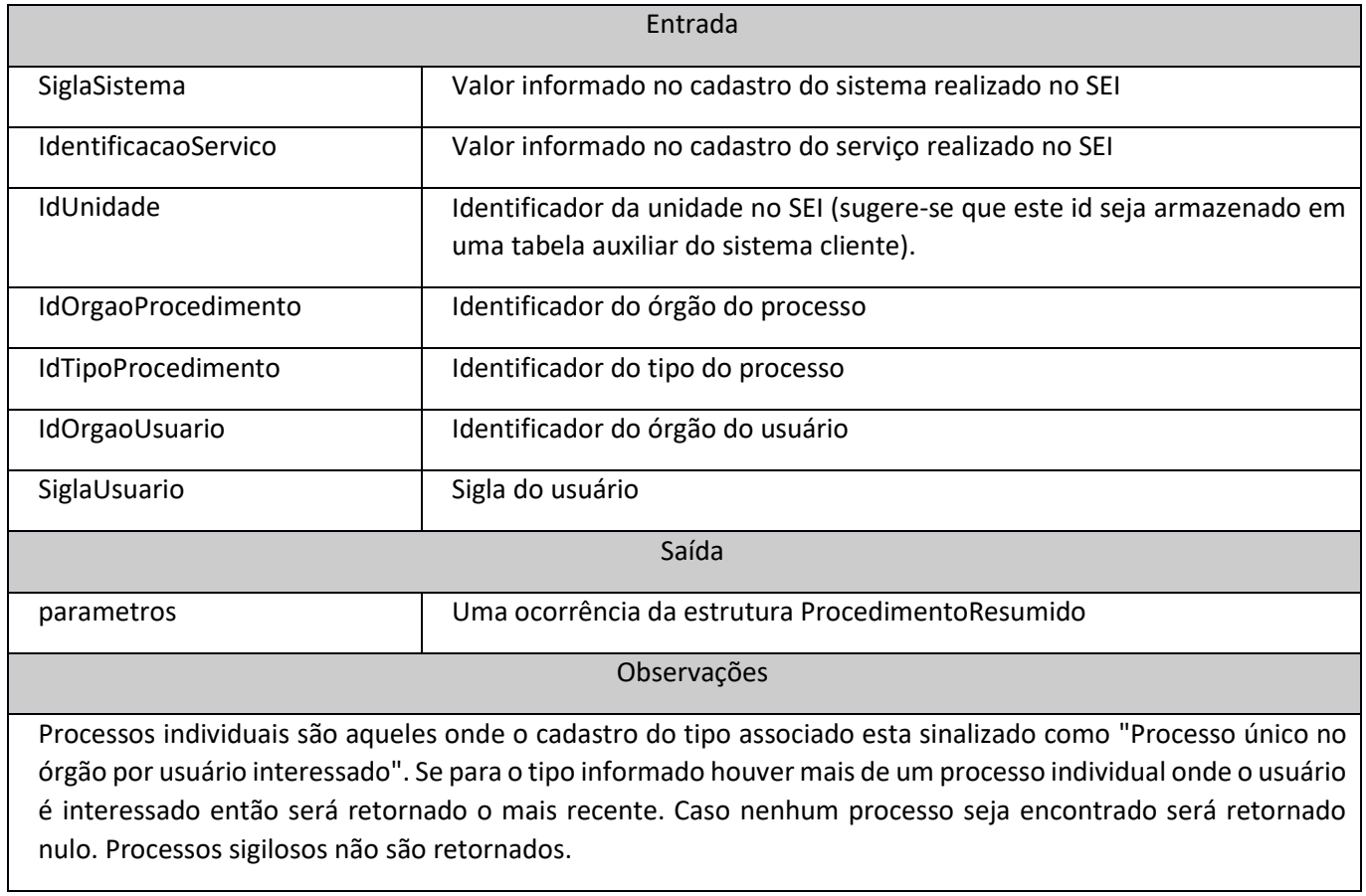

#### <span id="page-29-1"></span>consultarPublicacao

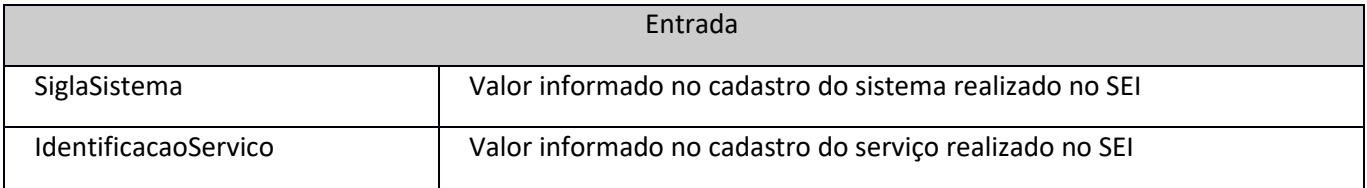

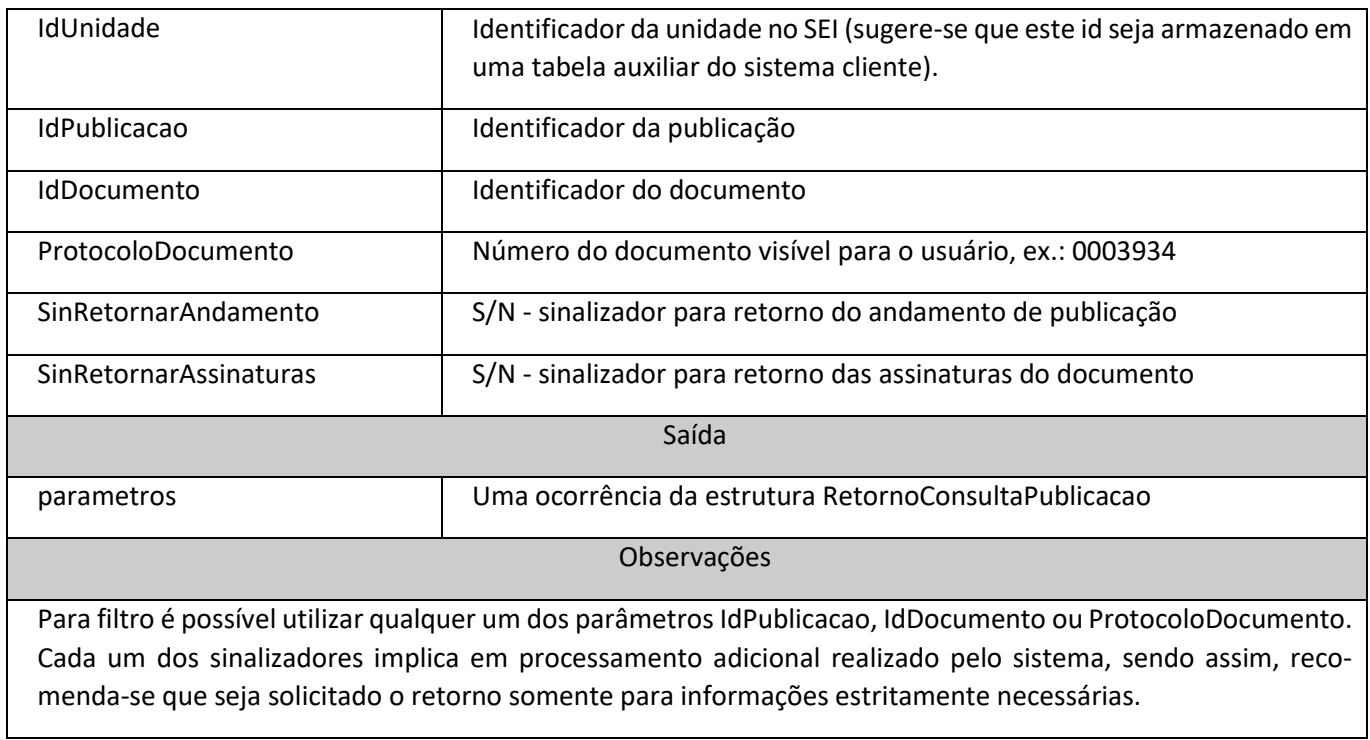

## <span id="page-30-0"></span>definirControlePrazo

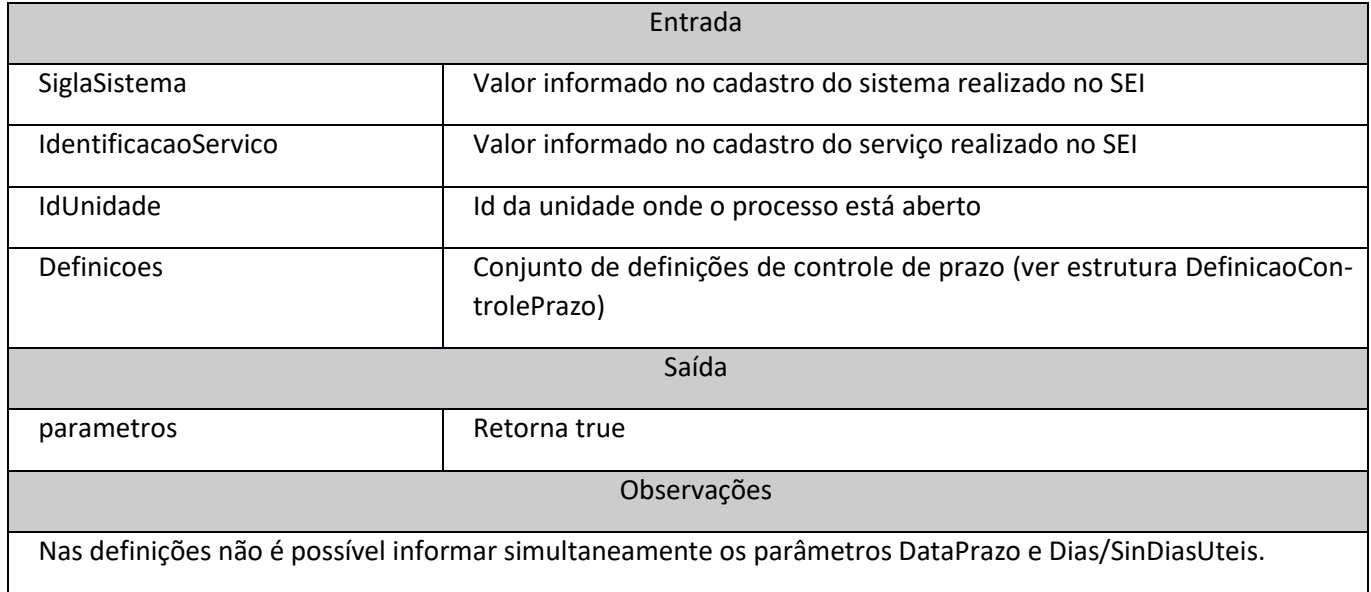

## <span id="page-30-1"></span>definirMarcador

 $\mathbf{I}$ 

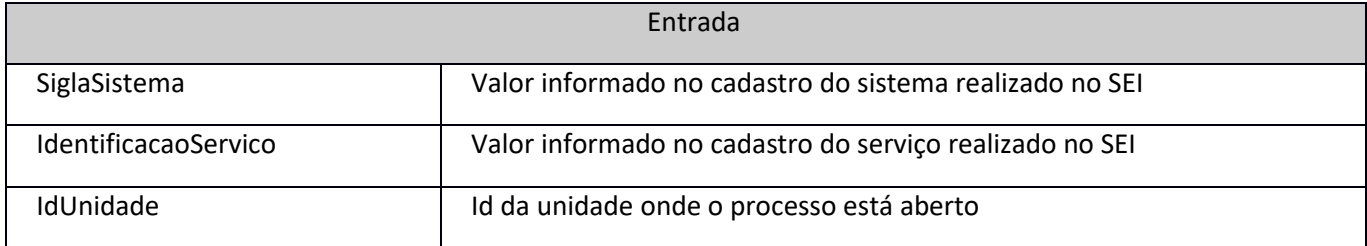

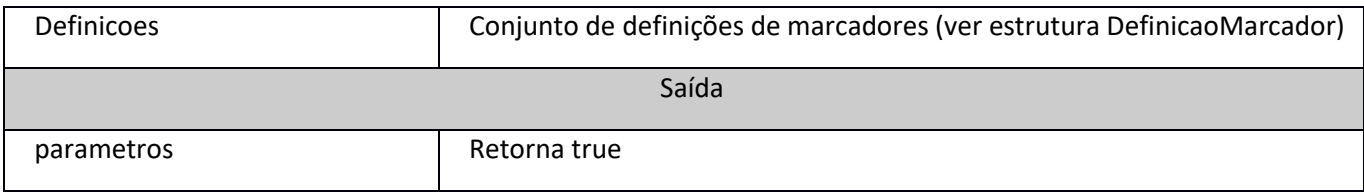

### <span id="page-31-0"></span>desanexarProcesso

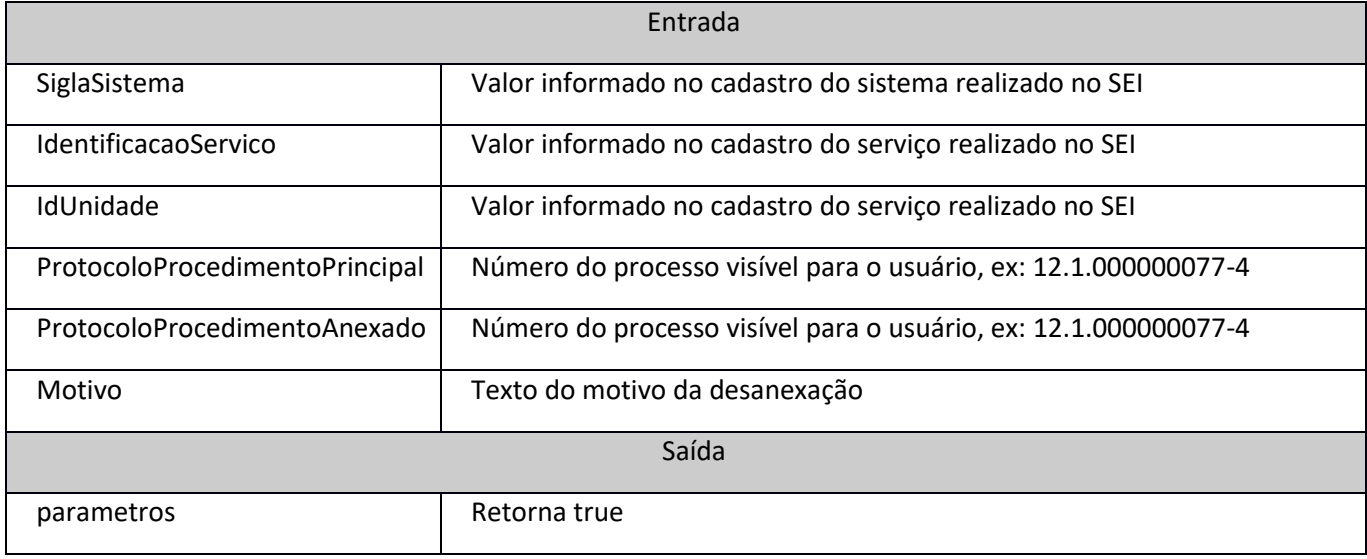

# <span id="page-31-1"></span>desbloquearProcesso

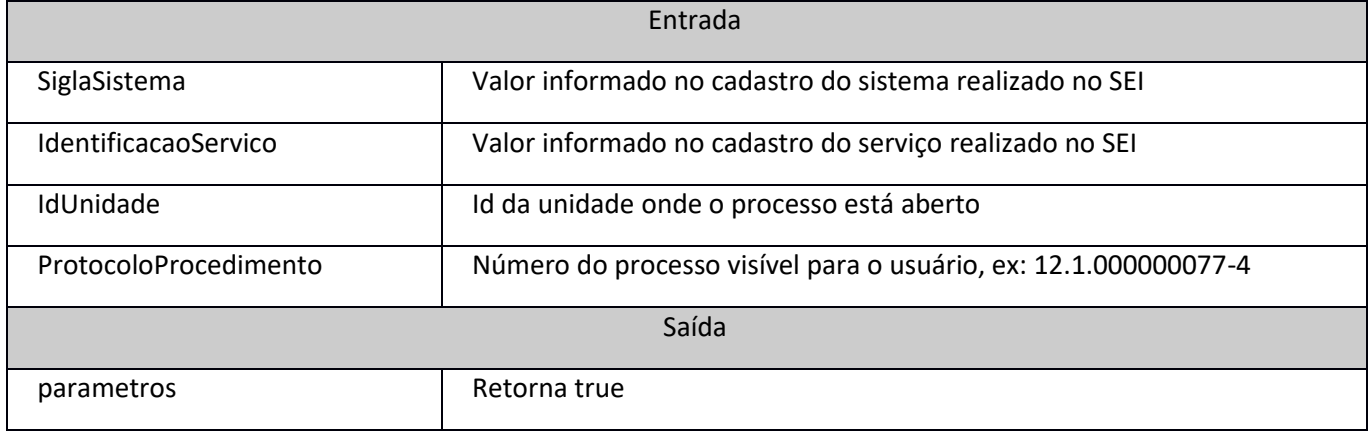

# <span id="page-31-2"></span>disponibilizarBloco

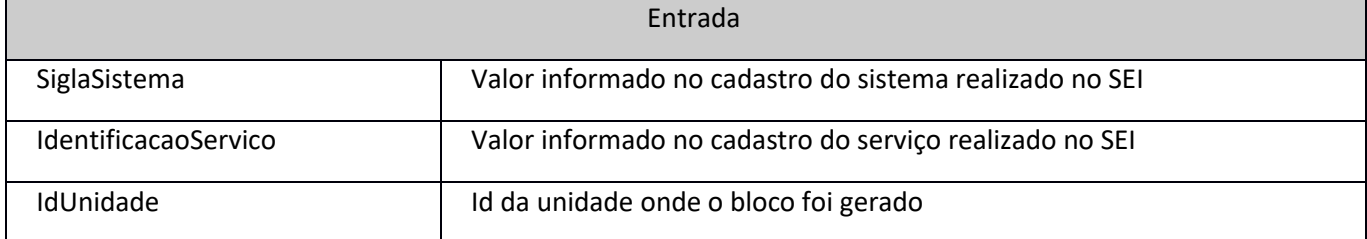

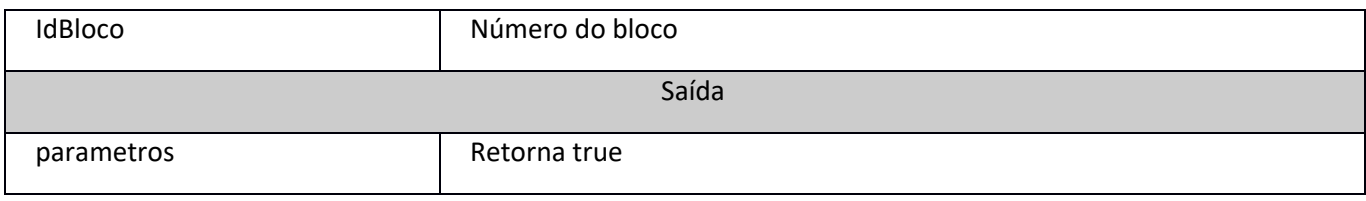

### <span id="page-32-0"></span>enviarEmail

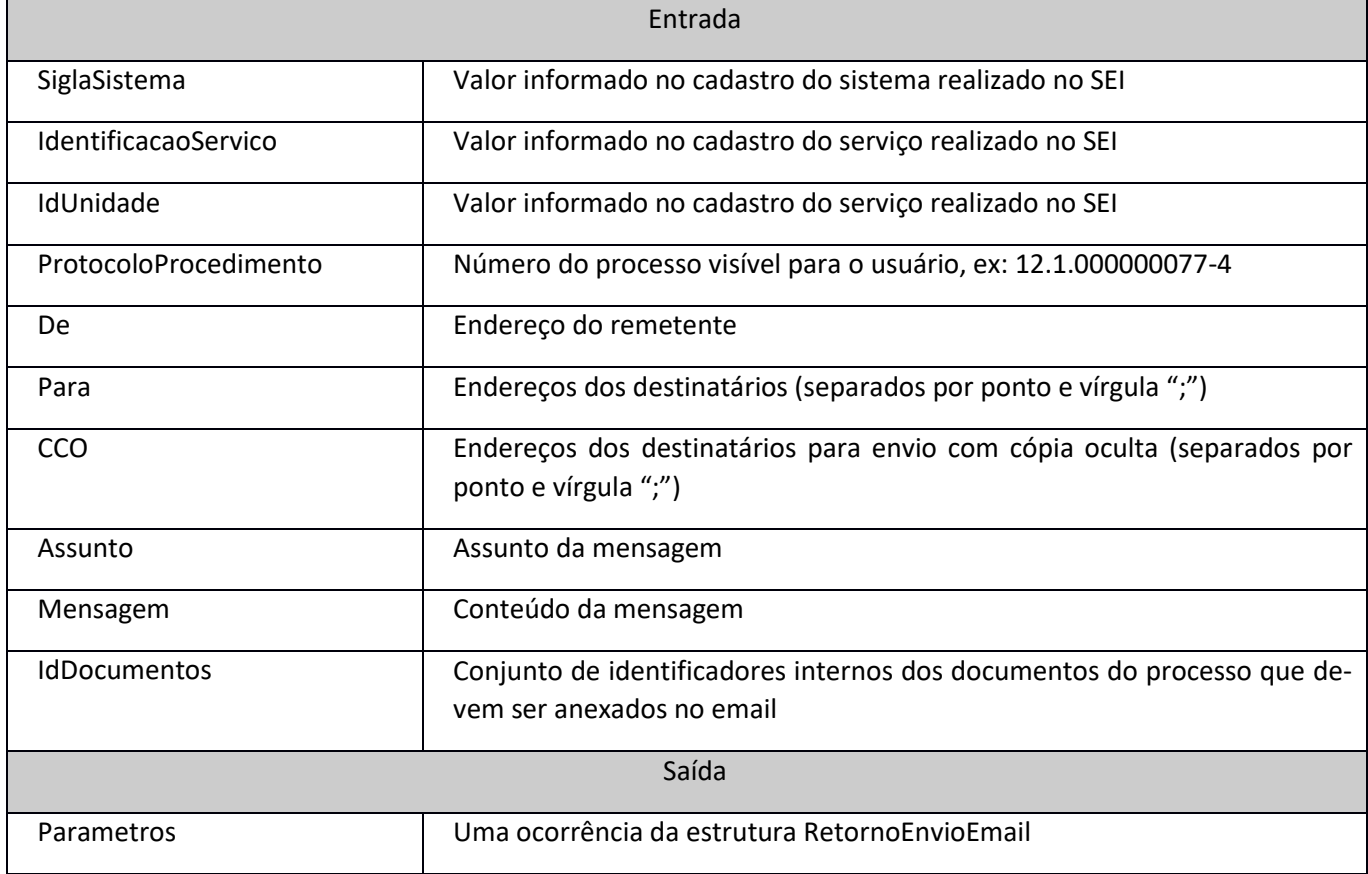

#### <span id="page-32-1"></span>enviarProcesso

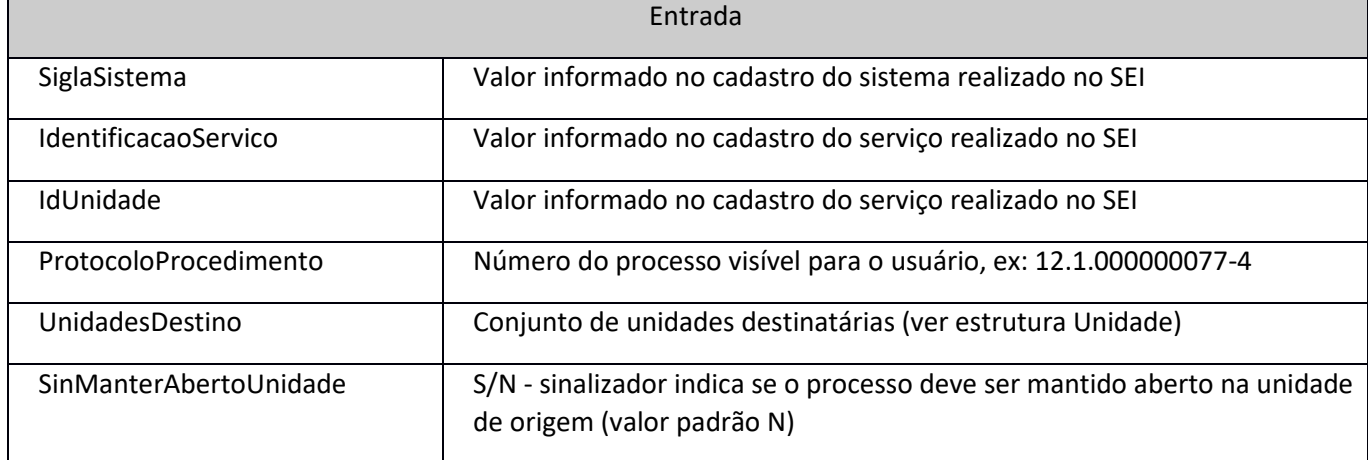

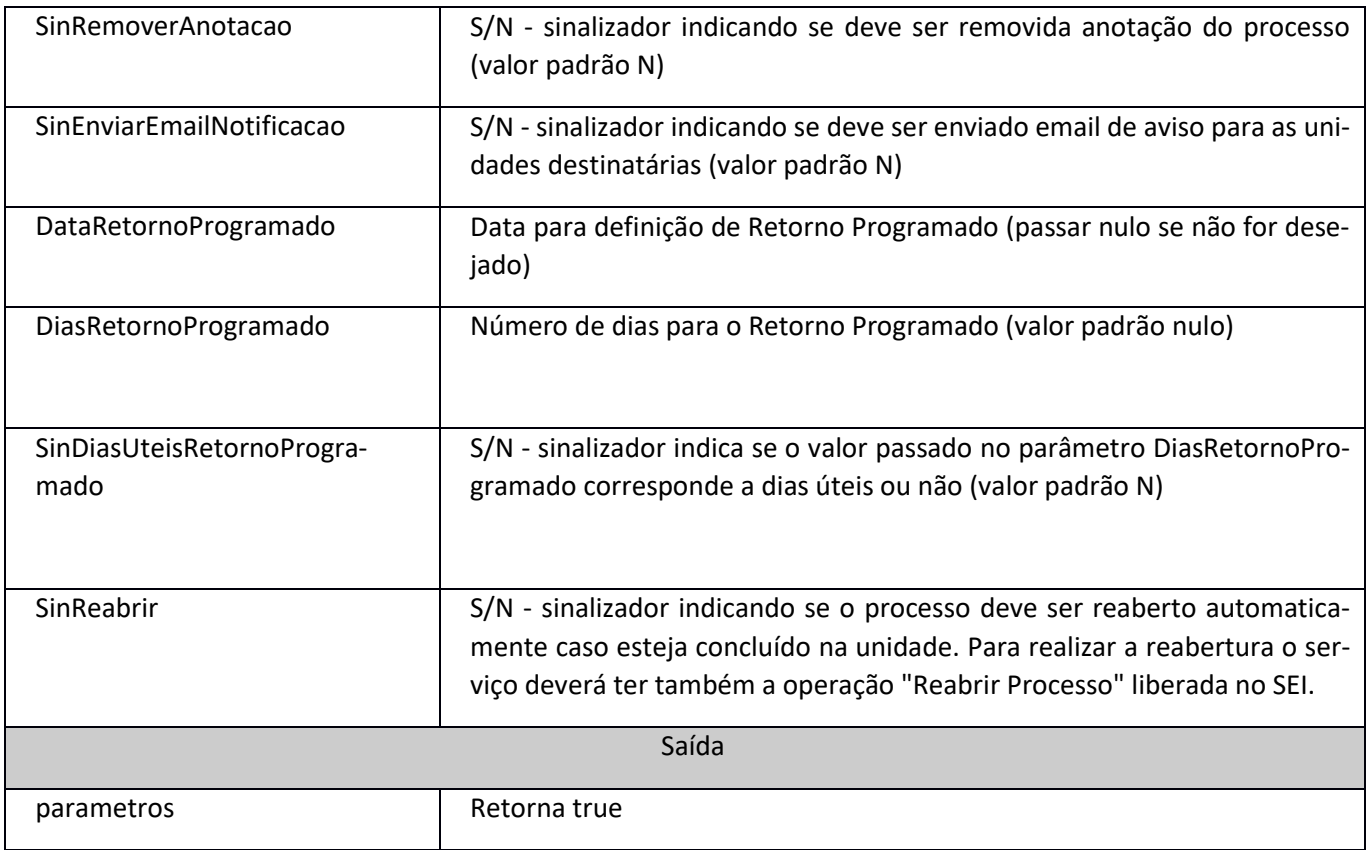

### <span id="page-33-0"></span>excluirBloco

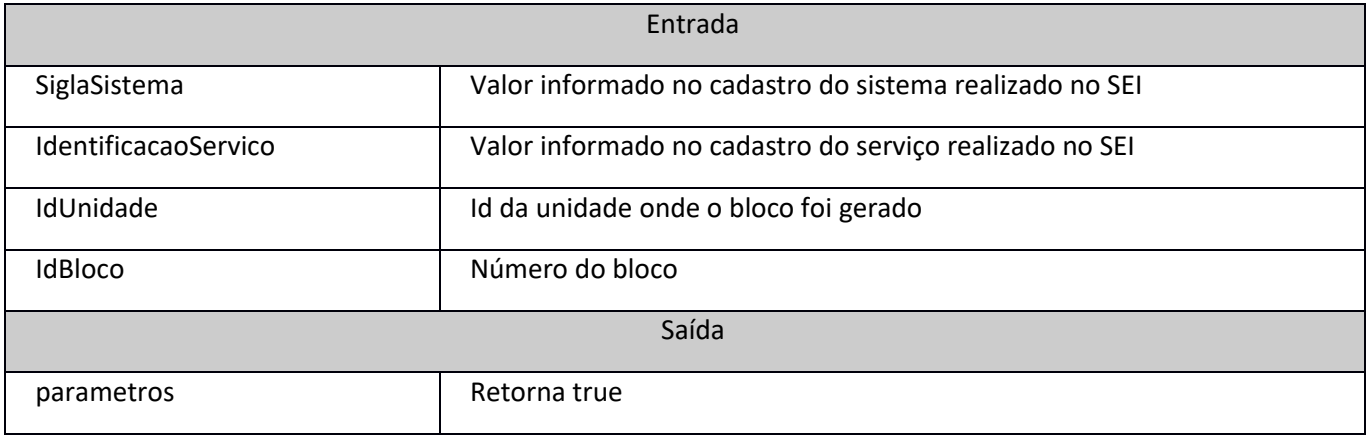

### <span id="page-33-1"></span>excluirDocumento

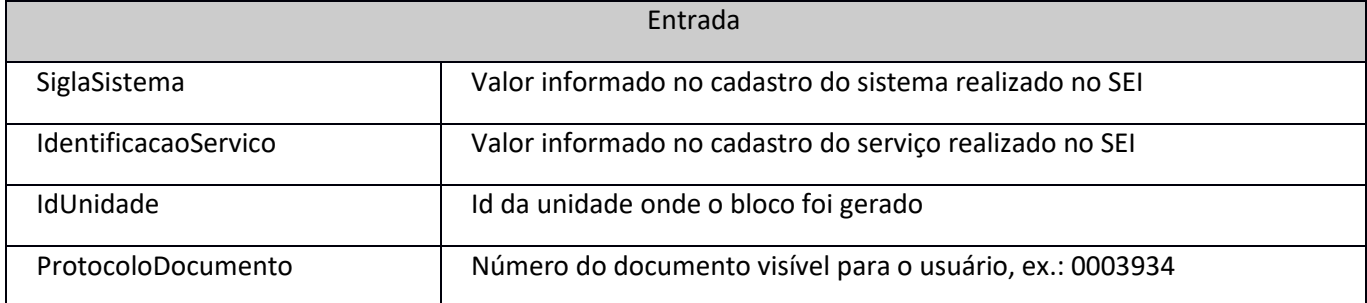

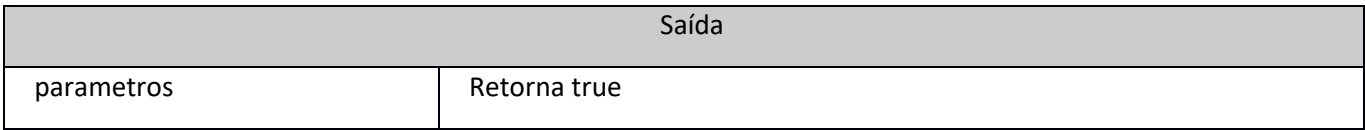

#### <span id="page-34-0"></span>excluirProcesso

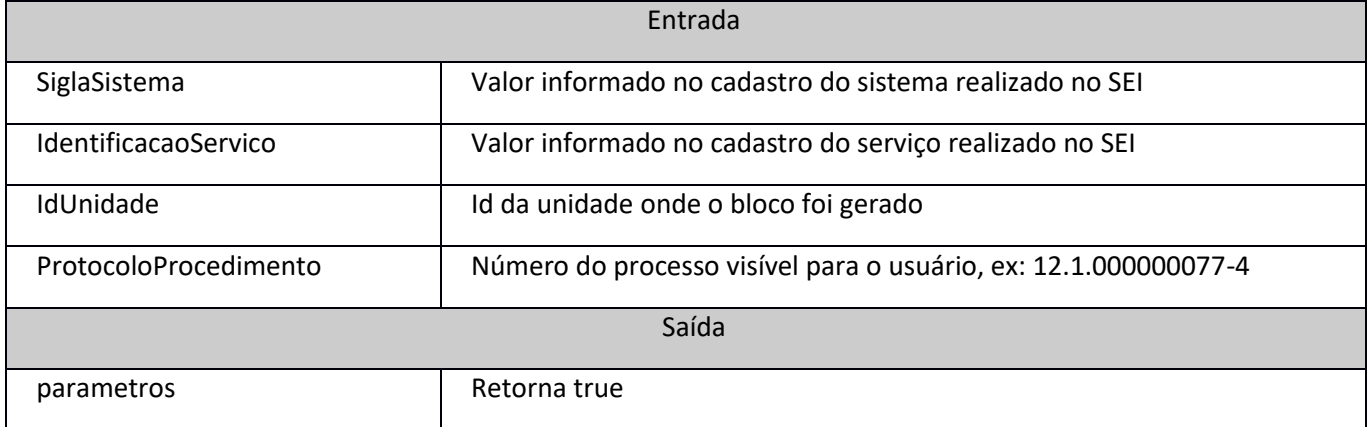

# <span id="page-34-1"></span>gerarBloco

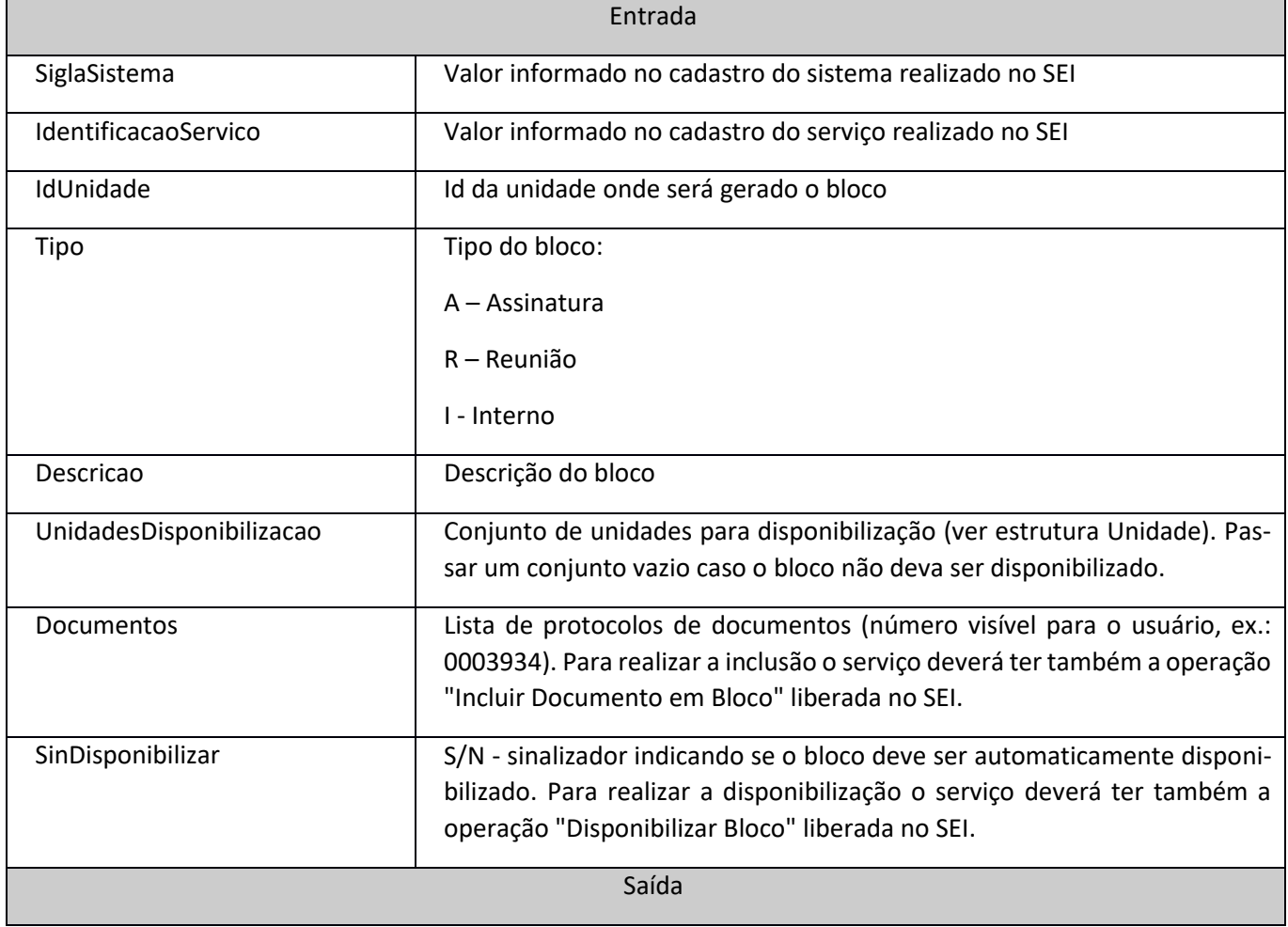

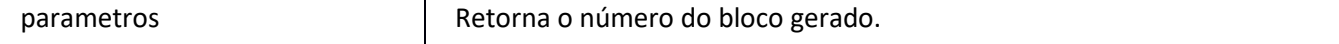

# <span id="page-35-0"></span>gerarProcedimento

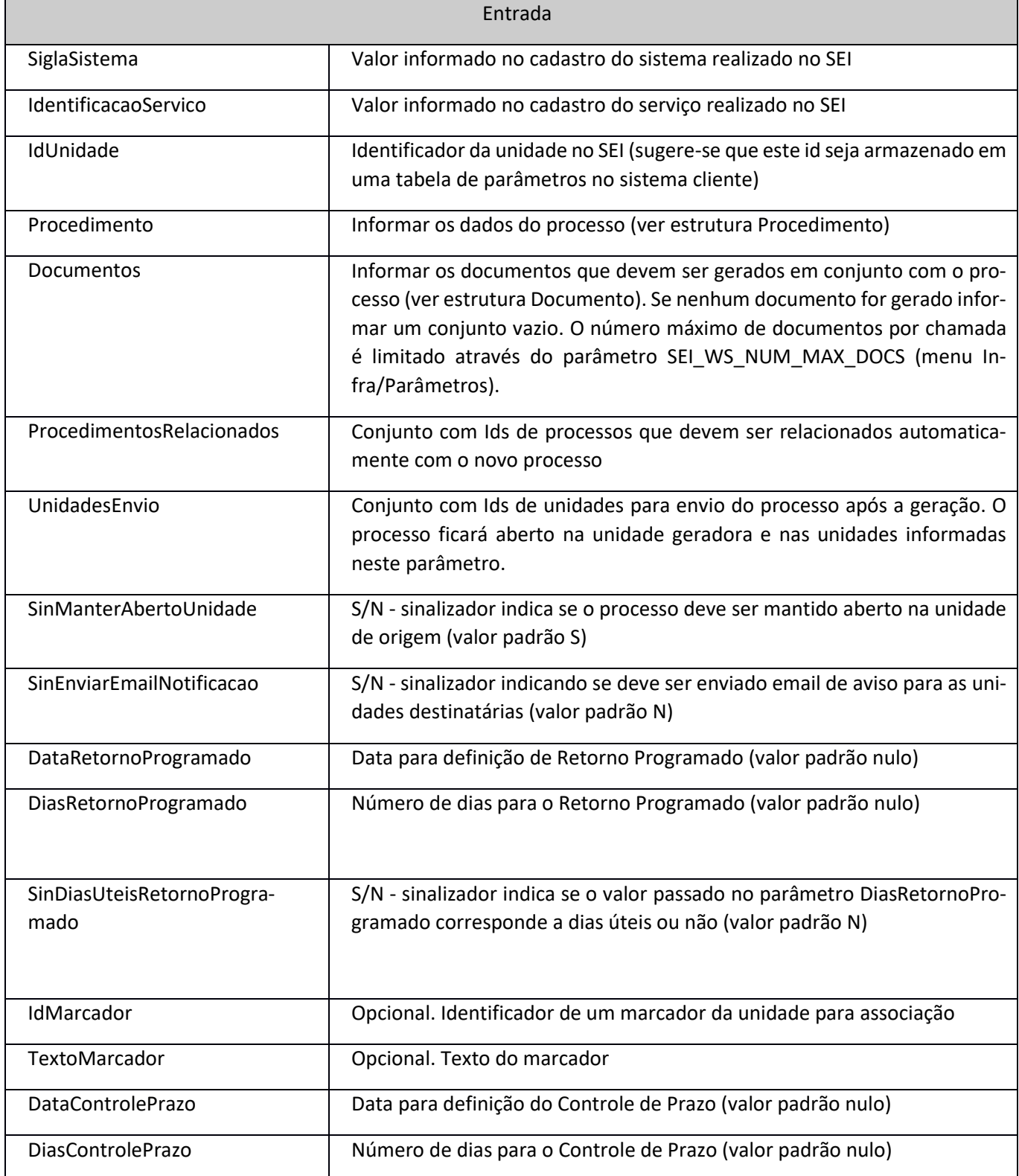

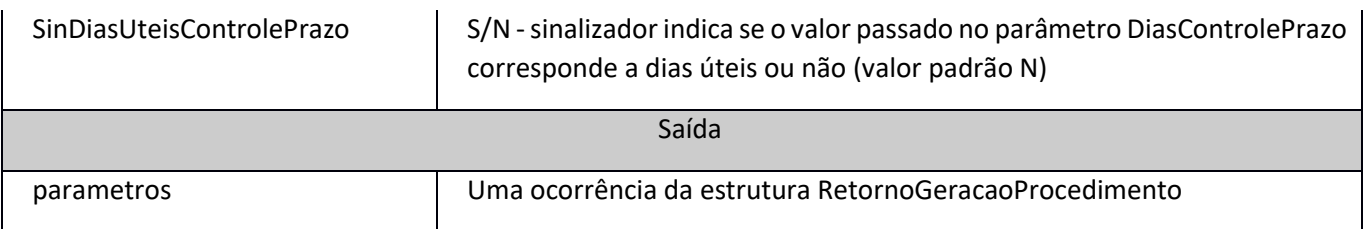

### <span id="page-36-0"></span>incluirDocumento

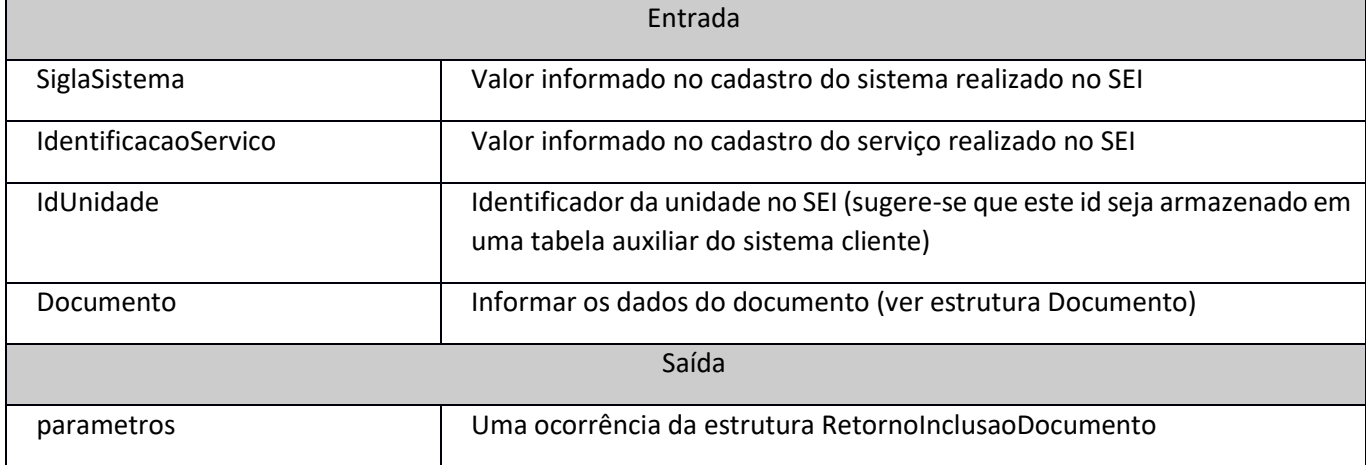

## <span id="page-36-1"></span>incluirDocumentoBloco

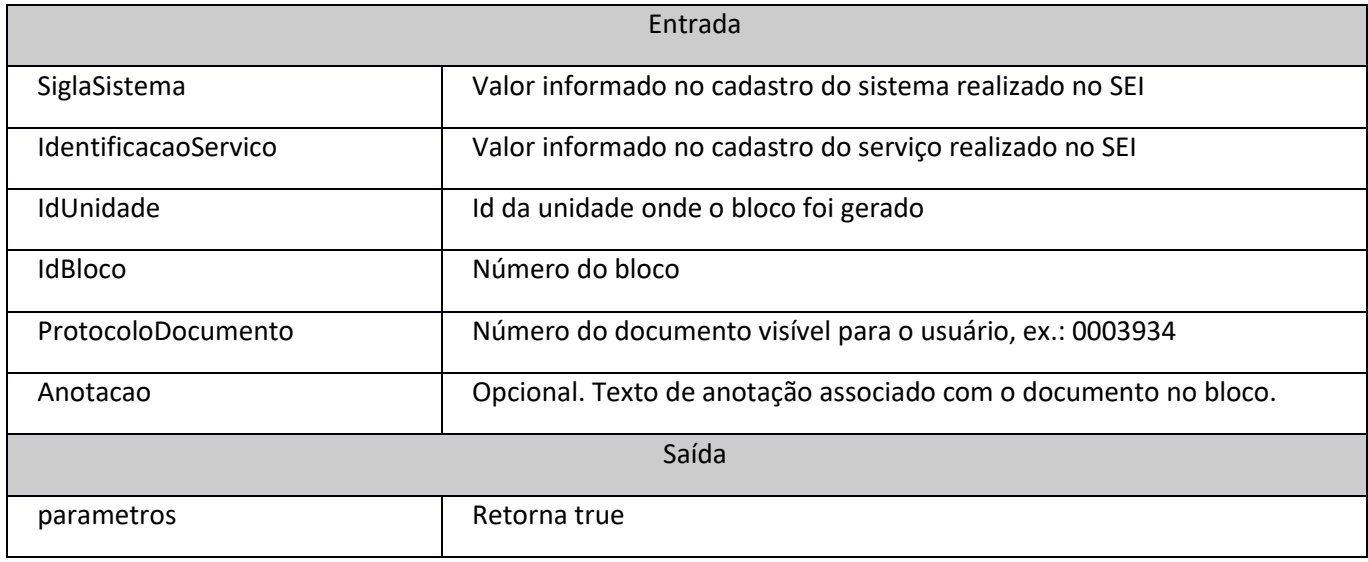

### <span id="page-36-2"></span>incluirProcessoBloco

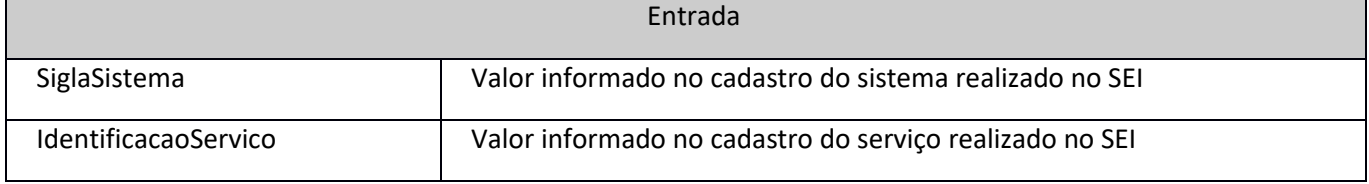

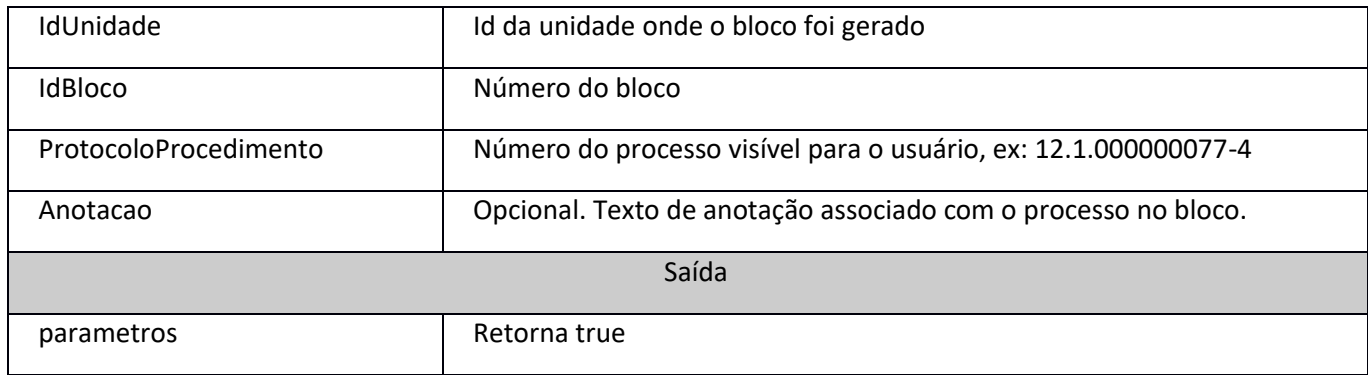

#### <span id="page-37-0"></span>lancarAndamento

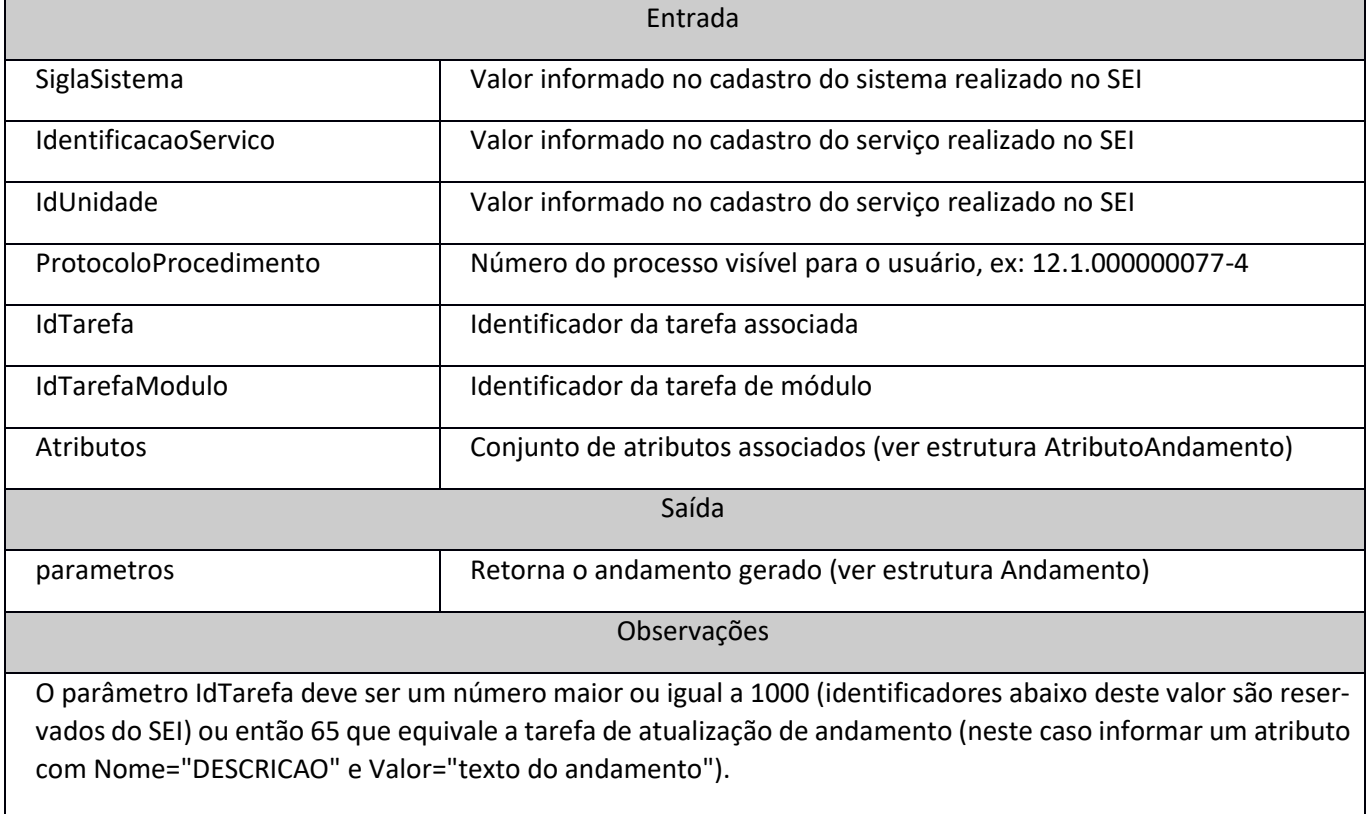

Pode ser informado IdTarefa ou IdTarefaModulo o que for mais conveniente.

#### <span id="page-37-1"></span>listarAndamentos

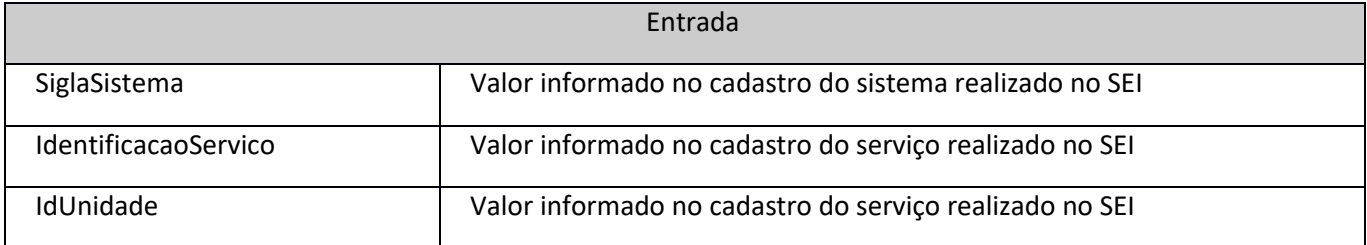

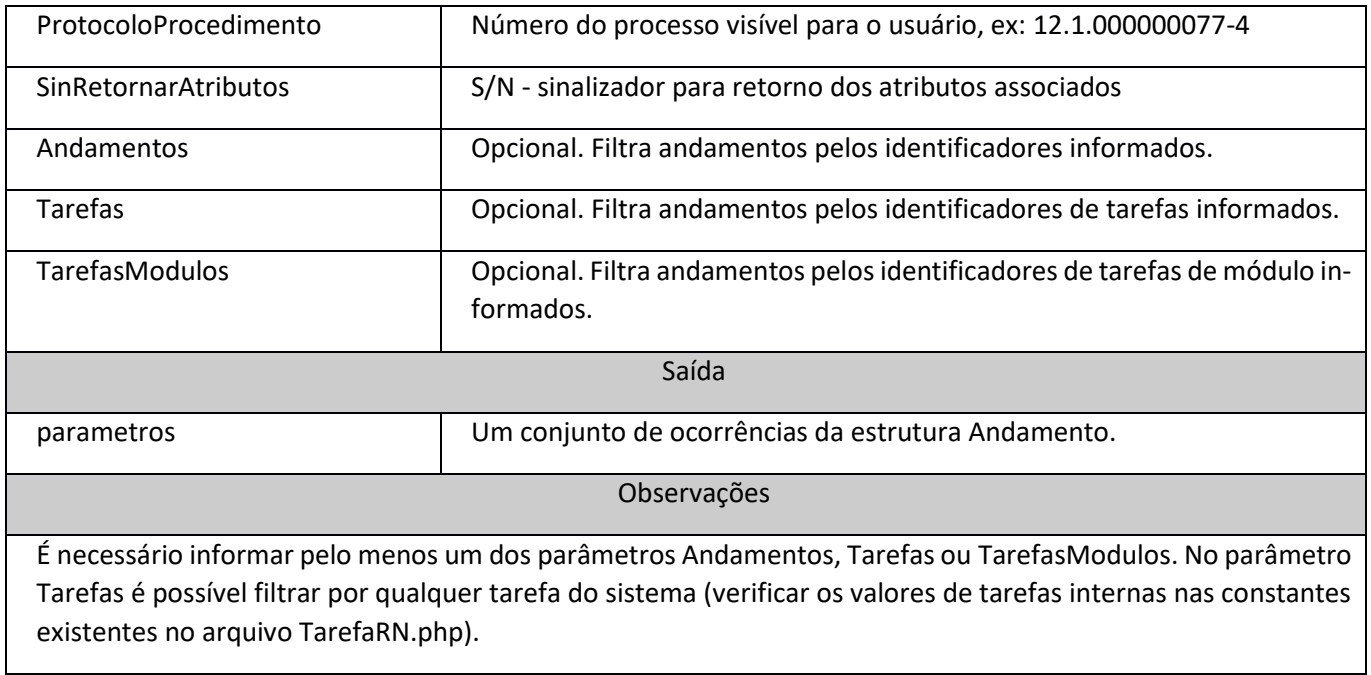

## <span id="page-38-0"></span>listarAndamentosMarcadores

![](_page_38_Picture_122.jpeg)

# <span id="page-38-1"></span>listarCargos

![](_page_38_Picture_123.jpeg)

![](_page_39_Picture_122.jpeg)

### <span id="page-39-0"></span>listarCidades

![](_page_39_Picture_123.jpeg)

#### <span id="page-39-1"></span>**listarContatos**

![](_page_39_Picture_124.jpeg)

![](_page_40_Picture_115.jpeg)

## <span id="page-40-0"></span>listarEstados

![](_page_40_Picture_116.jpeg)

## <span id="page-40-1"></span>listarExtensoesPermitidas

![](_page_40_Picture_117.jpeg)

#### <span id="page-41-0"></span>listarFeriados

![](_page_41_Picture_117.jpeg)

# <span id="page-41-1"></span>listarHipotesesLegais

![](_page_41_Picture_118.jpeg)

## <span id="page-41-2"></span>listarMarcadoresUnidade

![](_page_41_Picture_119.jpeg)

![](_page_42_Picture_108.jpeg)

#### <span id="page-42-0"></span>**listarPaises**

![](_page_42_Picture_109.jpeg)

#### <span id="page-42-1"></span>listarSeries

![](_page_42_Picture_110.jpeg)

As séries serão listadas de acordo com o acesso configurado para o serviço informado. Por exemplo, caso o serviço informado seja composto por 2 operações de geração de documento dos tipos A e B então apenas estas 2 séries retornarão. Os parâmetros IdUnidade e IdTipoProcedimento podem ser informados como filtros adicionais que serão aplicados nas operações do serviço. Desta forma a lista de retorno pode ser montada no sistema cliente apenas com valores válidos (evitando chamadas com valores não liberados para o serviço no SEI).

#### <span id="page-43-0"></span>listarTiposConferencia

![](_page_43_Picture_118.jpeg)

#### <span id="page-43-1"></span>listarTiposProcedimento

![](_page_43_Picture_119.jpeg)

caso o serviço informado seja composto por 3 operações de geração de processo dos tipos A, B e C então apenas estes 3 tipos retornarão. Os parâmetros IdUnidade e IdSerie podem ser informados como filtros adicionais que serão aplicados nas operações do serviço. Desta forma a lista de retorno pode ser montada no sistema cliente apenas com valores válidos (evitando chamadas com valores não liberados para o serviço no SEI).

#### <span id="page-43-2"></span>listarTiposProcedimentoOuvidoria

![](_page_43_Picture_120.jpeg)

Serão listados apenas os tipos de processo sinalizados como sendo de Ouvidoria.

#### <span id="page-44-0"></span>listarUnidades

![](_page_44_Picture_119.jpeg)

#### <span id="page-44-1"></span>listarUsuarios

SEI).

![](_page_44_Picture_120.jpeg)

#### <span id="page-44-2"></span>reabrirProcesso

Entrada

![](_page_45_Picture_142.jpeg)

# <span id="page-45-0"></span>registrarOuvidoria

![](_page_45_Picture_143.jpeg)

#### <span id="page-46-0"></span>relacionarProcesso

![](_page_46_Picture_123.jpeg)

#### <span id="page-46-1"></span>removerControlePrazo

![](_page_46_Picture_124.jpeg)

## <span id="page-46-2"></span>removerRelacionamentoProcesso

![](_page_46_Picture_125.jpeg)

#### Observações

O relacionamento entre processos é bilateral sendo assim é necessário que a unidade possua permissão para remover relacionamento nos dois tipos de processos envolvidos.

#### <span id="page-47-0"></span>removerSobrestamentoProcesso

![](_page_47_Picture_119.jpeg)

#### <span id="page-47-1"></span>retirarDocumentoBloco

![](_page_47_Picture_120.jpeg)

#### <span id="page-47-2"></span>retirarProcessoBloco

![](_page_47_Picture_121.jpeg)

![](_page_48_Picture_158.jpeg)

#### <span id="page-48-0"></span>sobrestarProcesso

![](_page_48_Picture_159.jpeg)

#### Exemplo de chamada em PHP

```
$strWSDL = 'http://[servidor php]/sei/controlador_ws.php?servico=sei';
if(!@file_get_contents($strWSDL)) {
  throw new InfraException('Arquivo WSDL '.$strWSDL.' não encontrado.');
}
try{
  $objWS = new SoapClient($strWSDL, array('encoding'=>'ISO-8859-1'));
//para uso com MTOM utilizar um componente que dê suporte a esta característica (ex.: BeSimpleSoap)
//$objWS = new BeSimple\SoapClient\SoapClient($strWSDL, array ('encoding'=>'ISO-8859-1',
// 'attachment_type'=>BeSimple\SoapCommon\Helper::ATTACH-
MENTS_TYPE_MTOM,
\frac{1}{2} 'soap version' => SOAP 1 1));
}catch(Exception $e){
  throw new InfraException('Erro acessando serviço.',$e);
}
$numIdUnidade = '100000969'; //CORREG
```

```
//Procedimento
$Procedimento = array();
$Procedimento['IdTipoProcedimento'] = '100000368'; //Vitaliciamento
$Procedimento['Especificacao'] = 'especificacao teste processo';
$arrAssuntos = array();
$arrAssuntos[] = array('CodigoEstruturado'=>'00.01.01.01');
$arrAssuntos[] = array('CodigoEstruturado'=>'00.01.08.02');
$Procedimento['Assuntos'] = $arrAssuntos;
$arrInteressados = array();
$arrInteressados[] = array('Sigla'=>'dgx', 'Nome' => 'Alberto');
$arrInteressados[] = array('Sigla'=>'utv', 'Nome' => 'Maria');
$Procedimento['Interessados'] = $arrInteressados;
$Procedimento['Observacao'] = 'observacao teste processo';
$Procedimento['NivelAcesso'] = null;
$ProcedimentosRelacionados = array('1210000004770');
$UnidadesEnvio = array('110000015','100000983');
//Documento Gerado
$DocumentoGerado = array();
$DocumentoGerado['Tipo'] = 'G';
//se incluindo em um processo existente informar o id neste campo
//se incluindo o documento no momento da geracao do processo passar null
$DocumentoGerado['IdProcedimento'] = null;
$DocumentoGerado['IdSerie'] = '3'; //Portaria
$DocumentoGerado['Numero'] = null;
$DocumentoGerado['Data'] = null;
$DocumentoGerado['Descricao'] = 'descricao teste documento';
$DocumentoGerado['Remetente'] = null;
$arrInteressados = array();
$arrInteressados[] = array('Sigla'=>'kiv', 'Nome' => 'Pedro');
$DocumentoGerado['Interessados'] = $arrInteressados;
$arrDestinatarios = array();
$arrDestinatarios[] = array('Sigla'=>'udv', 'Nome' => 'João');
$arrDestinatarios[] = array('Signal='>'pm', 'None' => 'Paulo');$DocumentoGerado['Destinatarios'] = $arrDestinatarios;
$DocumentoGerado['Observacao'] = 'observacao teste documento';
$DocumentoGerado['NomeArquivo'] = null;
$DocumentoGerado['Conteudo'] = base64_encode('aaabbbccc');
$DocumentoGerado['NivelAcesso'] = null;
//Documento Recebido
$DocumentoRecebido = array();
$DocumentoRecebido['Tipo'] = 'R';
//se incluindo em um processo existente informar o id neste campo
//se incluindo o documento no momento da geracao do processo passar null
$DocumentoRecebido['IdProcedimento'] = null;
$DocumentoRecebido['IdSerie'] = '301'; //Ofício 
$DocumentoRecebido['Numero'] = '1000';
$DocumentoRecebido['Data'] = '10/09/2011';
$DocumentoRecebido['Descricao'] = 'descricao teste documento';
$DocumentoRecebido['Remetente'] = array('Sigla'=>'lmr','Nome'=>'Luiza');
$arrInteressados = array();
$arrInteressados[] = array('Sigla'=>'rub', 'Nome' => 'Roberto');
$arrInteressados[] = array('Sigla'=>'nay', 'Nome' => 'Nadir');
$DocumentoRecebido['Interessados'] = $arrInteressados;
$DocumentoRecebido['Destinatarios'] = null;
```

```
50
```

```
$DocumentoRecebido['Observacao'] = 'observacao teste documento';
$DocumentoRecebido['NomeArquivo'] = 'oficio.txt';
$DocumentoRecebido['Conteudo'] = base64_encode('conteudo do documento oficio.txt');
//Para MTOM
//$DocumentoRecebido['Conteudo'] = '';
//$DocumentoRecebido['ConteudoMTOM'] = file_get_contents(dirname(__FILE__).'/OFIC832014CEF.pdf');
$DocumentoRecebido['NivelAcesso'] = null;
//1 - gera processo
//$ret = $objWS->gerarProcedimento('Corregedoria', Vitaliciamento ', $numIdUnidade, $Procedimento, 
array(),$ProcedimentosRelacionados, $UnidadesEnvio);
//2 - gera processo + documento gerado
//$ret = $objWS->gerarProcedimento('Corregedoria', Vitaliciamento ', $numIdUnidade, $Procedimento, 
array($DocumentoGerado), array(),$UnidadesEnvio);
//3 - gera processo + documento gerado + documento externo
//$ret = $objWS->gerarProcedimento('Corregedoria',' Vitaliciamento ', $numIdUnidade, $Procedimento, 
array($DocumentoGerado, $DocumentoRecebido));
//4 - inclui documento gerado em processo existente
//$DocumentoGerado['IdProcedimento'] deve estar com o id preenchido
//$ret = $objWS->incluirDocumento('Corregedoria',' Vitaliciamento ', $numIdUnidade, $DocumentoGe-
rado);
//5 -inclui documento externo em processo existente
//$DocumentoRecebido['IdProcedimento'] deve estar com o id preenchido
//$ret = $objWS->incluirDocumento('Corregedoria',' Vitaliciamento ', $numIdUnidade, $DocumentoRe-
cebido);
```
# <span id="page-50-0"></span>**4.** Serviços SIP

Endereço de acesso ao WSDL: http://[servidor php]/sip/controlador\_ws.php?servico=sip

#### 3.1 Chaves de Acesso

Para realizar a chamada de Web Services do SIP é necessário cadastrar o sistema cliente e solicitar a geração de uma Chave de Acesso:

![](_page_51_Picture_92.jpeg)

A chave estará disponível para cópia apenas no momento da geração pois é armazenada de forma criptografada no banco de dados. Após gerar a chave já será possível logar no sistema cliente. Entretanto caso o sistema acesse serviços específicos no SIP (ex.: replicarUsuario) será necessário acessar o cadastro do sistema e informar no campo "Serviços Liberados para Acesso no SIP".

#### 3.2 Estruturas de Dados

#### <span id="page-51-0"></span>Usuario

![](_page_51_Picture_93.jpeg)

#### <span id="page-52-0"></span>Permissao

![](_page_52_Picture_145.jpeg)

#### 3.3 Métodos Disponibilizados

#### <span id="page-52-1"></span>listarPermissao

![](_page_52_Picture_146.jpeg)

![](_page_53_Picture_102.jpeg)

## <span id="page-53-0"></span>replicarPermissao

![](_page_53_Picture_103.jpeg)

Na operação E (excluir) os campos DataInicial, DataFinal e SinSubunidades são ignorados.

# <span id="page-53-1"></span>replicarUsuario

![](_page_53_Picture_104.jpeg)

# <span id="page-54-0"></span>**5.** Serviços Acessados em outros Sistemas

## <span id="page-54-1"></span>listarCargoFuncao

![](_page_54_Picture_120.jpeg)